# **UNIVERSIDAD POLITÉCNICA SALESIANA SEDE QUITO**

# **CARRERA:**

# **INGENIERÍA CIVIL**

**Trabajo de titulación previo a la obtención del título de:**

**INGENIERO CIVIL**

## **TEMA:**

# **DISEÑO Y CÁLCULO ESTRUCTURAL DEL COLISEO MULTIUSO EN EL BARRIO SAN ALFONSO, DE LA PARROQUIA DE PINTAG**

**AUTORES:**

# **GUAJÁN COTACACHI DARIO FABIÁN**

# **RUEDA CARLOSAMA WILLAN OCTAVIO**

## **TUTOR:**

## **LÓPEZ MACHADO NELSON ANDRÉS**

**Quito, marzo de 2020**

#### **CESIÓN DE DERECHOS DE LOS AUTORES**

Nosotros, Dario Fabián Guaján Cotacachi con documento de identificación N° 1720744406 y Willan Octavio Rueda Carlosama con documento de identificación N° 0401453139, manifestamos nuestra voluntad y cedemos a la Universidad Politécnica Salesiana la titularidad sobre los derechos patrimoniales en virtud de que somos autores del trabajo de titulación intitulado: DISEÑO Y CÁLCULO ESTRUCTURAL DEL COLISEO MULTIUSO EN EL BARRIO SAN ALFONSO, DE LA PARROQUIA DE PINTAG; mismo que ha sido desarrollado para optar por el título de**: Ingenieros Civiles**, en la Universidad Politécnica Salesiana, quedando la Universidad facultada para ejercer plenamente los derechos cedidos anteriormente.

En aplicación a lo determinado en la Ley de Propiedad Intelectual, en nuestra condición de autores nos reservamos los derechos morales de la obra antes citada. En concordancia, suscribo este documento en el momento que hago entrega del trabajo final en formato digital a la Biblioteca de la Universidad Politécnica Salesiana.

l.

Dario Fabián Guaján Cotacachi

Quito, marzo de 2020.

Willan Octavio Rueda Carlosama C.I. 1720744406 C.I. 0401453139

# **DECLARATORIA DE COAUTORÍA DEL DOCENTE TUTOR**

Yo declaro que bajo mi dirección y asesoría fue desarrollado el trabajo de titulación, "DISEÑO Y CÁLCULO ESTRUCTURAL DEL COLISEO MULTIUSO EN EL BARRIO SAN ALFONSO, DE LA PARROQUIA DE PINTAG**",** realizado por los estudiantes Dario Fabián Guaján Cotacachi y Willan Octavio Rueda Carlosama, obteniendo un producto que cumple con todos los requisitos estipulados por la Universidad Politécnica Salesiana, para ser considerados como trabajo final de titulación.

Quito, marzo de 2020.

. . . . . .

Nelson Andrés López Machado 1758488736

#### **DEDICATORIA**

El presente trabajo se lo dedicado principalmente a mis padres Fabián y Rosario ya que ellos estuvieron incondicionalmente apoyándome para conseguir este logro, a mis hermanos y a mi hermana que siempre me apoyaron en todo.

Dario Guaján

#### **AGRADECIMIENTO**

Agradezco a Dios y a toda mi familia, por brindarme todo su apoyo para la culminación de mi carrera universitaria.

A mis amigos por compartir experiencias de estudio a lo largo de todo este tiempo en la universidad.

A nuestro tutor el ingeniero Nelson López por ayudarnos desinteresadamente aportándonos sus conocimientos en nuestro proyecto técnico.

Gracias a todos por su apoyo.

Dario Guaján

#### **DEDICATORIA**

El presente trabajo de titulación va dedicado principalmente a mis padres Gonzalo y Fabiola ya que ellos fueron el eje fundamental de este logro, a mis hermanas que siempre estuvieron apoyándome en todos los momentos difíciles y al resto de mi familia que de alguna manera supieron aportar con un granito de arena en todo este proceso, en el cual puse todo mi esfuerzo para culminar mi Carrera universitaria.

Willan Rueda

#### **AGRADECIMIENTO**

Agradezco a Dios por haberme hecho llegar con bien a la culminación de mi carrera.

A toda mi familia por brindarme su apoyo incondicional en todos los momentos de mi vida universitaria.

A mis amigos por compartir momentos buenos y malos en todo este proceso educativo.

A nuestro tutor el ingeniero Nelson López por ayudarnos y compartir sus conocimientos de manera desinteresada.

Gracias a todos por su apoyo.

Willan Rueda

## **TABLA DE CONTENIDOS**

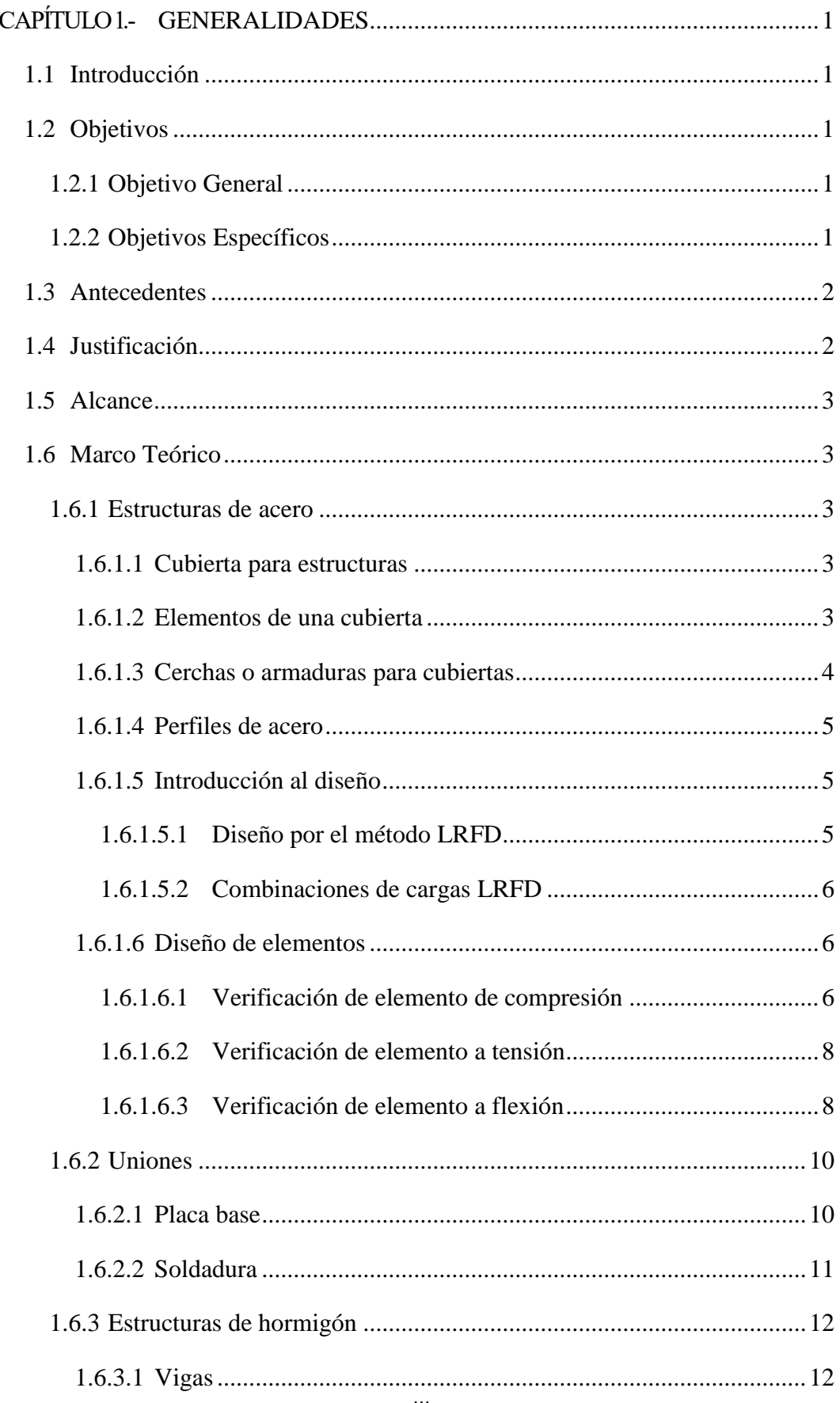

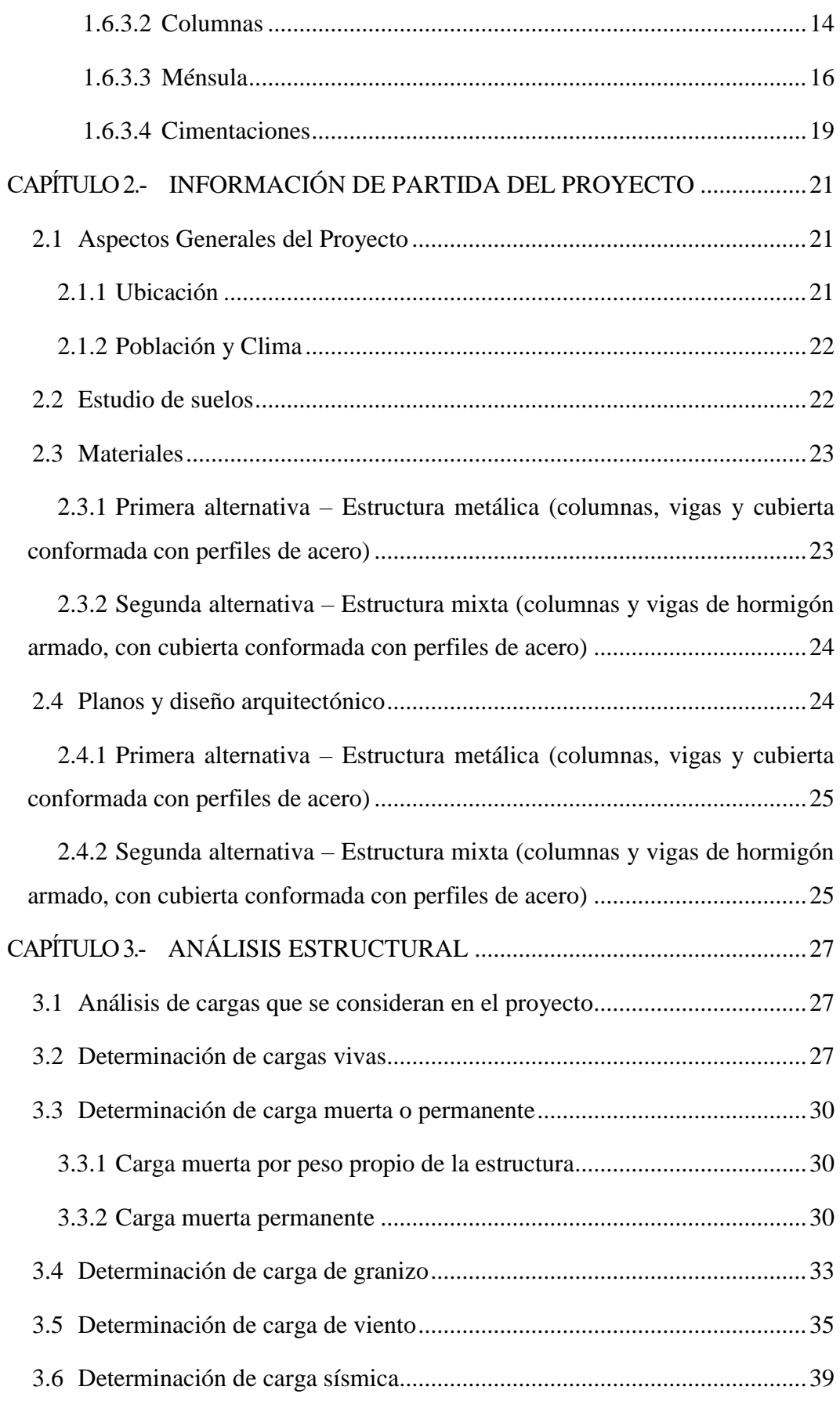

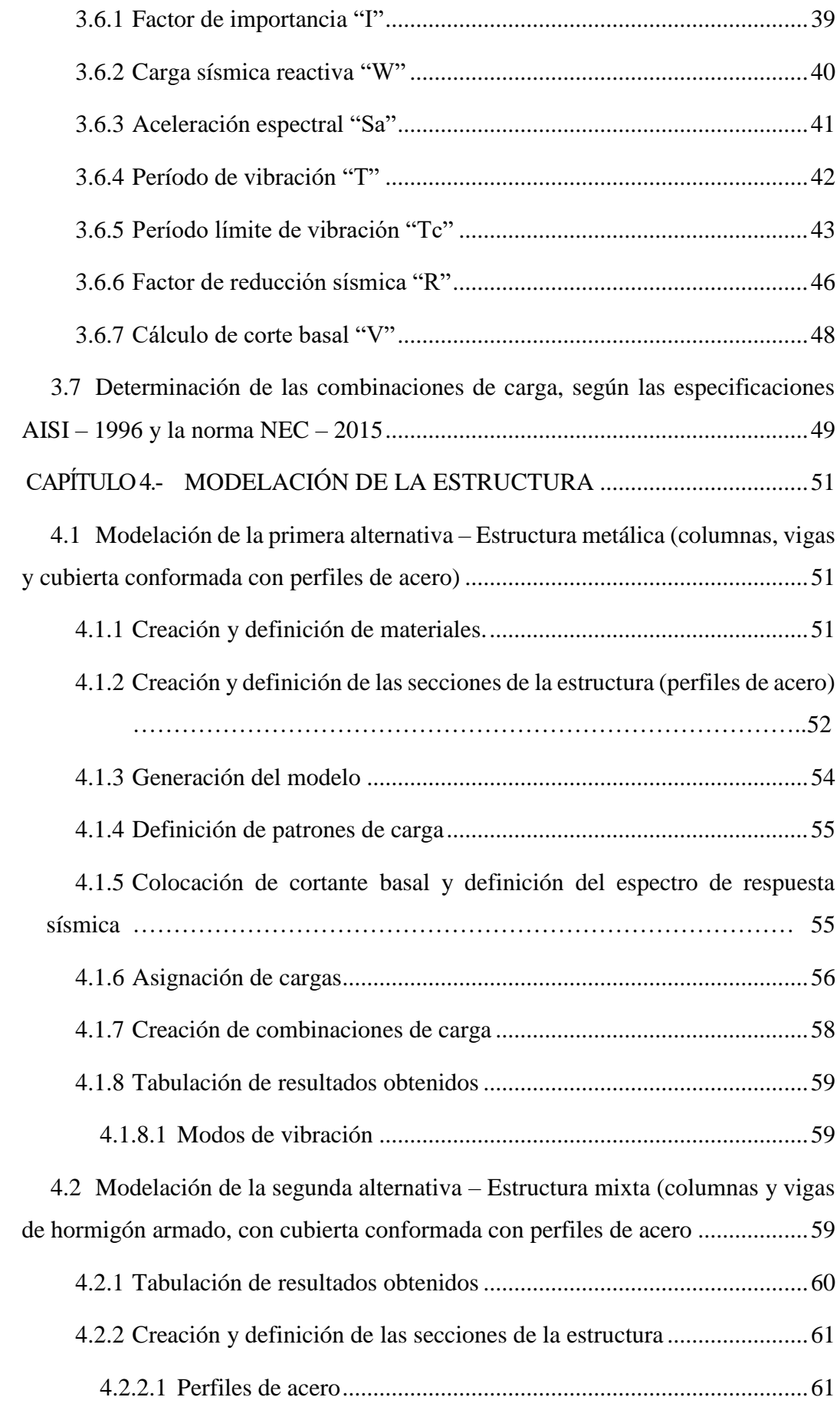

x

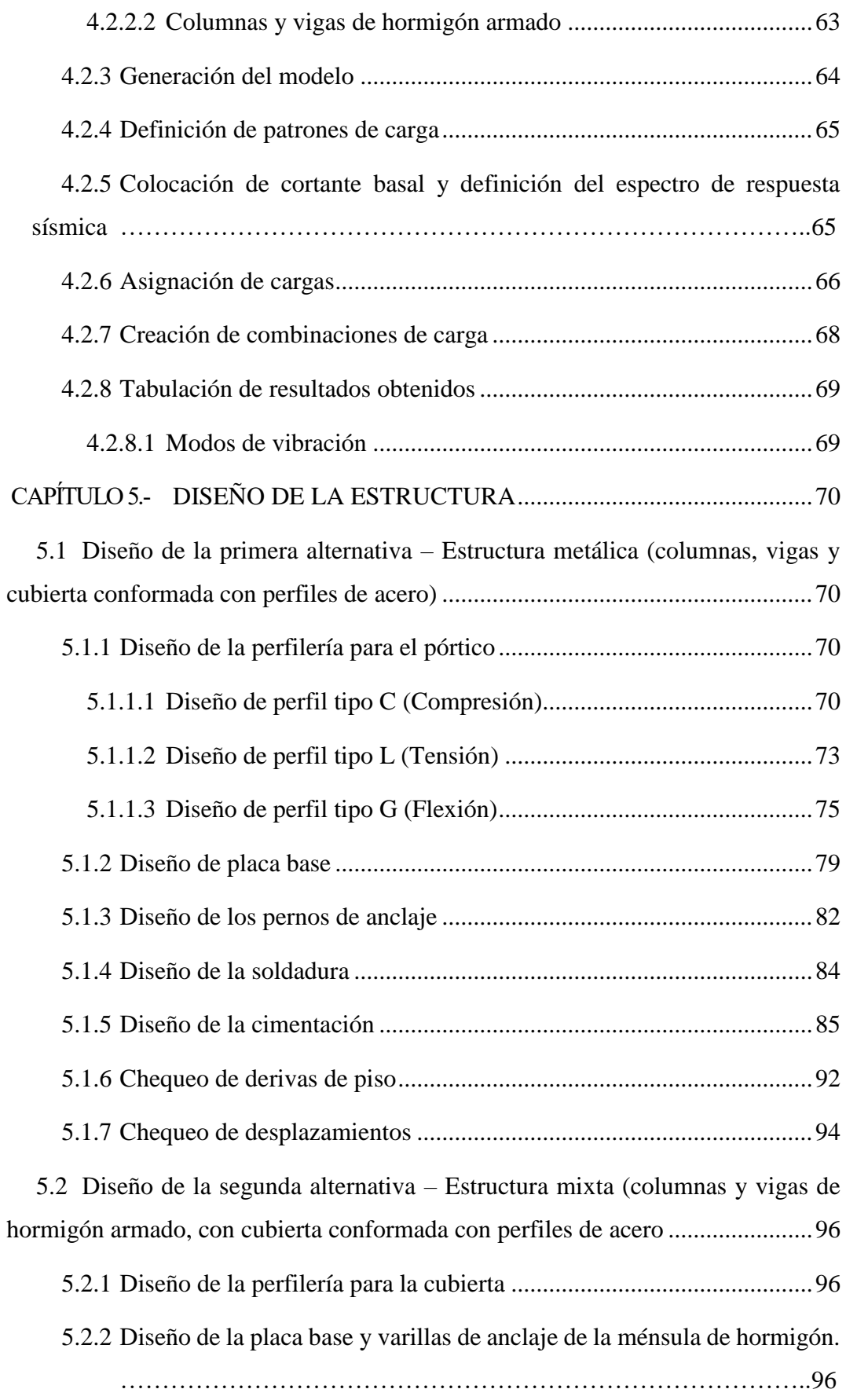

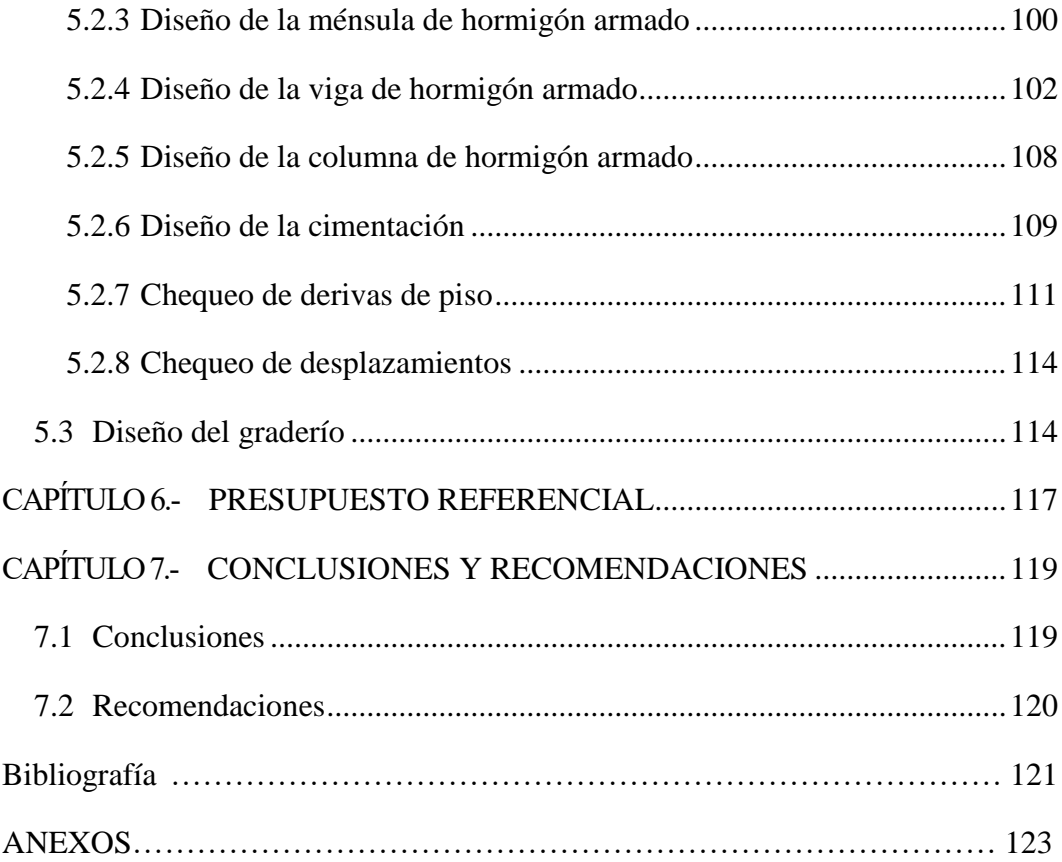

# **ÍNDICE DE TABLAS**

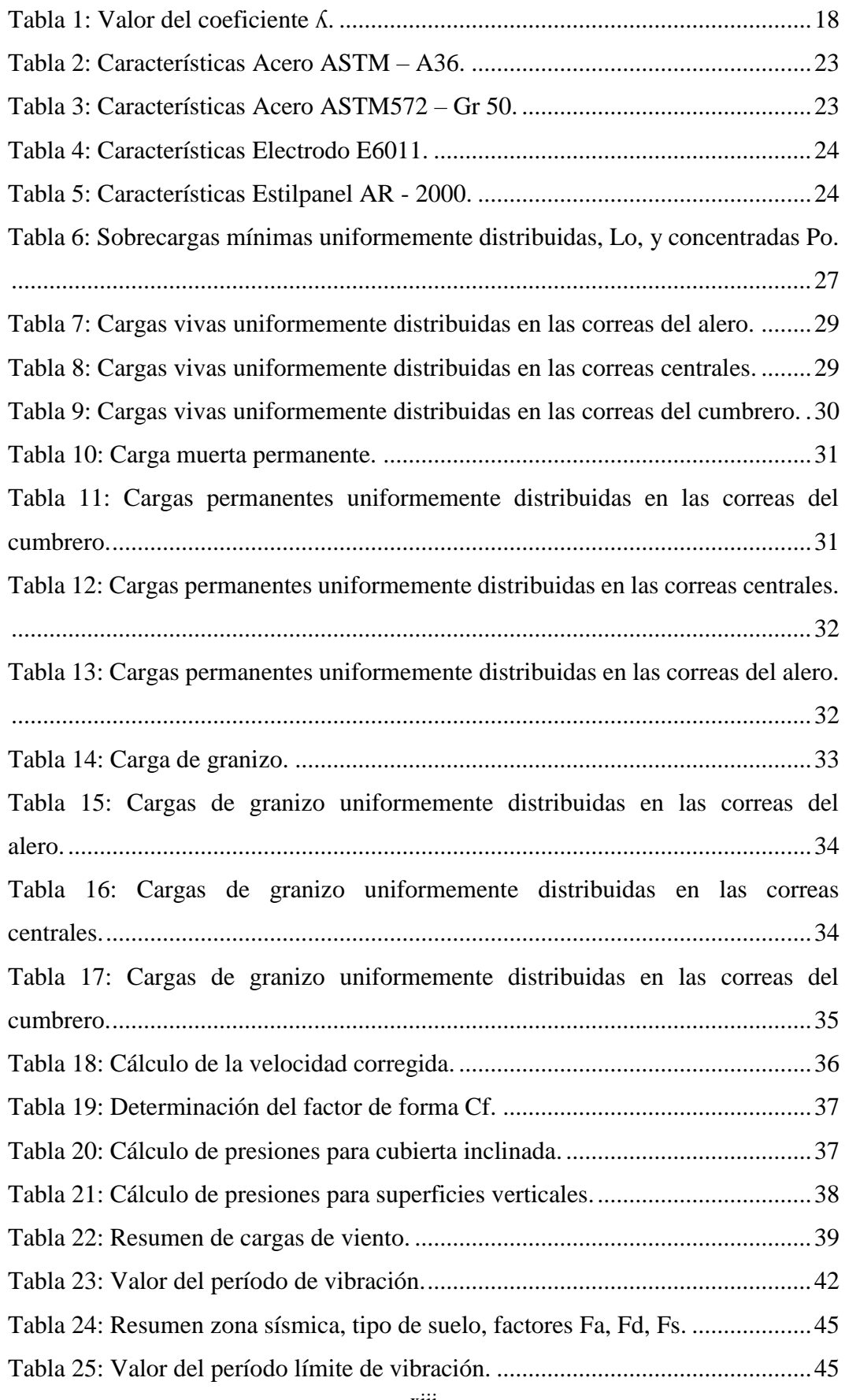

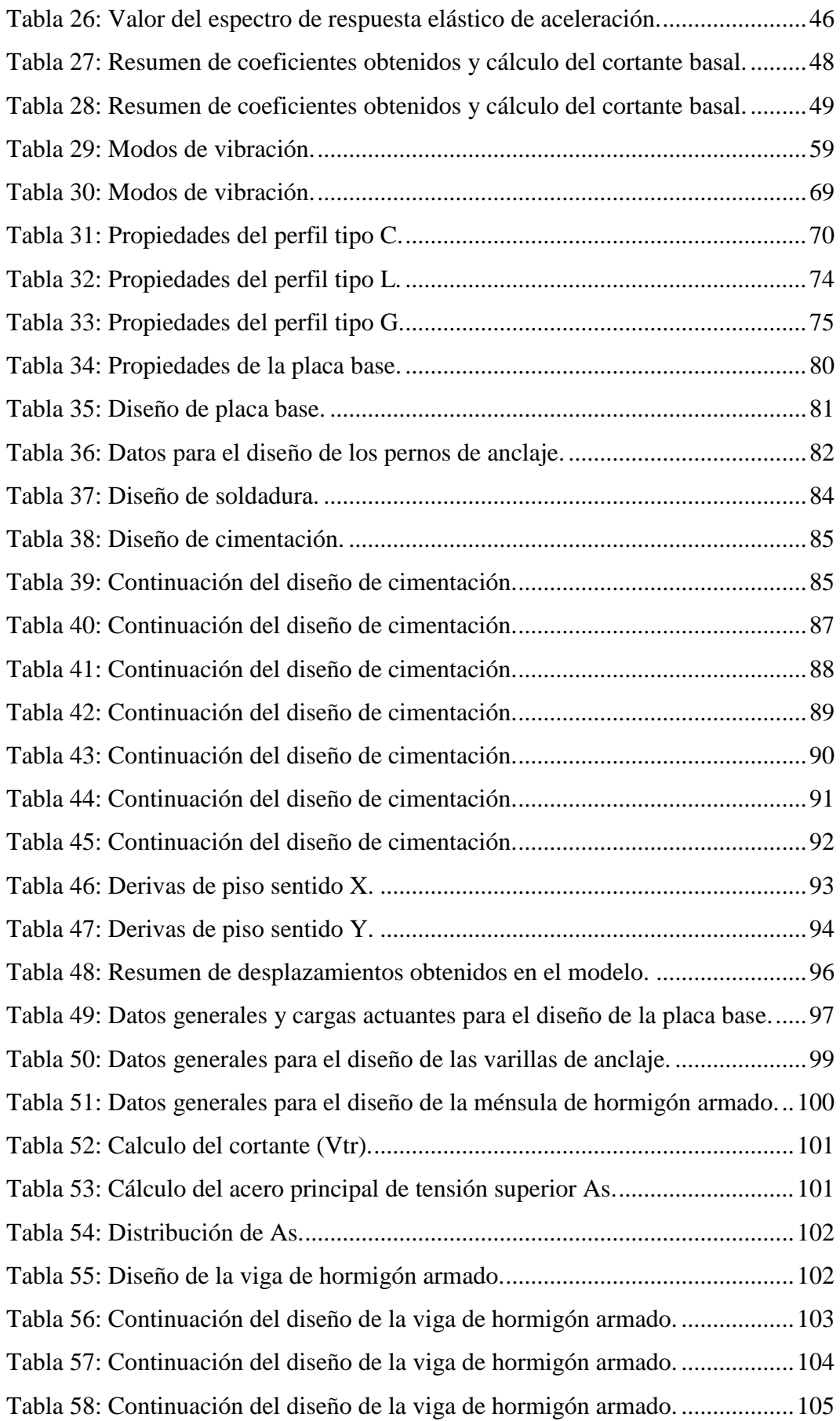

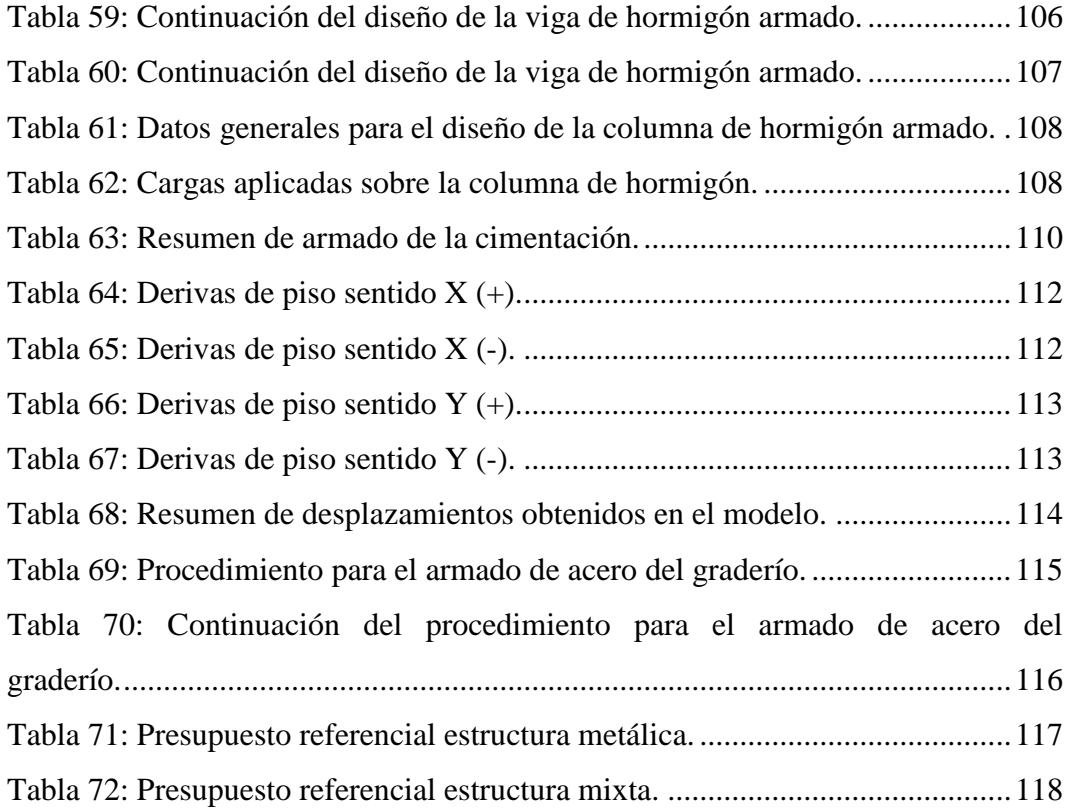

# **ÍNDICE DE FIGURAS**

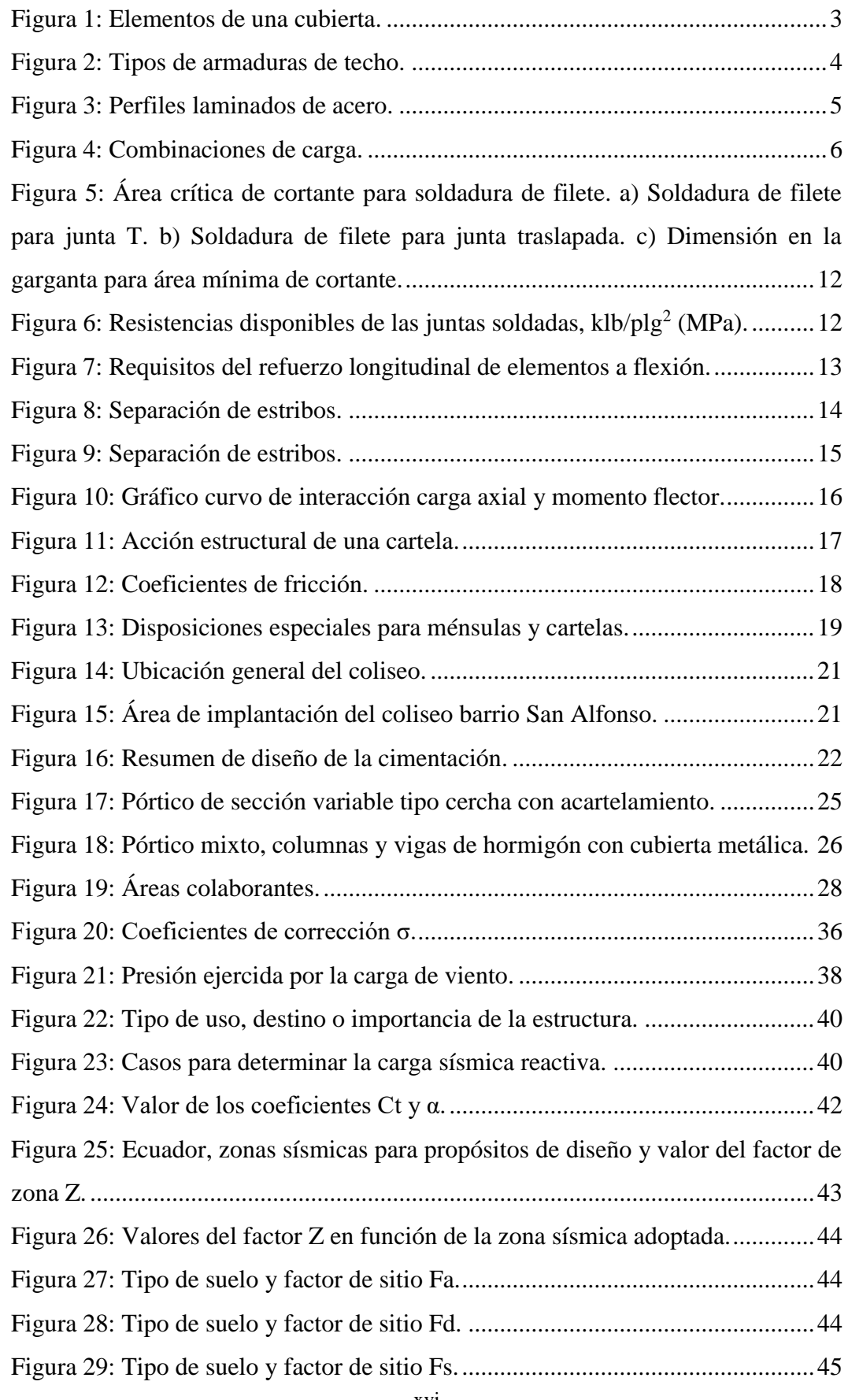

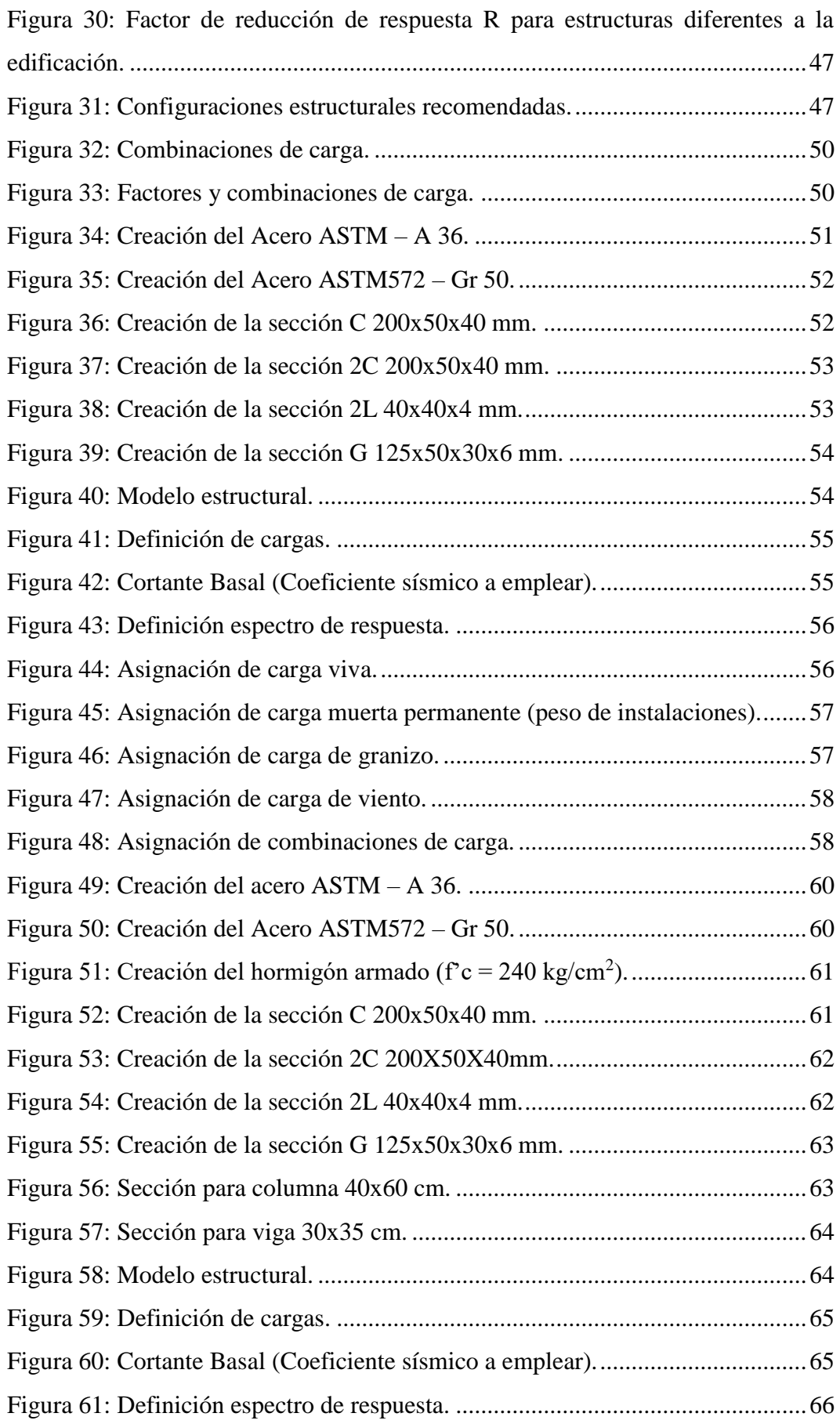

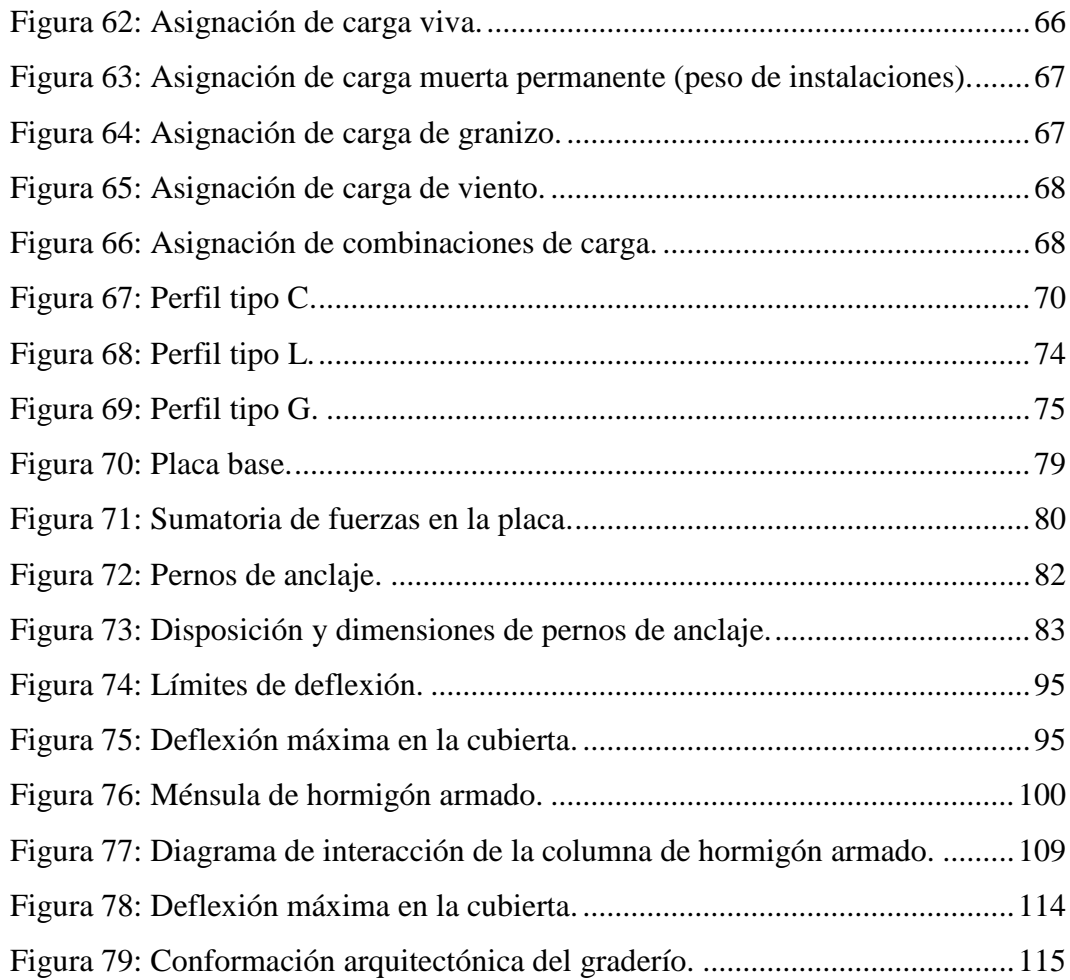

#### **RESUMEN**

Este trabajo de titulación está dirigido al diseño estructural de un coliseo multiuso para el barrio de San Alfonso, ubicado en la parroquia Pintag, cantón Quito, provincia de Pichincha.

Para el diseño de la estructura, se tomó como referencia la "Norma Ecuatoriana de la Construcción" (NEC 2015), que detalla los criterios que cada uno de los diseños debe cumplir.

Para elementos estructurales de hormigón, como columnas, vigas, cimentación; el diseño y los cálculos se complementaron con la normativa "American Concrete Institute" (ACI 318-14), por otro lado, para el diseño y cálculo de miembros de acero estructural, con las normativas "American Iron and Steel Institute" (AISI -96).

Para el modelado de la estructura, se utilizó una herramienta computacional (SAP 2000) y la verificación de los resultados fue respaldada por hojas electrónicas (Excel).

Finalmente, se han realizado los planos estructurales del coliseo multiuso.

#### **ABSTRACT**

[This](https://www.collinsdictionary.com/es/diccionario/ingles-espanol/this) [titling](https://www.collinsdictionary.com/es/diccionario/ingles-espanol/title) [work](https://www.collinsdictionary.com/es/diccionario/ingles-espanol/work) is aimed at the structural design of a multi-purpose coliseum for San Alfonso neighborhood, located in the Pintag parish, Quito canton, Pichincha province.

For the design of the structure, the "Ecuadorian Construction Standard" (NEC 2015) was taken as a reference, which details the criteria that each of the designs must meet.

For concrete structural members such as columns, girder, foundations; the design and calculations were complemented by the regulations of the "American Concrete Institute" (ACI 318-14), on the other hand, for the design and calculation of structural steel members, by the regulations of the "American Iron and Steel Institute " (AISI-96).

For the modeling of the structure, a computational tool was used (SAP 2000) and the verification of the results was supported by electronic sheets (Excel).

Finally, the structural plans of the multi-purpose coliseum have been made.

## <span id="page-20-0"></span>**CAPÍTULO 1.- GENERALIDADES**

#### <span id="page-20-1"></span>**1.1 Introducción**

El gran crecimiento poblacional en el barrio San Alfonso de la parroquia de Pintag del cantón Quito, ha provocado que los espacios de recreación existentes no sean suficientes para realizar actividades tanto deportivas como culturales, es por esta razón que las autoridades han estudiado las condiciones del barrio y han decidido proponer una alternativa mediante la construcción de un coliseo multiuso para ayudar a que la población fomente lazos de unión en el ámbito deportivo y cultural.

Este proyecto trata del diseño y cálculo estructural de un coliseo multiuso, con el fin de que pueda servir como referencia para futura implementación del proyecto.

Para el diseño y cálculo de la estructura se ha tomado en cuenta la normativa ecuatoriana de la construcción, la cual estipula los parámetros mínimos y máximos que se debe aplicar en el análisis estructural del proyecto.

#### <span id="page-20-2"></span>**1.2 Objetivos**

#### <span id="page-20-3"></span>**1.2.1 Objetivo General**

Proveer el diseño estructural del coliseo multiuso para el barrio San Alfonso de la parroquia de Pintag, mediante el planteamiento de dos alternativas de diseño.

#### <span id="page-20-4"></span>**1.2.2 Objetivos Específicos**

- Diseñar los elementos estructurales correspondientes a la primera propuesta de diseño – Estructura metálica (columnas, vigas y cubierta conformada con perfiles de acero).
- Diseñar los elementos estructurales correspondientes a la segunda propuesta de diseño – Estructura mixta (columnas y vigas de hormigón armado, con cubierta conformada con perfiles de acero).
- Elaboración de presupuestos referenciales para cada uno de los diseños estructurales.
- Elaborar planos de diseño estructural.

#### <span id="page-21-0"></span>**1.3 Antecedentes**

A través de los años la construcción de coliseos multiusos en nuestro país ha sido muy habitual, ya que en este tipo de estructuras se realizan diferentes actividades que satisfacen las necesidades de la población.

Entre los coliseos multiusos que se han construido y han generado un crecimiento económico en los sectores vulnerables se hace mención a:

Coliseo polifuncional de Tumbaco cuya área de construcción es de  $2470 \text{ m}^2$ , posee una cancha de uso múltiple acondicionada para distintas disciplinas, dos camerinos con áreas y servicio complementarios y otras características que hacen de este coliseo uno de los mejor equipados a nivel industrial. Esta infraestructura tiene una capacidad para 1800 espectadores y fue inaugurado el 25 de junio de 2011.

Coliseo de la parroquia de Calderón posee un área de construcción de 1242 m<sup>2</sup> que alberga una capacidad de 800 personas, este cuenta con rampas para discapacitados, 4 camerinos y baterías sanitarias donde la entidad municipal realizó los estudios y el diseño de esta infraestructura comunitaria, fue inaugurado el 15 de noviembre de 2018.

Los proyectos en mención están destinados para el equipamiento de servicios sociales y de servicios públicos para la comunidad.

#### <span id="page-21-1"></span>**1.4 Justificación**

En Ecuador se ha venido implementando el "Plan Nacional del Buen Vivir", el cual contempla la construcción y remodelación de estructuras para poder mejorar la calidad de vida de los habitantes, es por esta razón que las autoridades del gobierno parroquial de Pintag, han sumado esfuerzos para que sus barrios tengan un cambio en su desarrollo, tanto en el ámbito económico, político, social, deportivo y cultural, con la construcción de un coliseo multiuso.

De esta forma se pretende plantear soluciones a la falta de ambientes adecuados para realizar actividades deportivas, culturales y sociales mediante el diseño de un coliseo multiuso considerando dos alternativas estructurales que conlleven al desarrollo de la parroquia de Pintag.

#### <span id="page-22-0"></span>**1.5 Alcance**

En el presente trabajo se realizó el cálculo y diseño de un coliseo multiuso con dos alternativas de diseño estructural para la parroquia de Pintag.

El primer diseño se basa en una estructura de sección variable tipo cercha que estará conformada por pórticos a dos aguas de sección variable, es decir que las vigas y columnas tendrán una configuración acartelada, para este diseño se utilizó la especificación AISI (1996).

El segundo diseño será una estructura mixta que consta de columnas de hormigón armado que sirven de soporte a una cubierta metálica tipo cercha, para este diseño se utilizó la norma NEC – 2015 y la especificación AISI (1996).

#### <span id="page-22-1"></span>**1.6 Marco Teórico**

#### <span id="page-22-2"></span>**1.6.1 Estructuras de acero**

#### <span id="page-22-3"></span>**1.6.1.1 Cubierta para estructuras**

Las cubiertas elaboradas con acero pueden adaptarse a todo tipo de estructuras, estas deben dar una respuesta a diferentes requisitos como pueden ser: impermeabilidad, presión y supresión, durabilidad, accesibilidad y mantenimiento.

Este tipo de estructuras deben diseñarse para resistir las siguientes cargas: Vivas, Peso propio, peso de la cubierta, peso de correas, peso de vigas y viguetas, carga de viento, carga de granizo, carga de ceniza, cielo raso y otros equipos adicionales.

#### <span id="page-22-4"></span>**1.6.1.2 Elementos de una cubierta**

Los elementos que conforman una cubierta se muestran en la Figura 1.

<span id="page-22-5"></span>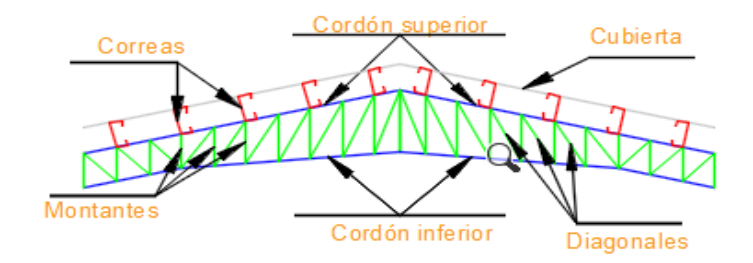

Figura 1: Elementos de una cubierta.

Fuente: Autores.

#### <span id="page-23-0"></span>**1.6.1.3 Cerchas o armaduras para cubiertas**

"Las armaduras están formadas por elementos, generalmente prismáticos, dispuestos de tal manera que el área encerrada dentro de la estructura queda subdividida en figuras geométricas, por lo general triángulos que se pueden considerar unidos mediante articulaciones sin fricción y cargas aplicadas en dichas uniones o nudos. Por esta razón sus elementos se verán sometidos únicamente a fuerzas axiales de tensión o compresión." (Uribe Escamilla, 2000)

En la elección de un tipo adecuado de armadura o cercha, deben considerarse varios factores como: la forma de los cordones superior e inferior, la altura de la cercha, la ubicación de las diagonales y montantes y el tipo de apoyos, como se muestra en la Figura 2.

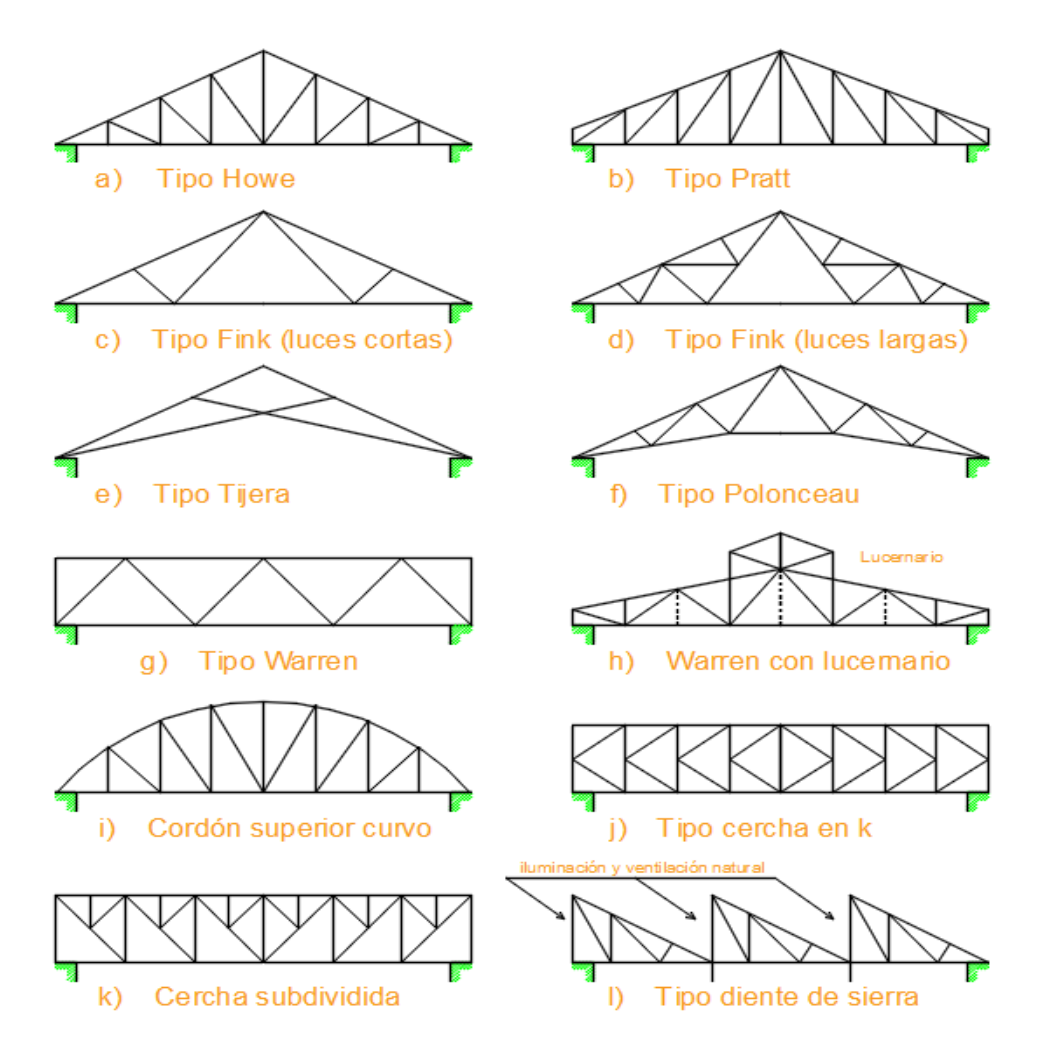

<span id="page-23-1"></span>Figura 2: Tipos de armaduras de techo.

Fuente: Autores.

#### <span id="page-24-0"></span>**1.6.1.4 Perfiles de acero**

"El acero estructural puede laminarse en forma económica en una gran variedad de miembros estructurales más convenientes son aquellos con grandes momentos de inercia en relación con sus áreas. Los perfiles I, T y C, que son de uso tan común se sitúan en esta clase." (McCormac, Diseño de Estructuras de Acero, 2012). (Ver Figura 3).

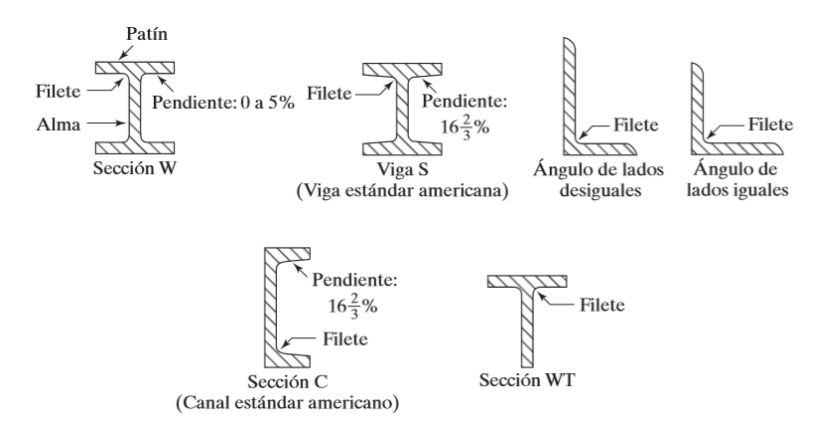

Figura 3: Perfiles laminados de acero.

Fuente: (McCormac, Diseño de Estructuras de Acero, 2012).

#### <span id="page-24-3"></span><span id="page-24-1"></span>**1.6.1.5 Introducción al diseño**

"El propósito del diseñador de estructuras es lograr una estructura económica, segura, y que cumpla con ciertos requisitos funcionales y estéticos. Para conseguirlo, el ingeniero debe conocer suficientemente la mecánica y el análisis estructural, las propiedades de los materiales y la función y comportamiento de los elementos constitutivos de la estructura." (Valencia Clement, 2010)

#### <span id="page-24-2"></span>**1.6.1.5.1 Diseño por el método LRFD**

Según (AISI, 1996), los diseños conforme a la especificación se deben efectuar en base a los principios del Diseño por Factores de Carga y Resistencia (LRFD).

Para el diseño se deben aplicar todos los requisitos de la especificación.

El diseño se realizó de acuerdo a la condición de la Ecuación 1.

 $R_{II} \leq \emptyset * R_n$  Ecuación 1

Donde:

Ru *=* Resistencia requerida.

- $R_n$  = Resistencia nominal.
- $\phi =$  Factor de resistencia.
- *Ø*R<sup>n</sup> = Resistencia de diseño.

#### <span id="page-25-0"></span>**1.6.1.5.2 Combinaciones de cargas LRFD**

Según las especificaciones (AISI, 1996), las combinaciones de carga adoptadas se muestran en la Figura 4.

> 1.  $1.4 D + L$ 2.  $1.2 D + 1.6 L + 0.5 (L_r o S o R_r)$ 3. 1,2 D + 1,6 ( $L_r$  o S o R<sub>r</sub>) + (0,5 L ó 0,8 W) 4.  $1,2 D + 1,3 W + 0,5 L + 0,5 (L_r o S o R_r)$ 5.  $1,2 D + 1,5 E + 0.5 L + 0.2 S$ 6.  $0.9 D - (1.3 W 6 1.5 E)$

> > Figura 4: Combinaciones de carga.

Fuente: (AISI, 1996).

#### <span id="page-25-3"></span><span id="page-25-1"></span>**1.6.1.6 Diseño de elementos**

Esta edificación de acero se regirá bajo las especificaciones AISI – 96.

El método a utilizarse en el diseño de esta estructura se basa en el método LRFD (Diseño en Base a Factores de Carga y Resistencia).

#### <span id="page-25-2"></span>**1.6.1.6.1 Verificación de elemento de compresión**

Para el análisis de un miembro estructural cargado axialmente a compresión, no se hace énfasis directo a su longitud, sino a su esbeltez  $\Lambda$  siendo esta la relación entre su longitud efectiva y su radio de giro mínimo, la esbeltez se calculará mediante la Ecuación 2:

$$
\Lambda = \frac{K * L}{r}
$$
 *Ecuación 2*

Donde:

- $\bullet$  K = Factor de longitud efectiva.
- L *=* Longitud no arriostrada lateralmente del miembro (cm).
- $r =$ Radio de giro (cm).

Es recomendable que en miembros a compresión la esbeltez no sea mayor que 200.

De acuerdo a la especificación (AISI, 1996), un diseño satisface los requisitos cuando la resistencia de diseño de cada uno de los componentes estructurales es igual o mayor que la resistencia requerida, determinada en base a las cargas nominales, multiplicadas por los factores de carga correspondientes, para todas las combinaciones de carga aplicables, como indica la condición de la Ecuación 3.

$$
P_u \leq \emptyset * P_n \qquad \qquad \text{Ecuación 3}
$$

Donde:

- $\bullet$   $P_u$  = Resistencia requerida.
- $\bullet$  P<sub>n</sub> = Resistencia nominal.
- $\phi =$  Factor de reducción de resistencia.
- $\phi$ P<sub>n</sub> = Resistencia de diseño.

La resistencia axial nominal se calculará mediante la Ecuación 4.

$$
P_n = F_n * A_e
$$
 [kg]   
 
$$
\emptyset = 0.85 \text{ (LRFD)}
$$
   
 
$$
\Omega = 1.80 \text{ (ASD)}
$$
   
nsión de pandeo por flexión. E<sub>a</sub> se determina mediante el análisis de la

La tensión de pandeo por flexión,  $F_n$ , se determina mediante el análisis de las condiciones de las ecuaciones 5 y 7, una vez determinada la condición se determina el pandeo por flexión de acuerdo a las ecuaciones 6 y 8.

$$
Para λ = \sqrt{\frac{F_y}{F_e}} \le 1.5
$$
  
\n
$$
F_n = \left[0.658^{\frac{F_y}{F_e}}\right] * F_y
$$
  
\n
$$
Para λ = \sqrt{\frac{F_y}{F_e}} > 1.5
$$
  
\nEcuación 6  
\nEcuación 7

$$
F_{cr} = 0.877 * F_e
$$
 *Ecuación 8*

Donde:

- F<sub>e</sub> = Tensión de pandeo elástico (kg/cm<sup>2</sup>).
- $F_y =$  Esfuerzo de fluencia del acero (kg/cm<sup>2</sup>).
- $\bullet$  E = Módulo de elasticidad del acero (kg/cm<sup>2</sup>).

La tensión de pandeo elástico se determina de acuerdo con la Ecuación 9.

 = 2 ∗ ( ∗ ) 2 [ <sup>2</sup> ] Ecuación 9

#### <span id="page-27-0"></span>**1.6.1.6.2 Verificación de elemento a tensión**

Para los miembros cargados con tracción axial, la resistencia nominal a la tracción, Pn, se determina mediante la Ecuación 10.

$$
P_n = F_y * A_g \qquad [kg]
$$
  
Ecuación 10  

$$
\emptyset = 0.95 \ (LRFD)
$$
  

$$
\emptyset = 1.67 \ (ASD)
$$

Donde:

- A<sub>g</sub> = Área bruta del miembro (cm<sup>2</sup>).
- F<sub>y</sub> = Tensión de fluencia mínima especificada (kg/cm<sup>2</sup>).

#### <span id="page-27-1"></span>**1.6.1.6.3 Verificación de elemento a flexión**

Según la (ICHA, 2009), la resistencia nominal a flexión,  $M_n$ , será el menor de los valores calculados de acuerdo con la resistencia nominal de la sección y la resistencia al pandeo lateral torsional.

"La resistencia nominal a la flexión,  $M_n$ , se calculará en base a la iniciación de la fluencia de la sección efectiva o en base a la reserva de capacidad inelástica según corresponda." (ICHA, 2009)

Para secciones con alas comprimidas atiesadas o parcialmente atiesadas:

$$
\phi_b = 0.95 \ (LRFD)
$$

$$
\phi = 1.67 \ (ASD)
$$

Para secciones con alas comprimidas no atiesadas:

$$
\phi_b = 0.90 \ (LRFD)
$$

$$
\phi = 1.67 \ (ASD)
$$

La resistencia nominal a la flexión,  $M_n$ , para el momento de fluencia efectivo se calculará de acuerdo con la Ecuación 11.

$$
M_n = S_e * F_y \quad [kg.cm]
$$
   
 Ecuador 11

Donde:

- $S_e$  = Módulo elástico de la sección efectiva calculado en relación a la fibra extrema en tracción o compresión que primero alcance la tensión  $F_y$  (cm<sup>3</sup>).
- F<sub>y</sub> = Tensión de fluencia de diseño (kg/cm<sup>2</sup>).

La resistencia al pandeo lateral según (ICHA, 2009), usarán los siguientes factores de seguridad, factores de resistencias nominales calculados de acuerdo a la Resistencia al pandeo torsional de miembros de sección abierta y Resistencia al pandeo lateral torsional de elementos cerrados tipo cajón, para determinar la Resistencia de diseño en flexión.

$$
\emptyset_b = 0.90 \ (LRFD)
$$

La resistencia al pandeo lateral torsional de acuerdo a (ICHA, 2009), para tramos de sección de simetría simple, doble o puntual, no arriostradas lateralmente sujetos a pandeo lateral torsional, la resistencia nominal a flexión, M<sub>n</sub>, se calculará de acuerdo a la Ecuación 12.

$$
M_n = S_c * \frac{M_c}{S_f} \qquad [kg.cm]
$$
   
 Ecuación 12

Donde:

- $S_c$  = Módulo elástico de la sección efectiva calculado en relación a la fibra extrema en compresión  $F_c$  (cm<sup>3</sup>).
- $M_c$  = Momento crítico (kg.cm).

 $S_f$  = Módulo elástico de la sección total, no reducida, calculado para la fibra extrema comprimida  $\text{(cm}^3)$ .

#### <span id="page-29-0"></span>**1.6.2 Uniones**

#### <span id="page-29-1"></span>**1.6.2.1 Placa base**

"El diseño de placas base para columnas cargadas axialmente suponemos que la presión de aplastamiento entre la placa y la zapata se distribuye de manera uniforme. Los tornillos de anclaje en esas placas se requieren solo para mantener la columna en su lugar. Aun en el caso que la columna debe resistir un cierto momento se pude desarrollar dicha resistencia sin la ayuda de los tornillos de anclaje bajo ciertas condiciones." (Gaylord, 1983)

La resistencia del aplastamiento nominal, Pp, depende de la relación entre el área de la placa base y el área del pedestal de apoyo de la cimentación, la resistencia de aplastamiento del concreto se determina médiate la Ecuación 13.

$$
P_u \leq \emptyset_c * P_p \qquad \qquad \text{Ecuación 13}
$$

a) Cuando A1 = A2, la resistencia por aplastamiento nominal se determina mediante la Ecuación 14.

$$
P_p = 0.85 * f'c * A1 \quad [kg]
$$
\nEcuación 14

b) Cuando A1 < A2, la resistencia por aplastamiento nominal se determina mediante la Ecuación 15.

$$
P_u \leq 0.85 * f'c * A1 * \sqrt{\frac{A2}{A1}}
$$
 *Ecuación 15*

Donde:

- $\phi_c$  = Factor de resistencia a compresión del concreto.
- $f'c =$  Resistencia a la compresión del concreto (kg/cm<sup>2</sup>).
- A1 = Área de la placa base (cm<sup>2</sup>).

• A2 = Área del pedestal de apoyo (cm<sup>2</sup>).

Según la guía (AISC, 2006), para placas base cargadas axialmente, se supone que la tensión del rodamiento debajo de la placa base se distribuye uniformemente y se puede expresar mediante la Ecuación 16.

$$
F_{pu} = \frac{P_u}{B*N}
$$
 *Ecuación 16*

Para el estado límite de rendimiento, el espesor mínimo requerido de la placa base se puede calcular mediante la Ecuación 17, teniendo en cuenta que el valor de  $\varnothing$  = 0,90 (LRFD).

$$
t_{min} = (m, n) * \sqrt{\frac{2 * P_u}{\phi * F_y * B * N}}
$$
 *Equation 17*

#### <span id="page-30-0"></span>**1.6.2.2 Soldadura**

"La soldadura es el proceso por el cual se obtienen uniones inseparables al establecer enlaces interatómicos entre las piezas mediante la aplicación de calor o presión." (Hoyos , 2003)

"La soldadura de filete son aquellas que se hacen con las partes que se traslapan una sobre la otra. También pueden cruzarse en juntas T." (McCormac, Diseño de Estructuras de Acero, 2012)

Según (Bowles, 1993), la soldadura de filete tiene una sección transversal aproximadamente triangular se debe tener cuidado al rellenar las dimensiones de la garganta de una manera adecuada. En la mayoría de los casos se hacen iguales las dos patas de la soldadura, pero esto no es necesario, y se pueden usar patas desiguales. Si se usan patas iguales para la soldadura de filete, las dimensiones en la garganta representan el área mínima para cortante y se calcula mediante la Ecuación 18:

$$
T = D * \cos 45^{\circ}
$$
 *Ecuación 18*

Donde:

T = Dimensión en la garganta (kg/cm).

 $\bullet$  D = Dimensión nominal de la pata (La dimensión de la pata para soldaduras de filete, D, debe llevarse hasta 1mm) (cm).

En la Figura 5 se muestra varios tipos de soldadura a filete.

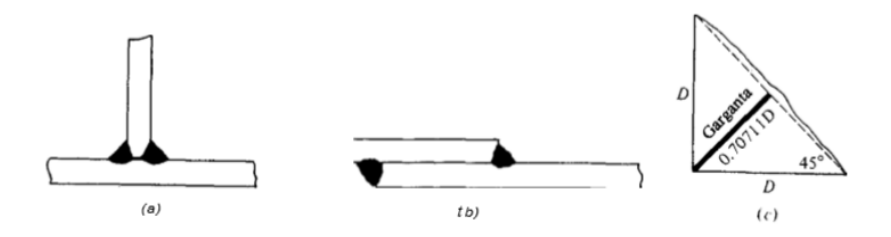

<span id="page-31-2"></span>Figura 5: Área crítica de cortante para soldadura de filete. a) Soldadura de filete para junta T. b) Soldadura de filete para junta traslapada. c) Dimensión en la garganta para área mínima de cortante.

Fuente: (Bowles, 1993).

Los coeficientes de resistencia de las juntas soldadas se muestran en la Figura 6.

| SOLDADURAS DE FILETE INCLUYENDO FILETES EN LOS AGUJEROS Y RANURAS<br>ASÍ COMO JUNTAS T ESVIAJADAS |                                                                                                    |               |                |                |                                                                     |
|---------------------------------------------------------------------------------------------------|----------------------------------------------------------------------------------------------------|---------------|----------------|----------------|---------------------------------------------------------------------|
| Cortante                                                                                          | Base                                                                                                    | Regido por J4 |                |                |                                                                     |
|                                                                                                   | Soldadura $\begin{vmatrix} \phi = 0.75 \\ \Omega = 2.00 \end{vmatrix}$                                                                                            |               | $0.60 F_{EXX}$ | Véase<br>J2.1a | Se permite metal de aportación<br>con un nivel de resistencia igual |
| Tensión o compresión<br>Paralela al eje<br>de la soldadura                                        | No es necesario considerar tensión o compresión en<br>partes unidas en sentido paralelo a la soldadura para<br>el diseño de las soldaduras que unen a las partes. |               |                |                | o menor que el metal<br>de aportación compatible.                   |

Figura 6: Resistencias disponibles de las juntas soldadas, klb/plg<sup>2</sup> (MPa).

Fuente: (AISC 360-16, 2016).

<span id="page-31-3"></span>El cálculo de soldadura a filete, corte o cizallamiento, se lo calcula mediante la Ecuación 19:

$$
R_d = 0.75 * A_w * (0.60 * F_w)
$$
 *Ecuación 19*

#### <span id="page-31-0"></span>**1.6.3 Estructuras de hormigón**

#### <span id="page-31-1"></span>**1.6.3.1 Vigas**

El diseño por flexión según la norma (NEC\_SE\_HM, 2015), se realizará mediante un análisis de la sección, asumiendo una distribución lineal de la deformación unitaria  $\epsilon$ <sub>t</sub> y un bloque de compresión equivalente de acuerdo al código ACI 318-14. La resistencia que aporte el refuerzo longitudinal en la sección será despreciable.

La cuantía máxima de armado en vigas no puede exceder de 50% de la cuantía balanceada para zonas sísmicas, y se la calcula mediante la Ecuación 20.

$$
\rho b = 0.85 * \beta 1 * \frac{f'c}{f y} * \frac{0.003}{\frac{f y}{E s} + 0.003}
$$
 *Equation 20*

En toda sección de un elemento sometido a flexión cuando por el análisis se requiere refuerzo de tracción el área proporcionada no debe ser menor que la obtenida de la Ecuación 21:

$$
As \geq m\land x \left[ \frac{14}{fy} * b_w * d \; ; \; Asmin = \frac{\sqrt{f'c}}{4 * fy} * b_w * d \right]
$$
   
 Ecuación 21

Donde:

- A<sub>s</sub> min = Área mínima de refuerzo de flexión (mm<sup>2</sup>).
- b<sup>w</sup> = Ancho del alma o diámetro de la sección circular (mm).
- d = Distancia desde la fibra extrema en compresión hasta el centroide del refuerzo longitudinal en tracción (mm).
- $f_y$  = Resistencia especificada a la resistencia del acero (MPa).
- f'c = Resistencia especificada a la compresión del hormigón (MPa).

Los requisitos que propone la normativa NEC SE HM, para el refuerzo longitudinal de elementos a flexión es muestran en la Figura 7.

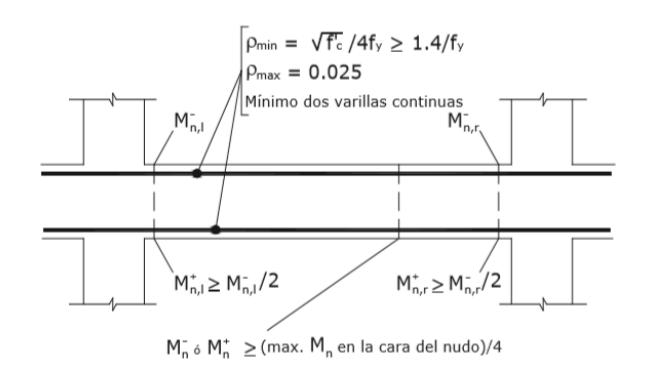

Figura 7: Requisitos del refuerzo longitudinal de elementos a flexión.

Fuente: (NEC\_SE\_HM, 2015).

<span id="page-32-0"></span>Según la norma (NEC\_SE\_HM, 2015), el diseño de las secciones transversales sometidas a corte debe estar basado en la condición de la Ecuación 22:

$$
\emptyset * V_n \geq V_u \qquad \qquad \text{Ecuación 22}
$$

Donde:

- $V_u$  = Fuerza cortante mayorada en la sección considerada (kg).
- $V_n$  = Resistencia nominal al cortante (kg).

La resistencia nominal al corte se calcula mediante la Ecuación 23.

$$
\emptyset * V_n = V_c + V_s \tag{Equation 23}
$$

Donde:

- $V_c$  = Resistencia nominal al cortante proporcionada por el hormigón (kg).
- $V_s$  = Resistencia nominal al cortante proporcionada por el refuerzo de cortante (kg).

Los requisitos que propone la normativa NEC\_SE\_HM, para la separación de estribos es muestran en la Figura 8.

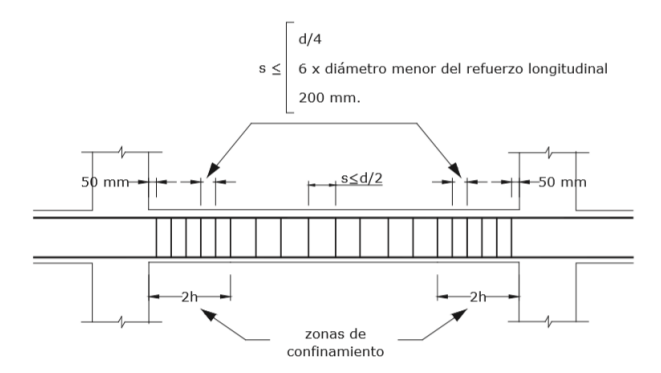

Figura 8: Separación de estribos.

Fuente: (NEC\_SE\_HM, 2015).

#### <span id="page-33-1"></span><span id="page-33-0"></span>**1.6.3.2 Columnas**

Para el reforzamiento de columnas según la norma (NEC\_SE\_HM, 2015), la cuantía máxima de refuerzo longitudinal cumplirá con los requisitos de la Ecuación 24:

$$
0.01 \le \frac{\rho_g}{A_g} \le 0.03
$$
 *Ecuación 24*

Donde:

•  $\rho_g = \text{Area}$  de refuerzo longitudinal (cm<sup>2</sup>).

• A<sub>g</sub> = Área bruta de la sección (cm<sup>2</sup>).

De acuerdo a la norma (NEC\_SE\_HM, 2015), el área del refuerzo en forma de estribos de confinamiento rectangulares no puede ser menor que ninguna de las ecuaciones 25 y 26:

$$
A_{sh} = 0.3 * \frac{Sb_c * f'c}{f_{yt}} * \left[ \left( \frac{A_g}{A_{ch}} \right) - 1 \right]
$$
   
 Ecuador 25

Ecuación 26  $A_{sh} = 0.09 *$  $Sb_c * f'c$  $f_{{\mathsf{y}}t}$ 

Donde:

- $A_{\rm sh}$  = Área total de las varillas que forman los estribos y amarres suplementarios con separación S y perpendicular a la dimensión  $b_c$ , mm<sup>2</sup>.
- $S =$ Separación, centro a centro, entre estribos, mm.
- $\bullet$  b<sub>c</sub> = Distancia máxima, medida centro a centro, entre esquinas del estribo, en mm.

Según la norma (NEC\_SE\_HM, 2015), para la separación de estribos se debe seguir la normativa de la Figura 9.

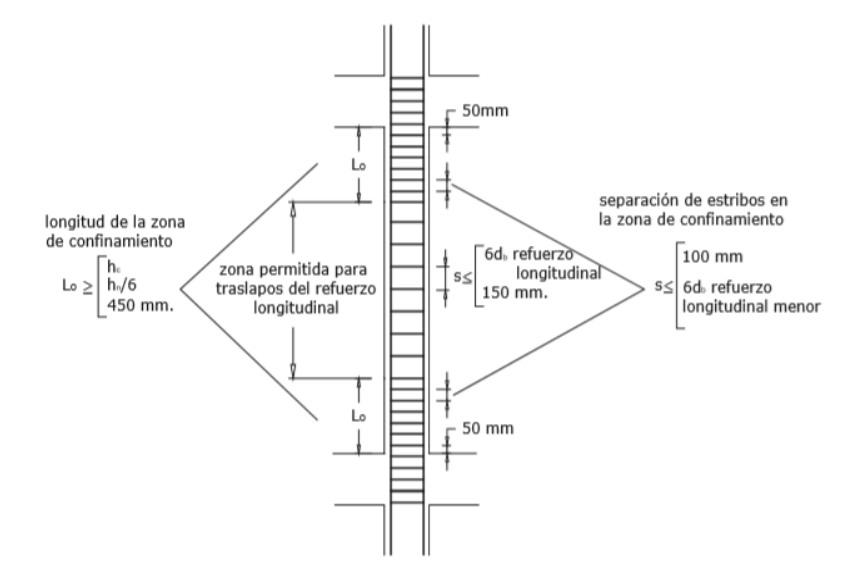

<span id="page-34-0"></span>Figura 9: Separación de estribos.

Fuente: (NEC\_SE\_HM, 2015).

"El comportamiento de secciones específicas de columnas de hormigón armado es descrito más claramente mediante gráficos denominados curvas o diagramas de interacción. Sobre el eje vertical se dibujan las cargas axiales resistentes y sobre el eje horizontal se representan los correspondientes momentos flectores resistentes, medidos con relación a un eje principal centroidal de la sección transversal de la columna." (Romo Proaño, 2008). (Ver Figura 10).

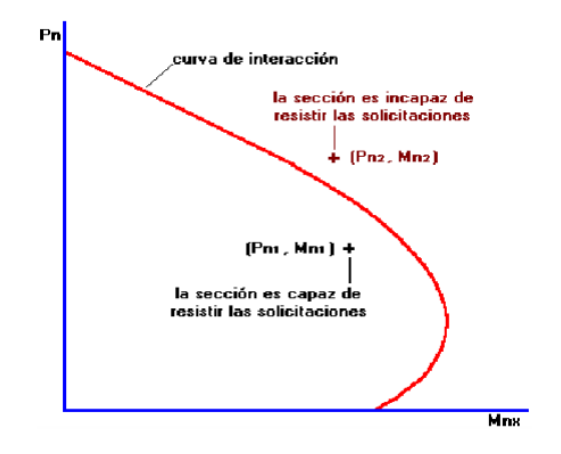

Figura 10: Gráfico curvo de interacción carga axial y momento flector.

```
Fuente: (Romo Proaño, 2008).
```
<span id="page-35-1"></span>Según (Romo Proaño, 2008), para la elaboración de las curvas de interacción nominales, para una sección dada, se utiliza el siguiente procedimiento:

- Se definen diferentes posiciones del eje neutro.
- Para cada posición del eje neutro se calculan las deformaciones unitarias en cada fibra de la pieza, tomando como base una deformación máxima en el hormigón  $\epsilon$  = 0.003.
- En función de las deformaciones en el acero y en el hormigón se determinan los diagramas de esfuerzos en el hormigón y la magnitud de los esfuerzos en el acero, y se calculan los momentos flectores centroidales y cargas axiales internos que, por equilibrio, deben ser iguales a los momentos flectores y cargas axiales externos solicitantes.

#### <span id="page-35-0"></span>**1.6.3.3 Ménsula**

Según la norma (ACI 318, 2014), las ménsulas y las cartelas son voladizos que tienen relación luz de cortante a altura menores que la unidad, que tienden a actuar
como cerchas simples o vigas de gran altura más que como elemento a flexión diseñados para el cortante, como se muestra en la Figura 11.

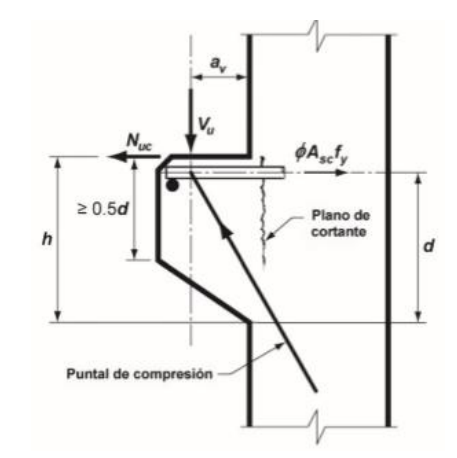

Figura 11: Acción estructural de una cartela.

Fuente: (ACI 318, 2014).

El método de diseño de las ménsulas se basa fundamentalmente en dos parámetros:

- a)  $a_v/d$ , no mayor a 1.
- b) Cuando están sometidas a una fuerza mayorada de tracción horizontal, Nuc, no mayor que Vu.

De acuerdo a la norma (ACI 318, 2014), para concreto de densidad normal, las dimensiones de las ménsulas o cartelas deben seleccionarse de manera que  $V_u/\phi$  no exceda el menor de las ecuaciones 27,28 y 29:

$$
V_1 = 0.2 * f'c * b_w * d
$$
\nEcuación 27

$$
V_2 = (3.3 + 0.08 * f'c) * b_w * d
$$
 *Ecuación 28*

$$
V_3 = 11 * b_w * d
$$
 *Ecuación 29*

El área requerida de refuerzo de cortante por fricción  $A_{\nu f}$ , se calcula por medio de la Ecuación 30:

$$
A_{vf} = \frac{V_u}{\phi * fy * \mu}
$$
 *Equation 30*

Donde el coeficiente de fricción μ se debe seleccionar de la Figura 12:

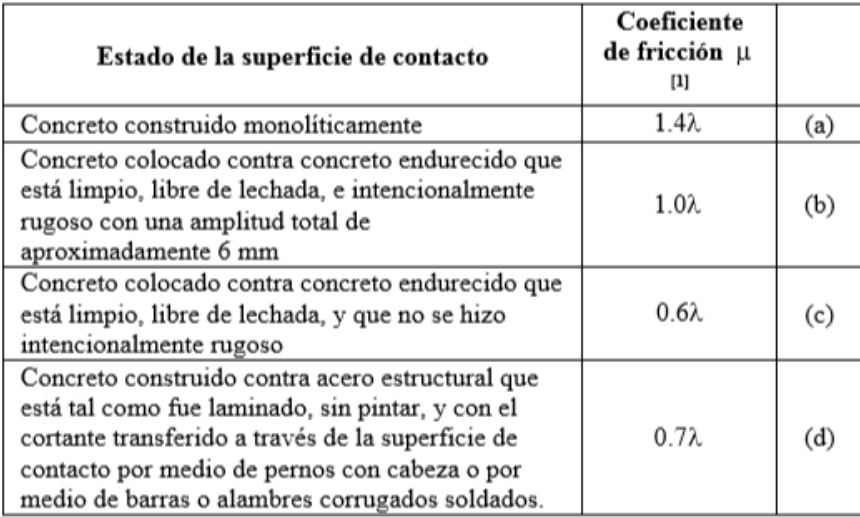

Figura 12: Coeficientes de fricción.

Fuente: (ACI 318, 2014).

Según la norma (ACI 318, 2014), los coeficientes ʎ se representan en la Tabla 1.

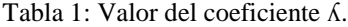

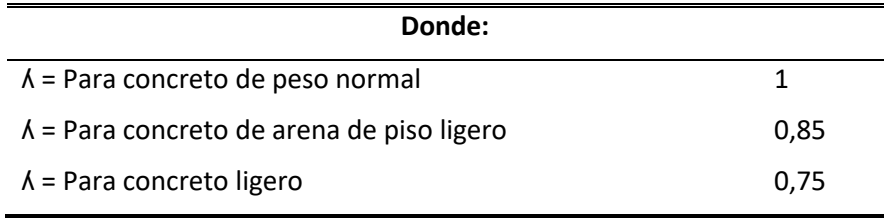

Fuente: (ACI 318, 2014).

La resistencia nominal a la tracción  $N_n$ , proporcionada por  $A_n$ , debe calcularse mediante la Ecuación 31:

$$
A_n = N * fy
$$
 *Equation 31*

La resistencia nominal a la fricción M<sub>n,</sub> proporcionada por A<sub>f</sub>, debe calcularse de acuerdo a la Ecuación 32:

$$
A_f = \frac{V_u * a + N_{uc} * (h - d)}{\phi * f y * 0.85 * d}
$$
 *Equation 32*

El área de refuerzo principal de tracción, Asc debe ser al menos la mayor de las ecuaciones 33,34 y 35:

$$
A_f + A_n
$$
\nEcuación 33

\n
$$
\left(\frac{2}{3}\right) * A_{vf} + A_n
$$
\nEcuación 34

$$
0.04 * \frac{f'c}{fy} * b_w * d
$$
\nEcuación 35

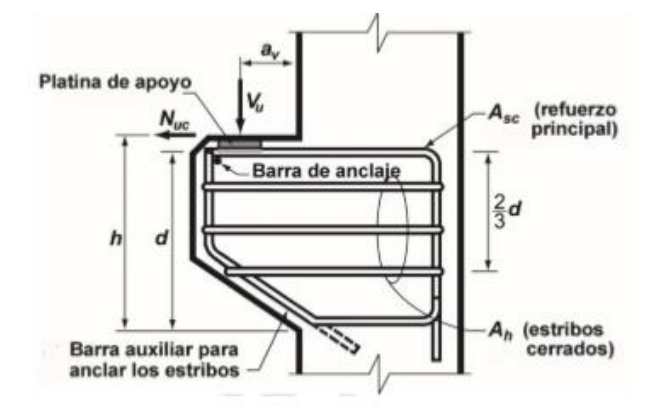

La disposición de refuerzos para la ménsula y cartelas se muestra en la Figura 13.

Figura 13: Disposiciones especiales para ménsulas y cartelas.

Fuente: (ACI 318, 2014).

## **1.6.3.4 Cimentaciones**

Según la norma (NEC\_SE\_CM, 2015), para el diseño estructural de toda cimentación deben calcularse las excentricidades que haya entre el punto de aplicación de las cargas resultantes y el centroide geométrico de la cimentación. Dichas excentricidades tienen que tenerse en cuenta en el cálculo de la capacidad ante falla, capacidad admisible y asentamientos totales, diferenciales y giros. Se debe de minimizar las excentricidades en el diseño geométrico de la cimentación.

Las condiciones que debe cumplir la capacidad admisible están dadas por la condición de la Ecuación 36, esta capacidad admisible se calculará mediante la Ecuación 37.

$$
q_{\text{max}} \leq q_{\text{adm}} \tag{Equation 36}
$$

$$
q_{\text{max}} = \frac{P}{A} * \left[ 1 + \frac{6 * e_x}{b} + \frac{6 * e_y}{L} \right]
$$
\nEcuación 37

La verificación del diseño a corte de la cimentación por efecto de fuerzas cortantes se la calculará mediante las ecuaciones 38,39 y 40:

 ≤ ∅ ∗ Ecuación 38 = + Ecuación 39 <sup>=</sup> 0,53 <sup>∗</sup> √′ Ecuación 40

# **CAPÍTULO 2.- INFORMACIÓN DE PARTIDA DEL PROYECTO**

# **2.1 Aspectos Generales del Proyecto**

## **2.1.1 Ubicación**

La parroquia de Pintag está localizada en la Provincia de Pichincha, en el Distrito Metropolitano de Quito, situada al sur oriente de la Capital, se limita al norte por las parroquias de Tumbaco, La Merced, Alangasí y Pifo, al sur por el cantón Mejía, al este por la provincia del Napo y al oeste por Mejía y Rumiñahui.

Las coordenadas correspondientes de terreno para la implantación del coliseo multiuso son: Latitud 0° 24' 13'' S y Longitud 78° 22' 11" W. La ubicación del sector y el área de implantación del proyecto se pueden apreciar en las figuras 14 y 15 respectivamente.

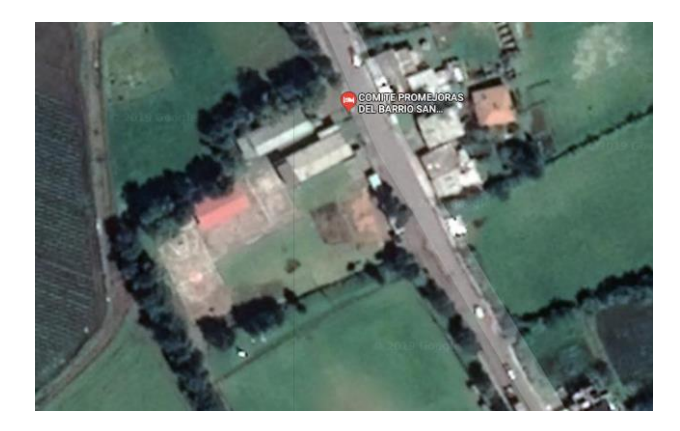

Figura 14: Ubicación general del coliseo.

Fuente: Google Earth.

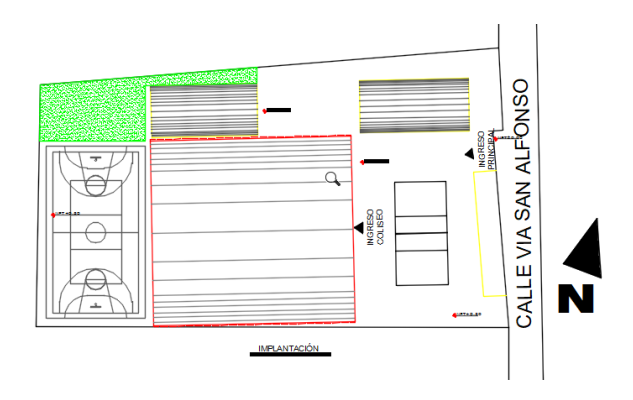

Figura 15: Área de implantación del coliseo barrio San Alfonso.

Fuente: Autores.

La parroquia de Pintag tiene una altura que va de entre 2400 a 4500 metros sobre el nivel del mar, y tiene una superficie aproximada de 490,14 km<sup>2</sup>.

## **2.1.2 Población y Clima**

La población de Pintag al 2010 es de 17930 habitantes, distribuidos en una superficie de 490.14  $\text{km}^2$ . El clima de la parroquia de Pintag varía entre frio en la parte alta, hasta templado en la parte occidental.

### **2.2 Estudio de suelos**

El estudio de suelos proporcionado por la parroquia de Pintag aclara que la capacidad admisible promedio del subsuelo a un desplante de -1.70 m y al emplear zapatas aisladas es δadm = 21.20 T/m² y su asentamiento elástico recomendado es de 13 mm. El suelo tiene una resistencia buena a partir de – 2.00 m y este a su vez está formado por limos con arenas.

En la Figura 16 se describe el resumen detallado y claro del estudio de suelos.

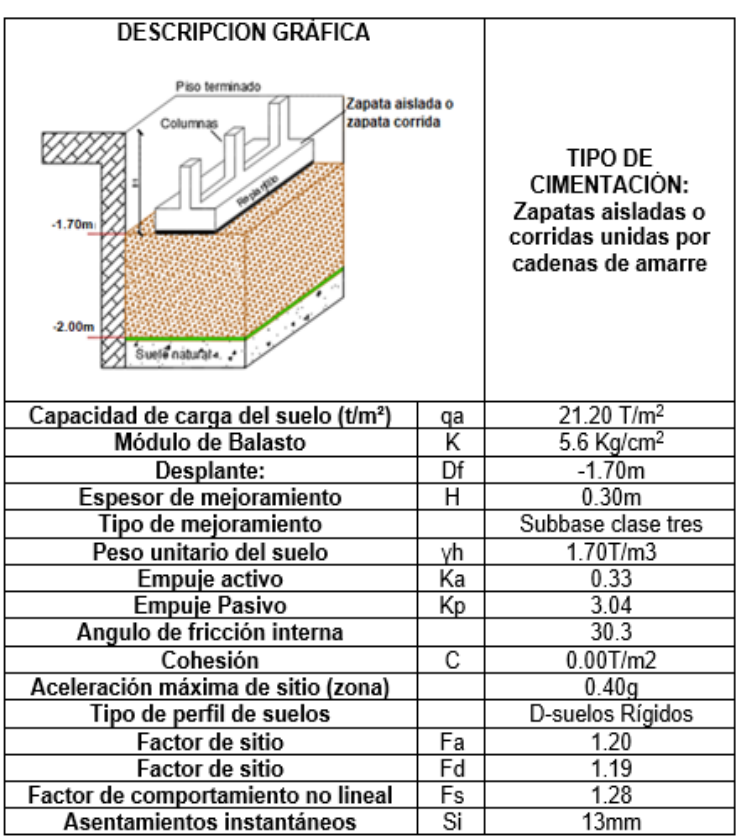

Figura 16: Resumen de diseño de la cimentación.

Fuente: (Departamento de suelos, Gad parroquial de Pintag, 2017).

## **2.3 Materiales**

# **2.3.1 Primera alternativa – Estructura metálica (columnas, vigas y cubierta conformada con perfiles de acero)**

Los materiales empleados en el diseño de la primera alternativa de este proyecto tanto para vigas, columnas, soldadura, cubierta y techo son: Acero ASTM - A36, para diagonales, montantes, cordón superior e inferior, y Acero ASTM572 – Gr 50, para correas.

Las uniones de la perfilería que conforman a la estructura estarán unidas mediante soldadura tipo filete con un electrodo E6011.

Para la cubierta se seleccionó una cubierta tipo Estilpanel AR – 2000.

A continuación, se muestra en la Tabla 2 las características del acero ASTM – A36, en la Tabla 3 las características del acero ASTM572 – Gr 50, en la Tabla 4 las características del electrodo E6011 y en la Tabla 5 las características del estilpanel.

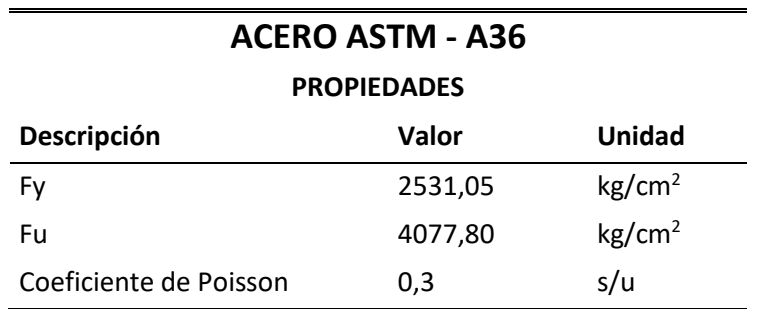

Tabla 2: Características Acero ASTM – A36.

Fuente: (IMCA, 2015).

Tabla 3: Características Acero ASTM572 – Gr 50.

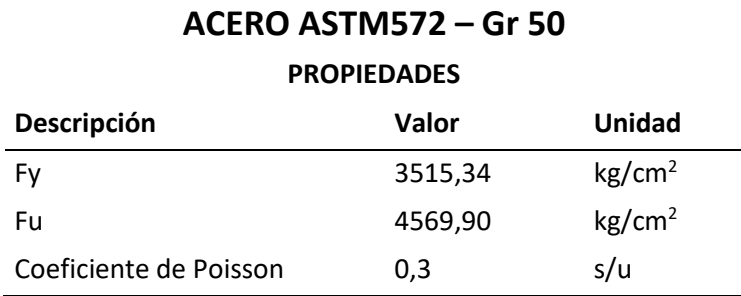

Fuente: (IMCA, 2015).

Tabla 4: Características Electrodo E6011.

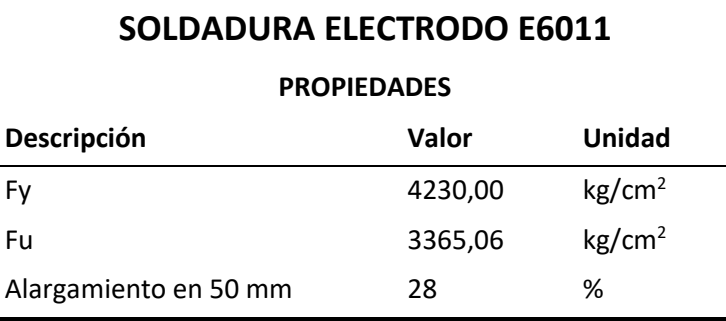

Fuente: (INDURA, 2007).

Tabla 5: Características Estilpanel AR - 2000.

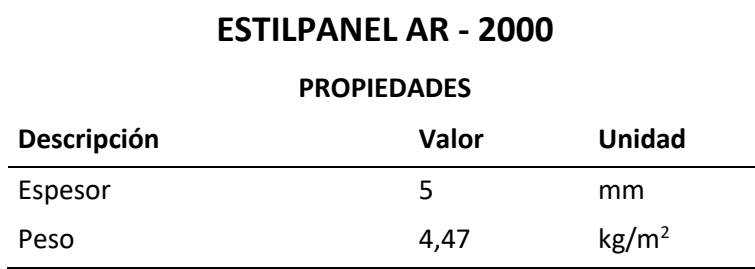

Fuente: (NOVACERO, 2018).

# **2.3.2 Segunda alternativa – Estructura mixta (columnas y vigas de hormigón armado, con cubierta conformada con perfiles de acero)**

Para la cubierta metálica se utilizará los mismos materiales de la primera alternativa de diseño.

Los materiales a utilizar en columnas y vigas son: hormigón armado de f'c = 240 kg/cm<sup>2</sup> con acero de refuerzo con una fluencia fy =  $4200 \text{ kg/cm}^2$ .

En el graderío se utilizará hormigón de f' $c = 210 \text{ kg/cm}^2$  y acero de refuerzo con una fluencia fy = 4200 kg/cm<sup>2</sup>.

## **2.4 Planos y diseño arquitectónico**

El diseño estructural de las dos alternativas planteadas se las realizo a partir de los planos arquitectónicos facilitados por el Gobierno Autónomo Descentralizado de la parroquia de Pintag, en estos planos se presentan la forma y distribución de los elementos que conforman el coliseo.

# **2.4.1 Primera alternativa – Estructura metálica (columnas, vigas y cubierta conformada con perfiles de acero)**

El primer diseño arquitectónico se basa en una estructura de sección variable tipo cercha, la cual está conformada por una cubierta a dos aguas tipo celosía, con pendiente de 15 grados, las columnas, vigas y cubierta, están formadas por dos perfiles tipo C en sus miembros principales (cordón superior y cordón inferior), y perfiles tipo L en los miembros secundarios (montantes y diagonales). (Ver Figura 17).

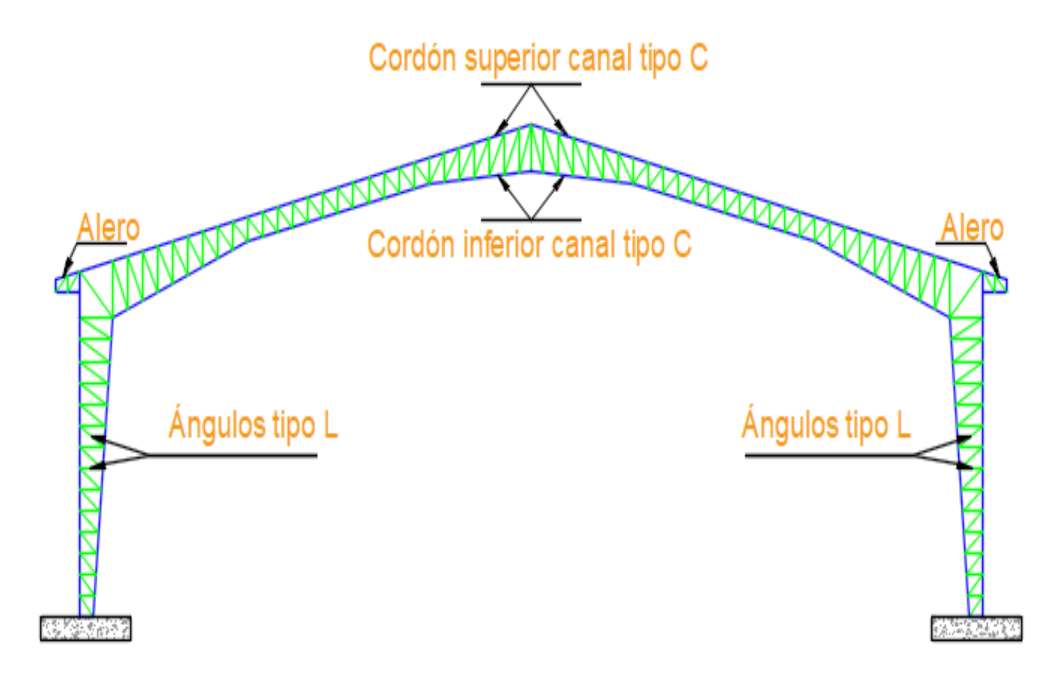

Figura 17: Pórtico de sección variable tipo cercha con acartelamiento.

Fuente: Autores.

Para mayores detalles de los planos arquitectónicos revisar el Anexo 1.

# **2.4.2 Segunda alternativa – Estructura mixta (columnas y vigas de hormigón armado, con cubierta conformada con perfiles de acero)**

El segundo diseño arquitectónico se basa en una estructura con una cubierta a dos aguas tipo celosía, con pendiente de 15 grados, esta estructura está formada por dos perfiles tipo C en sus miembros principales (cordón superior y cordón inferior), y perfiles tipo L en los miembros secundarios (montantes y diagonales), las columnas y vigas de esta estructura son de hormigón armado tipo rectangulares. (Ver Figura 18).

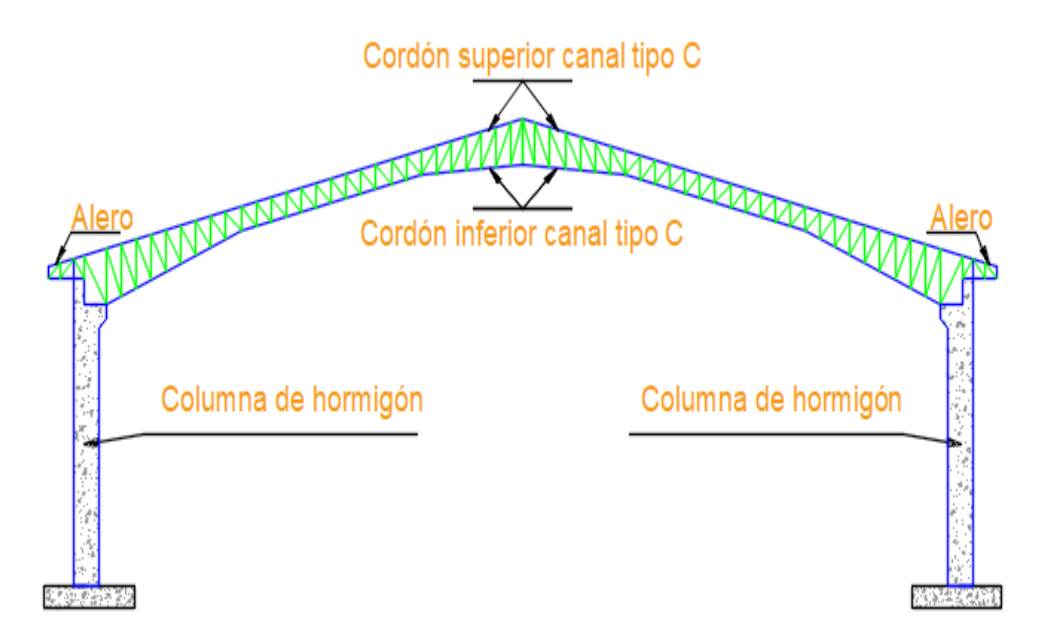

Figura 18: Pórtico mixto, columnas y vigas de hormigón con cubierta metálica.

Fuente: Autores.

## **CAPÍTULO 3.- ANÁLISIS ESTRUCTURAL**

## **3.1 Análisis de cargas que se consideran en el proyecto**

Para el análisis de cargas que se consideran en el proyecto es necesario determinarlas según su permanencia y posición, dependiendo del tipo de estructura en la cual se van aplicar.

Las cargas que se analizaran en este capítulo son: carga viva, carga permanente o muerta, carga de viento, carga sísmica y carga de granizo, además se tomara en cuenta las combinaciones de carga de acuerdo a la normativa NEC – 2015.

#### **3.2 Determinación de cargas vivas**

Según la norma (NEC\_SE\_CG, 2015), la carga viva, también llamada sobrecargas de uso, que se utilizará en el cálculo depende de la ocupación a la que está destinada la edificación y están conformadas por los pesos de personas, muebles, equipos y accesorios móviles o temporales, mercadería en transición, y otras.

Para nuestro proyecto se utilizará la carga viva que se muestra en la Tabla 6:

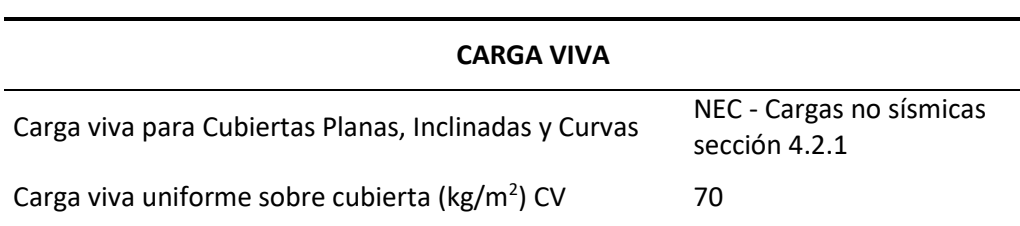

Tabla 6: Sobrecargas mínimas uniformemente distribuidas, Lo, y concentradas Po.

#### Fuente: (NEC\_SE\_CG, 2015).

La carga viva se aplicó a lo largo de las correas como una carga distribuida, para ingresar esta carga viva en el programa SAP – 2000, se determina el área colaborante para así designar la carga por longitud uniformemente distribuida en cada una de las correas como se muestra en la Figura 19.

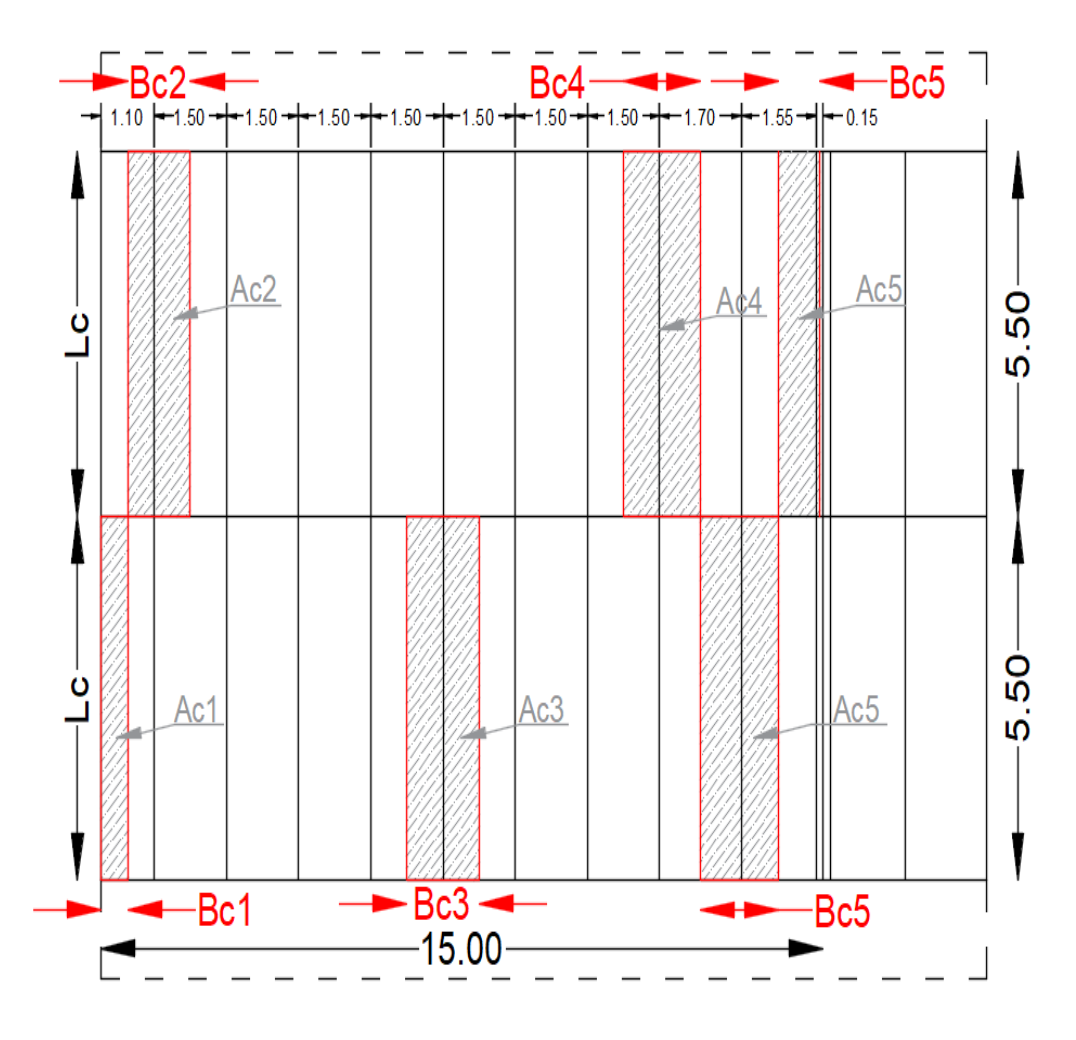

Figura 19: Áreas colaborantes.

Fuente: Autores.

Donde:

- Ac1 = Área colaborante antes del alero.
- Ac2, Ac3, Ac4 = Áreas colaborantes centrales.
- $\triangle$  Ac5 = Área colaborante antes de llegar al cumbrero.
- $\triangleleft$  Ac $6 = \angle$  Area colaborante en el cumbrero.
- $\bullet$  Lc = longitud de la correa.
- $\bullet$  Bc1, Bc2, Bc3, Bc4, Bc5 = Anchos cooperantes.

La distribución de cargas vivas en las correas del alero se muestra en la Tabla 7.

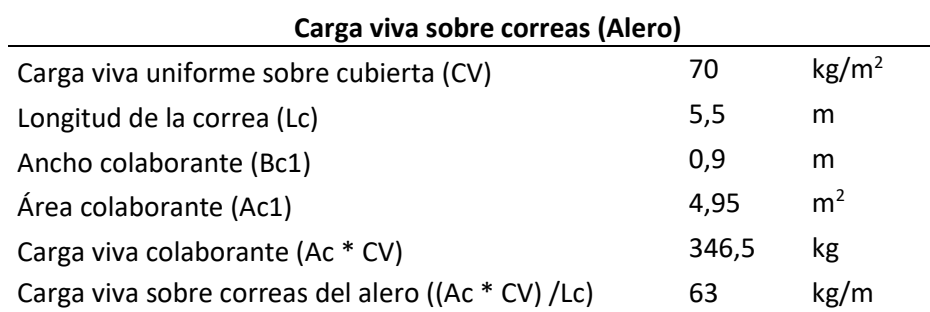

Tabla 7: Cargas vivas uniformemente distribuidas en las correas del alero.

Fuente: Autores.

La distribución de cargas vivas en las correas centrales se muestra en la Tabla 8.

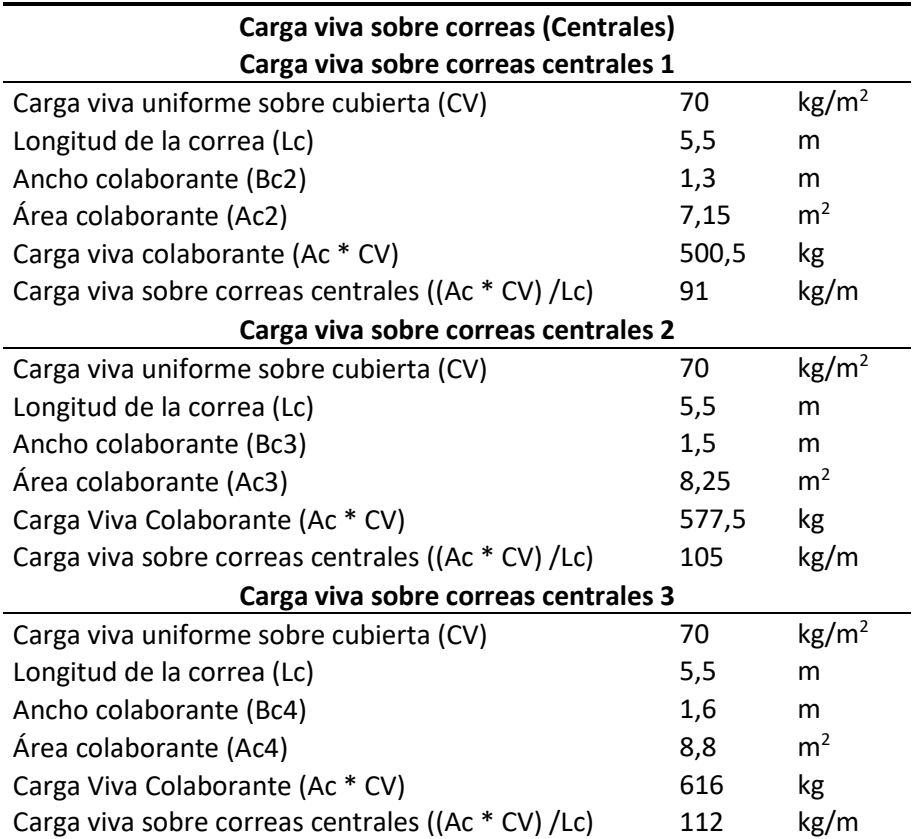

Tabla 8: Cargas vivas uniformemente distribuidas en las correas centrales.

## Fuente: Autores.

La distribución de cargas vivas en las correas del cumbrero se muestra en la Tabla

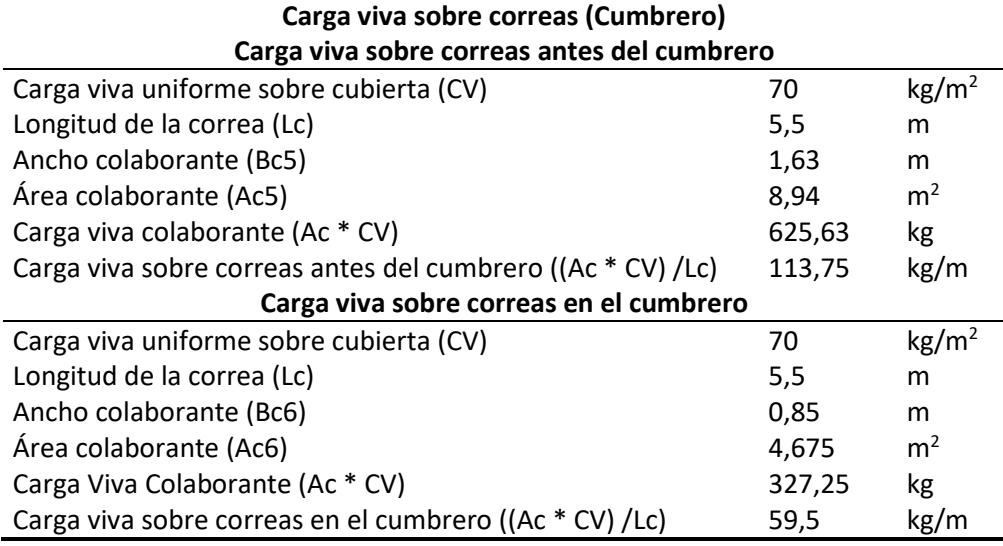

Tabla 9: Cargas vivas uniformemente distribuidas en las correas del cumbrero.

Fuente: Autores.

## **3.3 Determinación de carga muerta o permanente**

## **3.3.1 Carga muerta por peso propio de la estructura**

La carga muerta por peso propio de la estructura se determina por defecto mediante el programa computacional utilizado para el diseño de la estructura.

## **3.3.2 Carga muerta permanente**

Según la norma (NEC\_SE\_CG, 2015), las cargas permanentes están constituidas por los pesos de todos los elementos estructurales que actúan en permanencia sobre la estructura. Son elementos tales como: muros, paredes, recubrimientos, instalaciones sanitarias, eléctricas, mecánicas, máquinas y todo artefacto integrado permanentemente a la estructura.

En lo que corresponde a acabados se consideró el peso de las instalaciones y el peso de la cubierta, el tipo de cubierta y su espesor se tomó del catálogo (NOVACERO, 2018) como indica la Tabla 10.

Tabla 10: Carga muerta permanente.

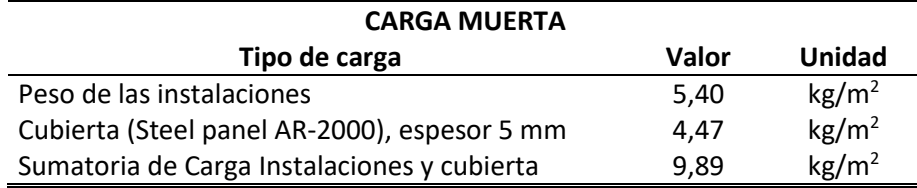

### Fuente: Autores.

La carga muerta permanente se aplicó a lo largo de las correas como una carga distribuida, para ingresar esta carga muerta permanente en el programa SAP – 2000, se determina el área colaborante para así designar la carga por longitud uniformemente distribuida en cada una de las correas, la distribución de cargas permanentes sobre las correas del cumbrero se muestra en las Tabla 11.

Tabla 11: Cargas permanentes uniformemente distribuidas en las correas del cumbrero.

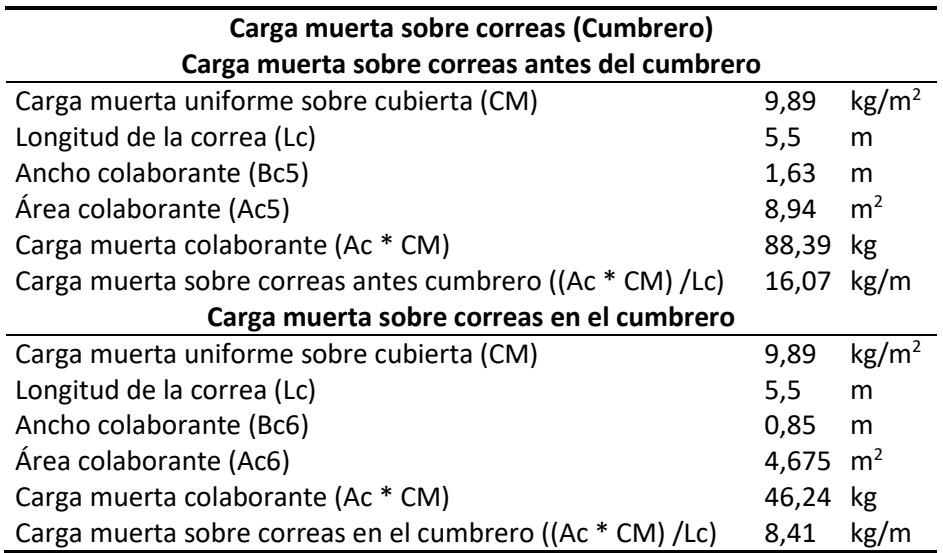

#### Fuente: Autores.

La distribución de cargas permanentes sobre las correas centrales se muestra en las Tabla 12.

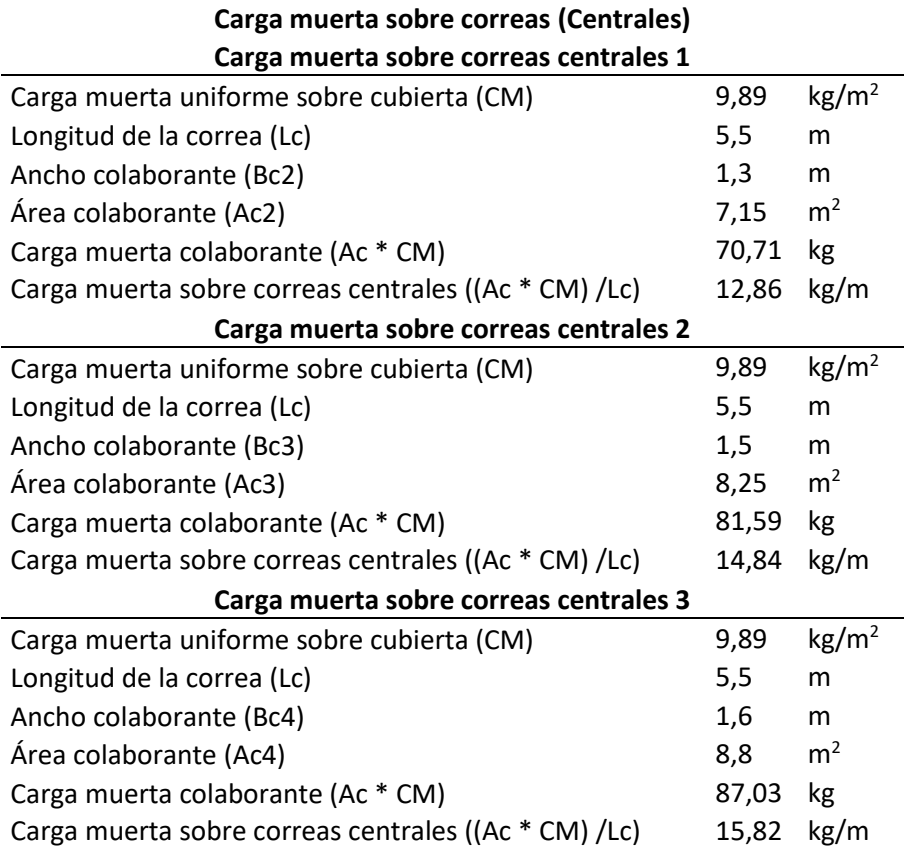

Tabla 12: Cargas permanentes uniformemente distribuidas en las correas centrales.

#### Fuente: Autores.

La distribución de cargas permanentes sobre las correas del alero se muestra en las Tabla 13.

Tabla 13: Cargas permanentes uniformemente distribuidas en las correas del alero.

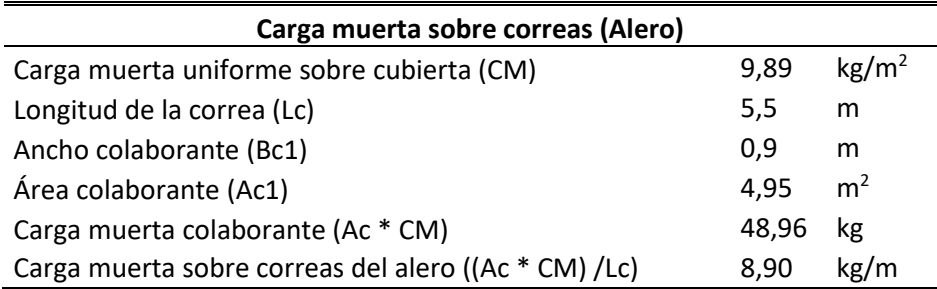

Fuente: Autores.

#### **3.4 Determinación de carga de granizo**

De acuerdo a la norma (NEC\_SE\_CG, 2015), se considerará una acumulación del granizo en corto tiempo, se debe tomar en cuenta para regiones del país con más de 1500 msnm, las cargas de granizo S.

La carga de granizo S se determinará mediante la Ecuación 41:

$$
S = \rho_s * H_s
$$
 *Ecuación 41*

Donde:

- $\rho_s$  = Peso específico del granizo (en defecto: 1000 kg/m<sup>3</sup>).
- $H_s =$  Altura de acumulación.

Resolviendo la Ecuación 41 donde tenemos el peso específico del granizo de 1000 kg/m<sup>3</sup> y asumiendo una altura de acumulación del granizo de 5 cm se obtiene el valor de la carga de granizo como se muestra en la Tabla 14.

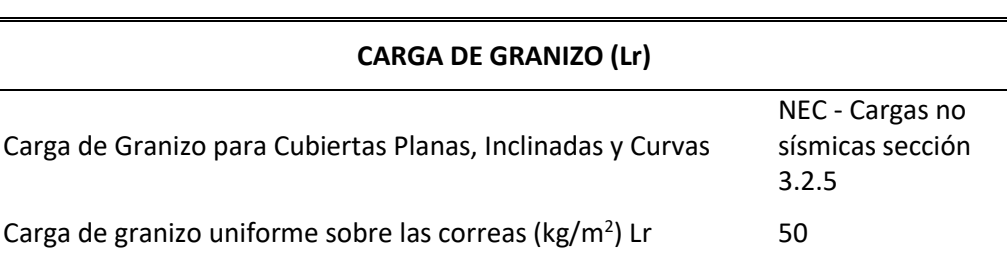

#### Tabla 14: Carga de granizo.

#### Fuente: Autores.

La carga de granizo se aplicó a lo largo de las correas como una carga distribuida, para ingresar esta carga muerta permanente en el programa SAP – 2000, se determina el área colaborante para así designar la carga por longitud uniformemente distribuida en cada una de las correas.

La distribución de cargas de granizo sobre las correas del alero se muestra en la Tabla 15.

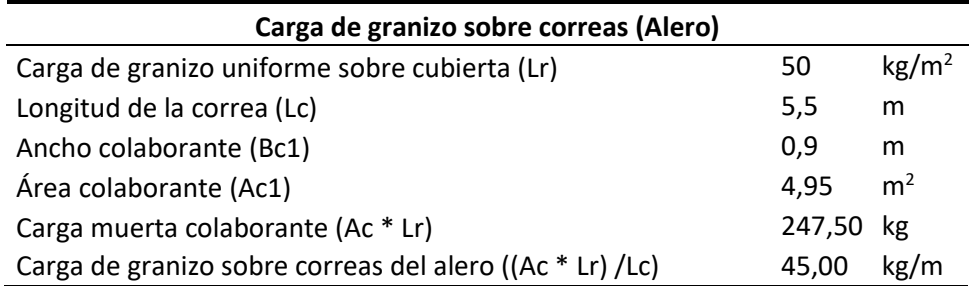

Tabla 15: Cargas de granizo uniformemente distribuidas en las correas del alero.

### Fuente: Autores.

La distribución de cargas de granizo sobre las correas centrales se muestra en la Tabla 16.

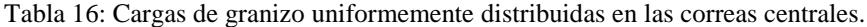

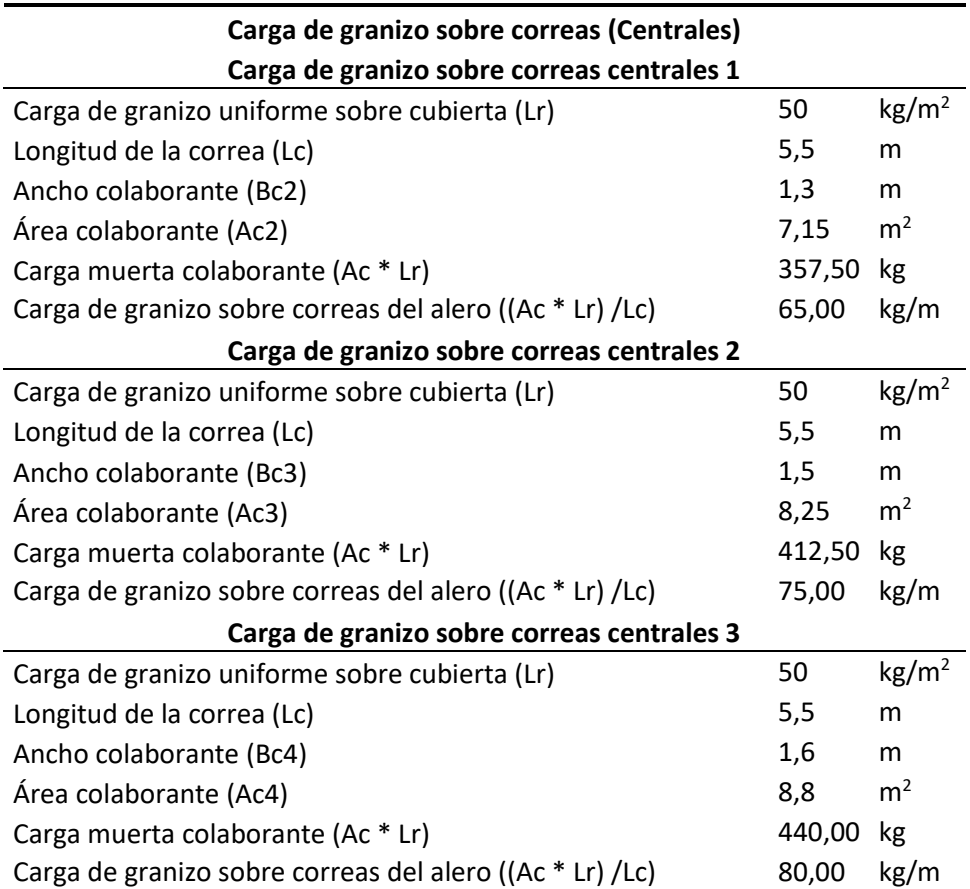

## Fuente: Autores.

La distribución de cargas de granizo sobre las correas del cumbrero se muestra en la Tabla 17.

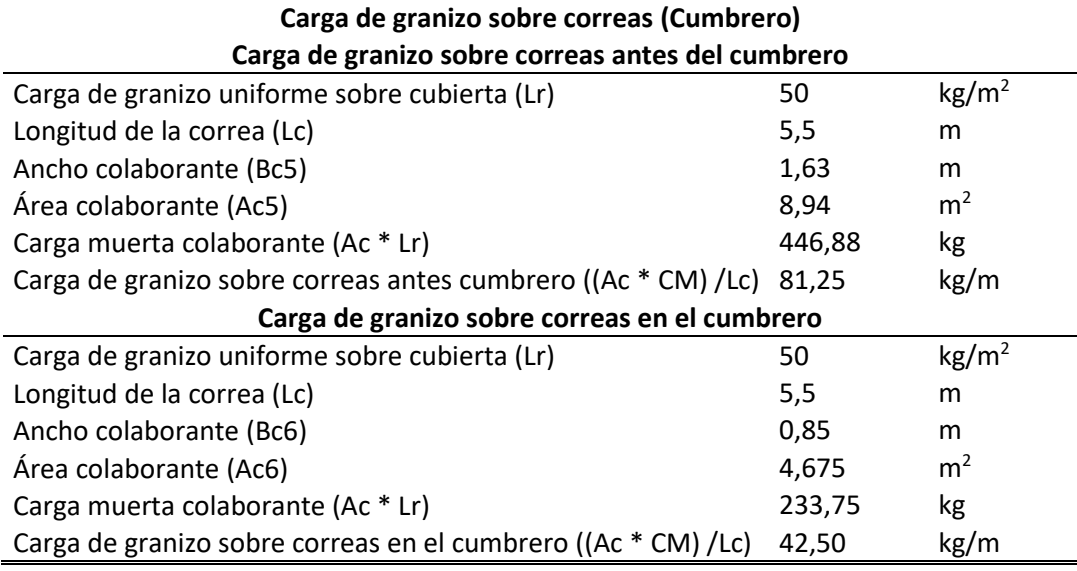

Tabla 17: Cargas de granizo uniformemente distribuidas en las correas del cumbrero.

Fuente: Autores.

## **3.5 Determinación de carga de viento**

Según la norma (NEC\_SE\_CG, 2015), la velocidad de diseño para viento hasta 10 m de altura será la adecuada a la velocidad máxima para la zona de ubicación de la edificación, pero no será menor a 21m/s (75 km/h).

Para el cálculo de la velocidad corregida del viento, V<sub>b</sub>, se utilizará la Ecuación 42.

$$
V_b = V * \sigma
$$
 *Ecuación* 42

Donde:

- $V_b$  = Velocidad corregida del viento en m/s.
- $\bullet$  V = Velocidad instantánea máxima del viento en m/s, registrada a 10 m de altura sobre el terreno.
- $\bullet$   $\sigma$  = Coeficiente de corrección.

Para el coeficiente de corrección se toma en cuenta las características topográficas que se reparten en tres categorías:

 Categoría A (sin obstrucción): edificios frente al mar, zonas rurales o espacios abiertos sin obstáculos topográficos.

- Categoría B (obstrucción baja): edificios en zonas urbanas con edificación de baja altura, promedio hasta 10 m.
- Categoría C (zona edificada): zonas urbanas con edificios de altura.

Los coeficientes de corrección dependiendo de la categoría se muestran en la Figura 20.

| Altura (m) | Sin obstrucción<br>(Categoría A) | Obstrucción baja<br>(Categoría B) | Zona edificada<br>(Categoría C) |
|------------|----------------------------------|-----------------------------------|---------------------------------|
| 5          | 0.91                             | 0.86                              | 0.80                            |
| 10         | 1.00                             | 0.90                              | 0.80                            |
| 20         | 1.06                             | 0.97                              | 0.88                            |
| 40         | 1.14                             | 1.03                              | 0.96                            |
| 80         | 1.21                             | 1.14                              | 1.06                            |
| 150        | 1.28                             | 1.22                              | 1.15                            |

Figura 20: Coeficientes de corrección σ.

Fuente: (NEC\_SE\_CG, 2015).

Para nuestro proyecto el factor de corrección se encuentra en la categoría A (sin obstrucción), siendo este lugar considerado como un espacio abierto sin obstáculos topográficos.

La velocidad de viento que asumimos es de 22,43 m/s, la altura de la edificación de nuestro proyecto es de 12,02 m, tomando todo esto en cuenta se procedió a calcular la velocidad corregida como se muestra en la Tabla 18.

| <b>VELOCIDAD CORREGIDA</b>              |                    |     |  |  |
|-----------------------------------------|--------------------|-----|--|--|
| Altura                                  | 12,02              | m   |  |  |
| Velocidad de viento V                   | 22,43              | m/s |  |  |
| Zona edificada (Categoría A) $(\sigma)$ | 1,01               | s/u |  |  |
| Ecuación                                | $V_h = V * \sigma$ |     |  |  |
| Velocidad corregida Vb                  | 22,63              | m/s |  |  |

Tabla 18: Cálculo de la velocidad corregida.

Fuente: Autores.

Según la norma (NEC\_SE\_CG, 2015), se considera que la acción del viento actúa como presión sobre los elementos de fachada. Para determinar la resistencia del elemento frente al empuje del viento, se establece una presión de cálculo P, cuyo valor se determinará mediante la Ecuación 43:

 = 1 2 ∗ ∗ 2 ∗ ∗ Ecuación 43

Donde:

- $\bullet$  P = Presión de cálculo expresada en Pa (N/m<sup>2</sup>).
- $\rho$  = Densidad del aire expresada en kg/m<sup>3</sup>. (En general, se puede adoptar 1.25  $kg/m<sup>3</sup>$ ).
- $\bullet$  C<sub>e</sub> = Coeficiente de entorno/altura.
- $\bullet$  Cf = Coeficiente de forma.

Para determinar el factor de forma se usa la Tabla 19:

Tabla 19: Determinación del factor de forma Cf.

| <b>Construcción</b>                  | <b>Barlovento Sotavento</b> |        |
|--------------------------------------|-----------------------------|--------|
| Superficies verticales de edificios  | $+0.8$                      | $-0.4$ |
| Superficies inclinadas a 15° o menos | $+0.3 a 0$                  | - 0.6  |

Fuente: (NEC\_SE\_CG, 2015).

Las tablas 20 y 21 muestran el cálculo de la presión para una superficie inclinada y una superficie vertical.

Tabla 20: Cálculo de presiones para cubierta inclinada.

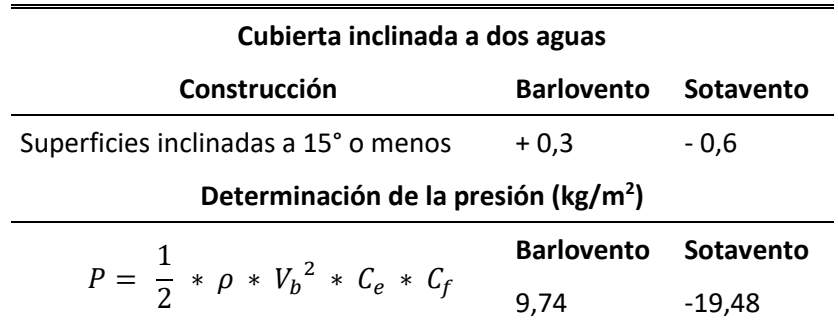

Fuente: Autores.

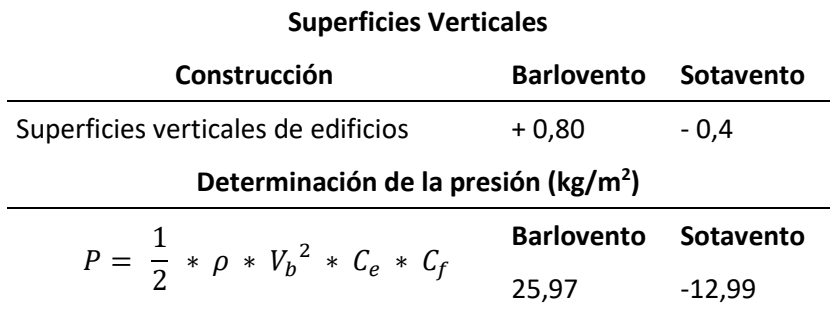

Tabla 21: Cálculo de presiones para superficies verticales.

## Fuente: Autores.

La carga de viento se aplicó en los pórticos como una carga lineal uniformemente distribuida como se muestra en la Figura 21, para ingresar esta carga de viento en el programa SAP – 2000, se determina el área colaborante para así designar la carga por longitud lineal uniformemente distribuida en cada uno de los pórticos.

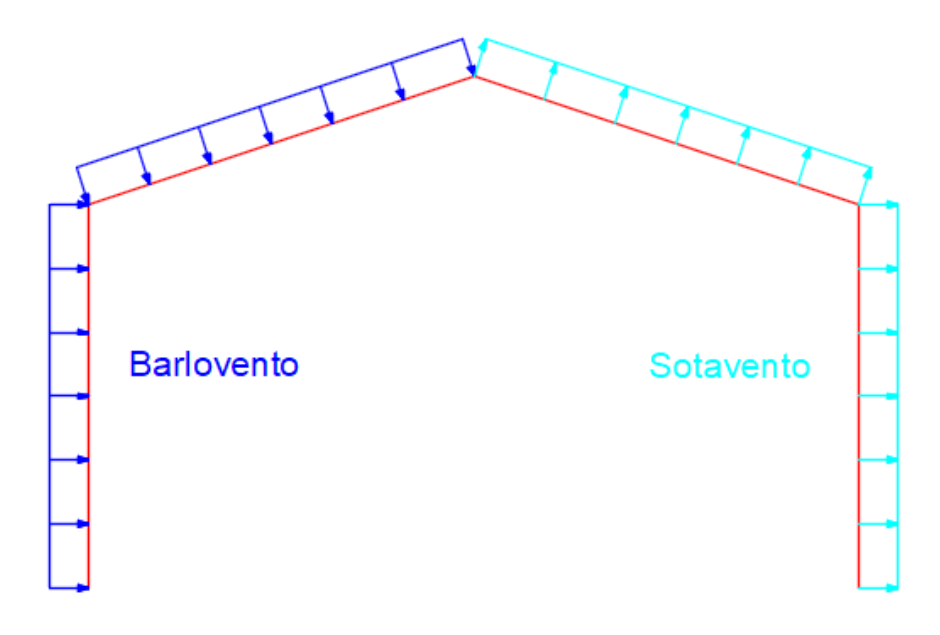

Figura 21: Presión ejercida por la carga de viento.

Fuente: Autores.

A continuación, se detalla en la Tabla 22 el resumen de cargas de viento, tanto para superficies inclinadas y superficies verticales.

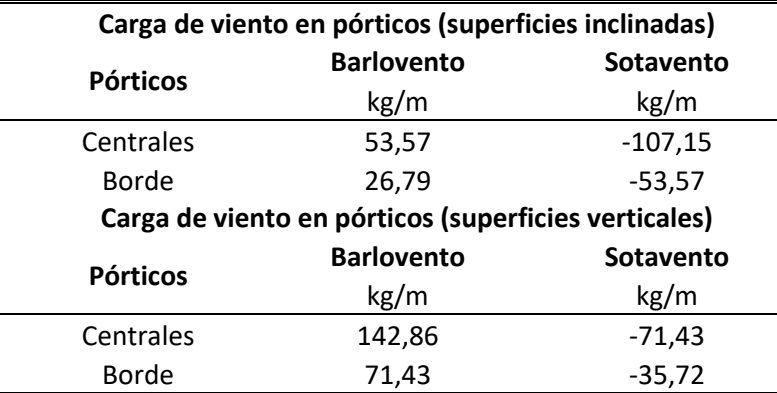

Tabla 22: Resumen de cargas de viento.

Fuente: Autores.

#### **3.6 Determinación de carga sísmica**

Para determinar el cortante basal de diseño se sigue el procedimiento con forme a lo establecido en la norma (NEC\_SE\_DS, 2015), en esta norma hace referencia al método de diseño basado en fuerzas (DBF), en el cual el cortante basal se calcula mediante la Ecuación 44:

$$
V = \frac{I * S_a}{R * \emptyset_p * \emptyset_E} * W
$$
 *Ecuación 44*

Donde:

- $I =$ Facto de importancia.
- $\bullet$  W = Carga reactiva.
- $S_a$  = Aceleración espectral correspondiente al espectro de respuesta elástico para diseño.
- $\bullet$  R = Factor de reducción de respuesta estructural.
- $\phi$   $\phi$ <sub>p</sub> = Factor de configuración estructural en planta.
- $\phi$  = Factor de configuración estructural en elevación.

## **3.6.1 Factor de importancia "I"**

Según la norma (NEC\_SE\_DS, 2015), el propósito del factor I es incrementar la demanda sísmica de diseño para estructuras, que por sus características de utilización o de importancia deben permanecer operativas o sufrir menores daños durante y

después de la ocurrencia del sismo de diseño, de esta manera el factor de importancia está dada en la Figura 22.

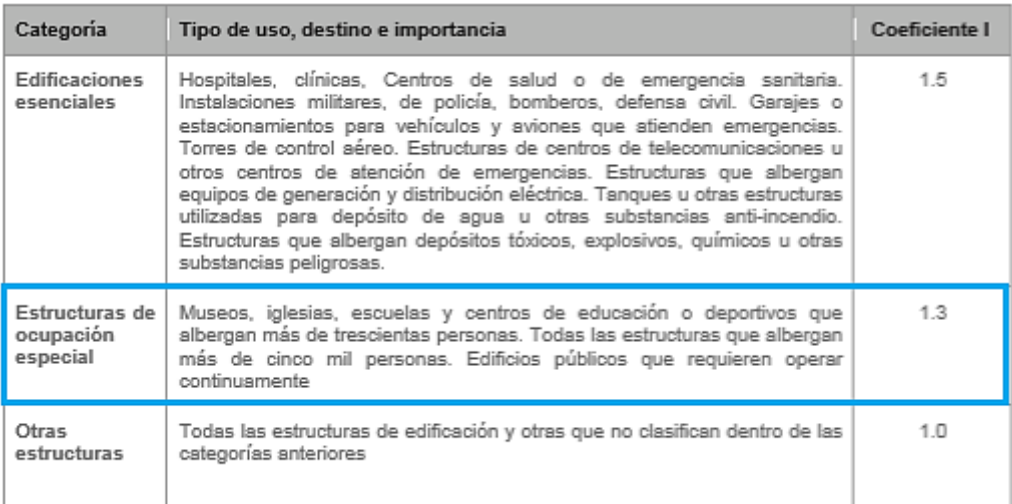

Figura 22: Tipo de uso, destino o importancia de la estructura.

Fuente: (NEC\_SE\_DS, 2015).

## **3.6.2 Carga sísmica reactiva "W"**

Independientemente del método de análisis se usará la siguiente carga reactiva representada en la Figura 23.

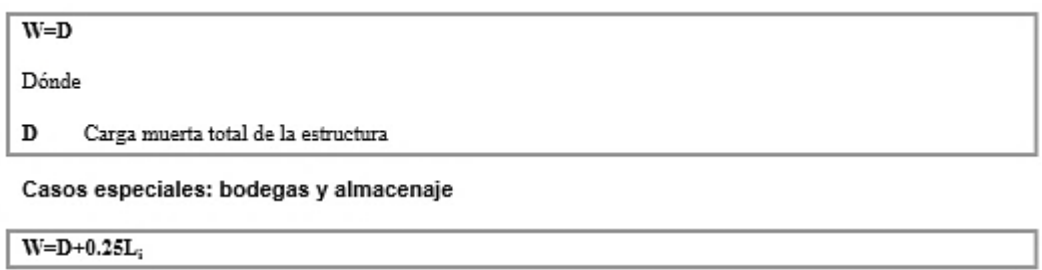

Dónde

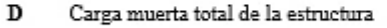

 $L_i$ Carga viva del piso i

Figura 23: Casos para determinar la carga sísmica reactiva.

Fuente: (NEC\_SE\_DS, 2015).

### **3.6.3 Aceleración espectral "Sa"**

De acuerdo a la norma (NEC\_SE\_DS, 2015), el espectro de respuesta elástico de aceleraciones Sa, expresado como fracción de la aceleración de la gravedad, para el nivel del sismo de diseño, consistente en el factor de zona sísmica Z, el tipo de suelo del sitio de emplazamiento de la estructura, la consideración de los valores de los coeficientes de amplificación de suelo Fa, Fd, Fs. Dicho espectro, que obedece a una fracción de amortiguamiento respecto al crítico de 5%, se obtiene mediante las ecuaciones 45 y 46, válidas para períodos de vibración estructural T pertenecientes a 2 rangos:

$$
S_a = \eta * Z * F_a \quad para \ 0 \le T \le T_c \tag{Equation 45}
$$

$$
S_a = \eta * Z * F_a * \left(\frac{T_c}{T}\right)^r \quad para \, T > T_c \tag{Ecuación 46}
$$

Donde:

- $\eta$  = Razón entre la aceleración espectral Sa (T = 0.1 s) y el PGA para el período de retorno seleccionado.
- r = Factor usado en el espectro de diseño elástico, cuyos valores dependen de la ubicación geográfica del proyecto.
	- $\circ$  r = 1 para todos los suelos, con excepción del suelo tipo E.
	- $\circ$  r = 1.5 para tipo de suelo E.
- Sa = Espectro de respuesta elástico de aceleraciones (expresado como fracción de la aceleración de la gravedad g). Depende del período o modo de vibración de la estructura.
- T = Período fundamental de vibración de la estructura.
- T<sup>c</sup> = Período límite de vibración en el espectro sísmico elástico de aceleraciones que representa el sismo de diseño.
- $\bullet$   $Z =$  Aceleración máxima en roca esperada para el sismo de diseño, expresada como fracción de la aceleración de la gravedad g.

## **3.6.4 Período de vibración "T"**

Este período de vibración, T, permite determinar el valor del espectro de aceleraciones, Sa. Este valor puede determinarse de manera aproximada mediante la Ecuación 47.

$$
T = C_t * h_n^{\alpha}
$$
 *Ecuación 47*

Donde:

- $C_t$  = Coeficiente que depende del tipo de edificio.
- $h_n$  = Altura máxima de la edificación de n pisos, medida desde la base de la estructura, en metros.
- $\bullet$  T = Período de vibración.

El valor de los coeficientes Ct y α se presentan en la Figura 24.

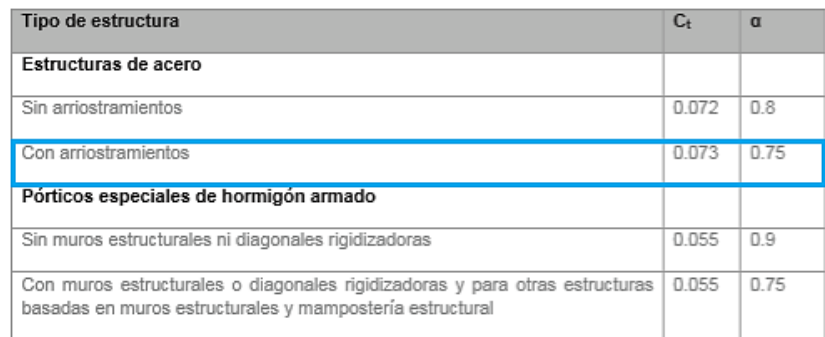

Figura 24: Valor de los coeficientes Ct y α.

Fuente: (NEC\_SE\_DS, 2015).

Por lo tanto, el período de vibración T calculado se muestra en la Tabla 23.

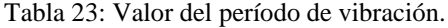

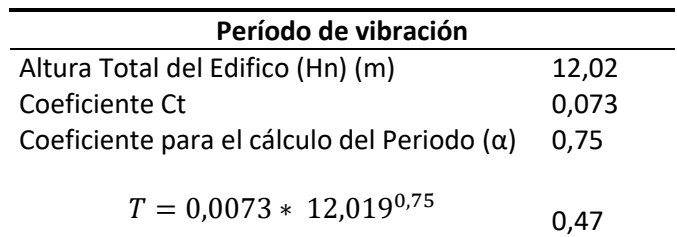

Fuente: Autores.

## **3.6.5 Período límite de vibración "Tc"**

Los límites para el período de vibración Tc, se obtienen de la Ecuación 48:

$$
T_c = 0.55 * F_s * \frac{F_d}{F_a}
$$
 *Ecuación 48*

Donde:

- Fa = Coeficiente de amplificación de suelo en la zona de período cortó. Amplifica las ordenadas del espectro elástico de respuesta de aceleraciones para diseño en roca, considerando los efectos de sitio.
- Fd = Coeficiente de amplificación de suelo. Amplifica las ordenadas del espectro elástico de respuesta de desplazamientos para diseño en roca, considerando los efectos de sitio.

Para determinas los valores de Fa, Fd y Fs, se necesita definir el tipo de zona Z que está en función de la zona sísmica que están en las figuras 25, 26, 27, 28 y 29.

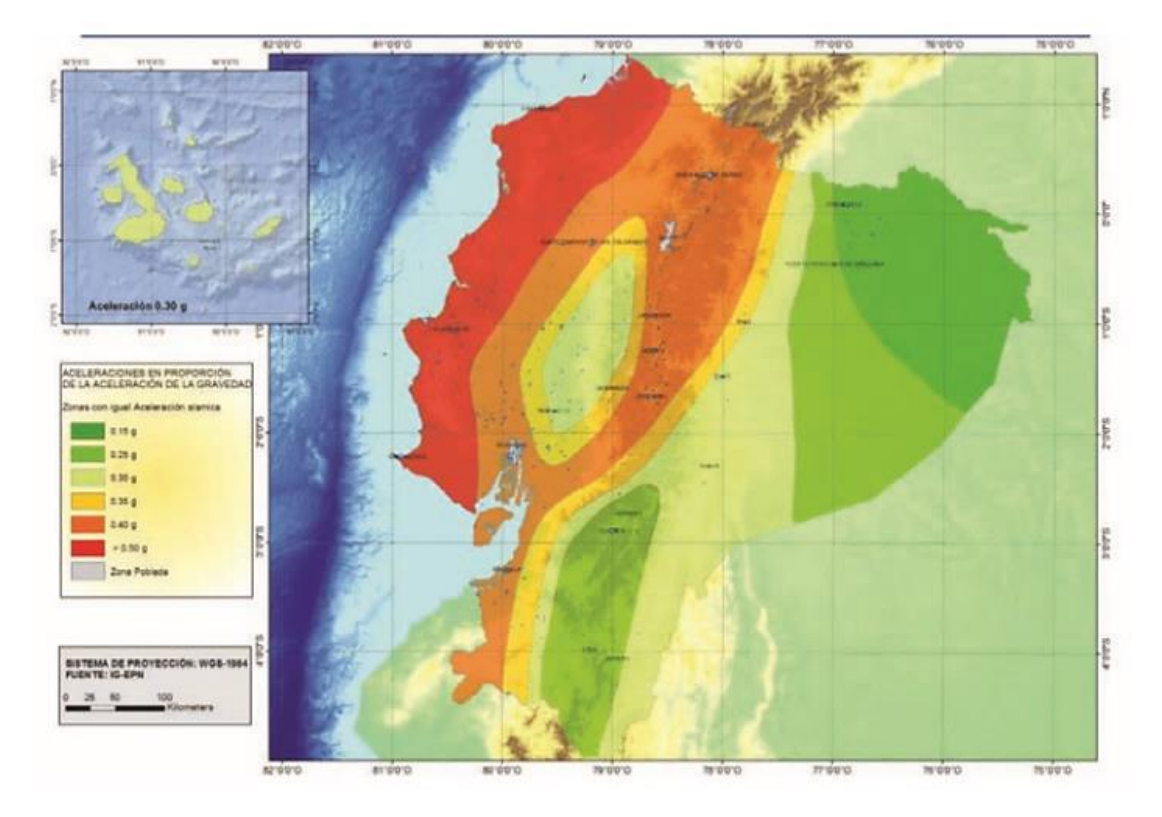

Figura 25: Ecuador, zonas sísmicas para propósitos de diseño y valor del factor de zona Z.

Fuente: (NEC\_SE\_DS, 2015).

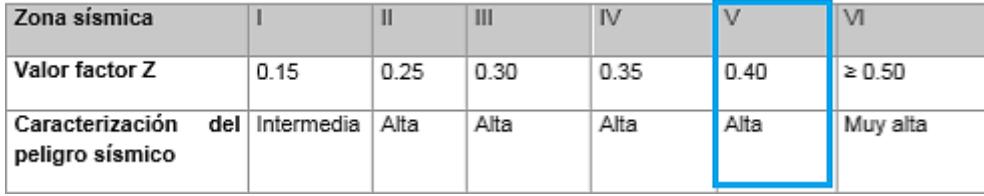

Figura 26: Valores del factor Z en función de la zona sísmica adoptada.

|                                | Zona sísmica y factor Z |      |                                                                     |        |      |            |
|--------------------------------|-------------------------|------|---------------------------------------------------------------------|--------|------|------------|
| Tipo de perfil del<br>subsuelo |                         | П    | Ш                                                                   | IV     | v    | <b>VI</b>  |
|                                | 0.15                    | 0.25 | 0.30                                                                | 0.35   | 0.40 | $\geq 0.5$ |
| А                              | 0.9                     | 0.9  | 0.9                                                                 | 0.9    | 0.9  | 0.9        |
| в                              | 1                       | 1    | 1                                                                   | 1      | 1    | 1          |
| С                              | 1.4                     | 1.3  | 1.25                                                                | 1.23   | 1.2  | 1.18       |
| D                              | 1.6                     | 1.4  | 1.3                                                                 | 1.25   | 1.2  | 1.12       |
| E                              | 1.8                     | 1.4  | 1.25                                                                | 1.1    | 1.0  | 0.85       |
| F                              |                         |      | Véase Tabla 2 : Clasificación de los perfiles de suelo y la sección | 10.5.4 |      |            |

Fuente: (NEC\_SE\_DS, 2015).

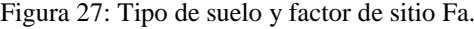

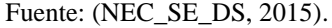

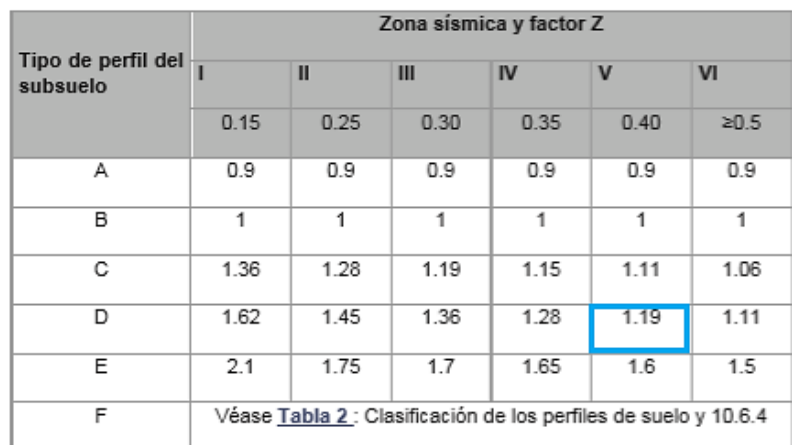

Figura 28: Tipo de suelo y factor de sitio Fd.

Fuente: (NEC\_SE\_DS, 2015).

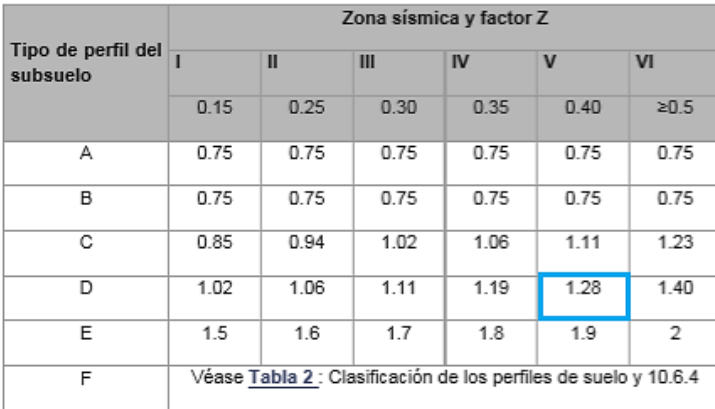

Figura 29: Tipo de suelo y factor de sitio Fs.

Fuente: (NEC\_SE\_DS, 2015).

En la Tabla 24 se presenta un resumen de la zona sísmica, tipo de suelo, factores Fa, Fd y Fs.

Tabla 24: Resumen zona sísmica, tipo de suelo, factores Fa, Fd, Fs.

| Tipo de suelo y factores Fa, Fd, Fs                |      |  |  |
|----------------------------------------------------|------|--|--|
| Tipo de suelo                                      | D    |  |  |
| Zona sísmica                                       | v    |  |  |
| Factor de zona (Z)                                 | 0,4  |  |  |
| Factor de sitio (Fa)                               | 1,2  |  |  |
| Factor de sitio (Fd)                               | 1,19 |  |  |
| Factor de comportamiento inelástico del suelo (Fs) | 1,28 |  |  |
| Período de vibración (T)(s)                        | 0.47 |  |  |

Fuente: Autores.

Una vez escogidos los factores Fa, Fd y Fs se procede a realizar el cálculo del período límite de vibración, que se muestra en la Tabla 25.

Tabla 25: Valor del período límite de vibración.

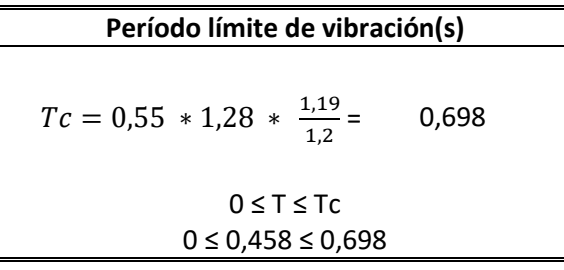

 $\overline{\phantom{0}}$ 

Fuente: Autores.

Teniendo la condición  $0 \le T \le Tc$ , se procede a calcular el espectro de respuesta elástico de aceleraciones mediante la Ecuación 45.

Se definen los valores de la relación de amplificación espectral η, que varían dependiendo de la región del Ecuador, adoptando los siguientes valores:

- $\eta = 1.80$ : Provincias de la Costa (excepto Esmeraldas).
- $\eta = 2.48$ : Provincias de la Sierra, Esmeraldas y Galápagos.
- $\eta = 2.60$ : Provincias del Oriente.

El valor del espectro de respuesta elástico de aceleración se muestra en la Tabla 26.

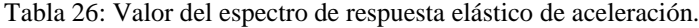

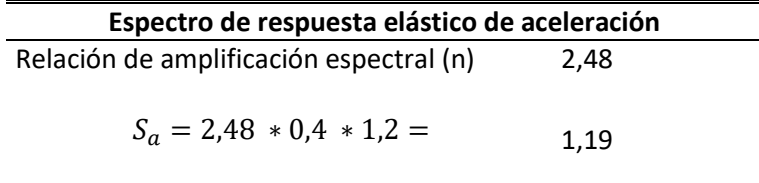

Fuente: Autores.

# **3.6.6 Factor de reducción sísmica "R"**

De acuerdo a la norma (NEC\_SE\_DS, 2015), el factor R permite una reducción de las fuerzas sísmicas de diseño, lo cual es permitido siempre que las estructuras y sus conexiones se diseñen para desarrollar un mecanismo de falla previsible y con adecuada ductilidad, donde el daño se concentre en secciones especialmente detalladas para funcionar como rótulas plásticas.

Los factores de reducción de resistencia R dependen realmente de algunas variables, tales como:

- Tipo de estructura.
- $\blacksquare$  Tipo de suelo.
- Período de vibración considerado.
- Factores de ductilidad, sobre resistencia, redundancia y amortiguamiento de una estructura en condiciones límite d.

Los valores de los factores del coeficiente de reducción de respuesta estructural R se muestran en la Figura 30.

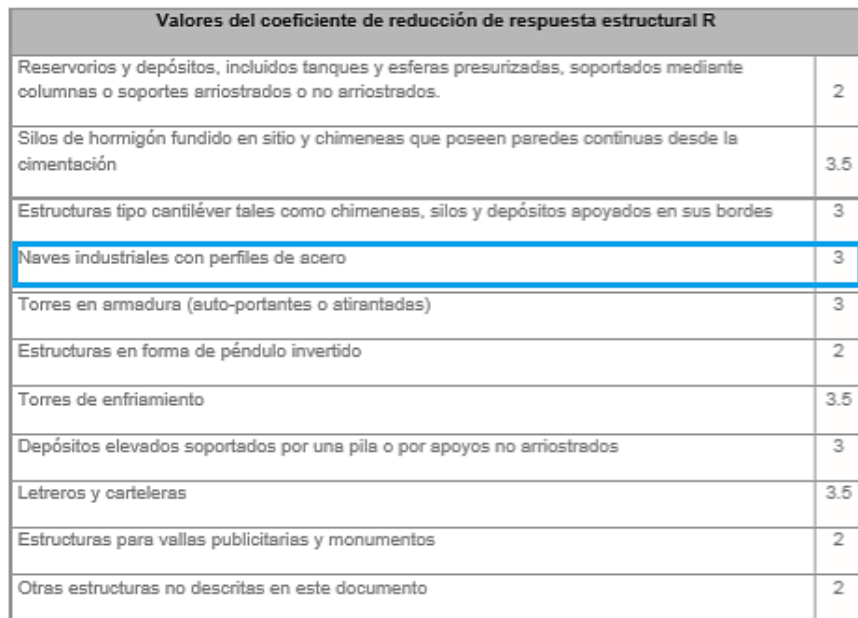

Figura 30: Factor de reducción de respuesta R para estructuras diferentes a la edificación.

```
Fuente: (NEC_SE_DS, 2015).
```
Los factores de configuración estructural en planta y elevación se presentan en la Figura 31.

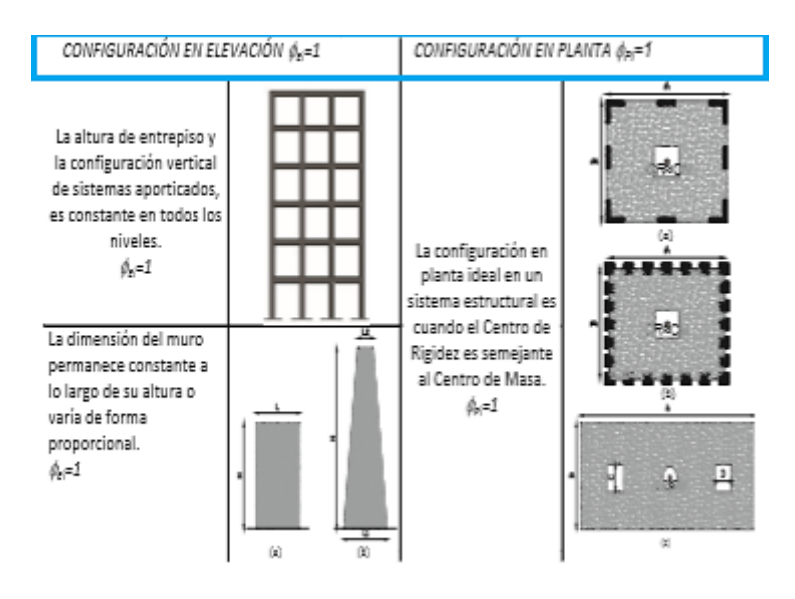

Figura 31: Configuraciones estructurales recomendadas.

Fuente: (NEC\_SE\_DS, 2015).

## **3.6.7 Cálculo de corte basal "V"**

l,

 En la Tabla 27 se muestra un resumen de coeficientes obtenidos y el cálculo del cortante basal de la primera alternativa de diseño – Estructura metálica (columnas, vigas y cubierta conformada con perfiles de acero).

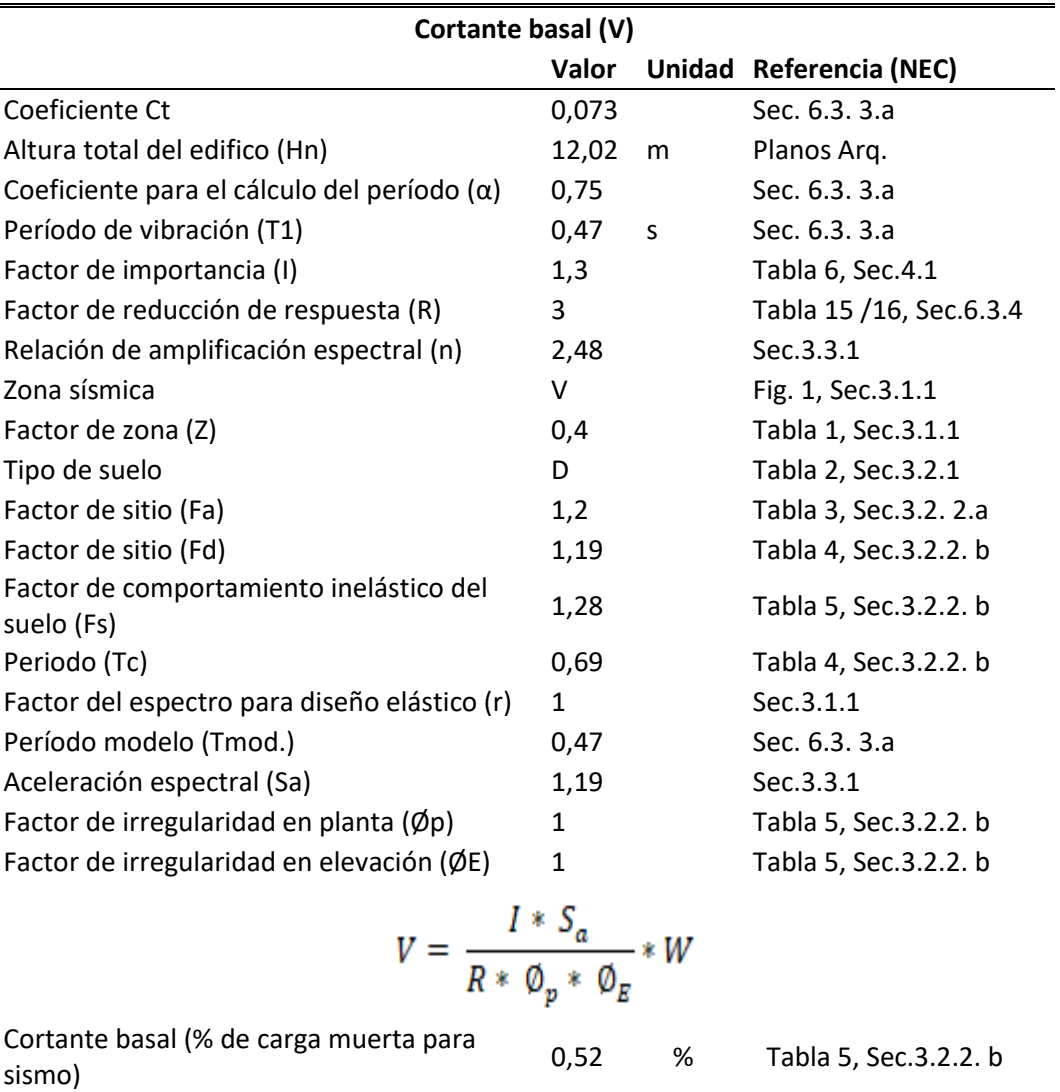

Tabla 27: Resumen de coeficientes obtenidos y cálculo del cortante basal.

#### Fuente: Autores.

 En la Tabla 28 se muestra un resumen de coeficientes obtenidos y el cálculo del cortante basal de la segunda alternativa de diseño – Estructura mixta (columnas y vigas de hormigón armado, con cubierta conformada con perfiles de acero).

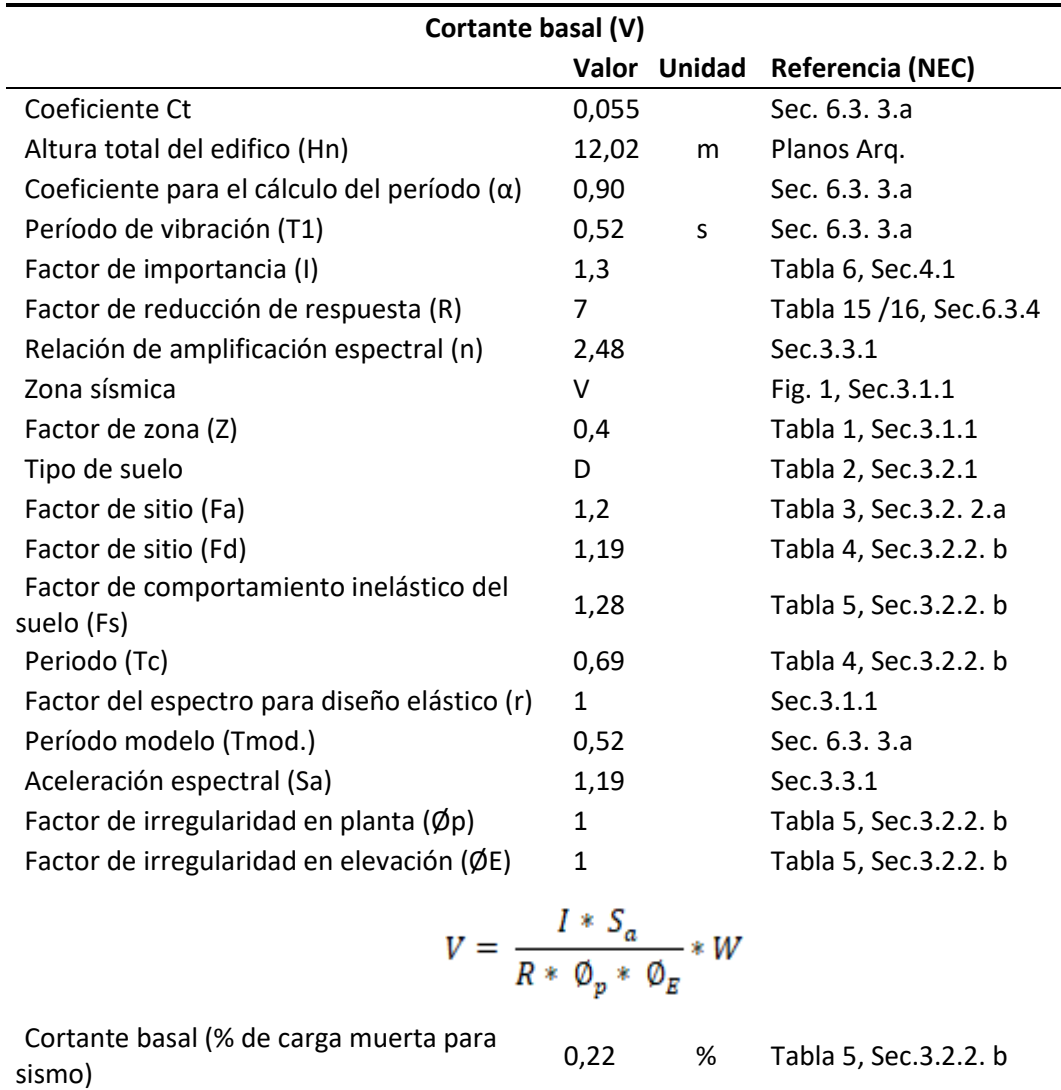

Tabla 28: Resumen de coeficientes obtenidos y cálculo del cortante basal.

# Fuente: Autores.

# **3.7 Determinación de las combinaciones de carga, según las especificaciones AISI – 1996 y la norma NEC – 2015**

Según las especificaciones (AISI, 1996), las combinaciones de carga adoptadas para el diseño de la cubierta metálica se muestran en la Figura 32.

1.  $1.4 D + L$ 2. 1,2 D + 1,6 L + 0,5 ( $L_r$  o S o R<sub>r</sub>) 3.  $1,2 D + 1,6 (L_r o S o R_r) + (0,5 L 6 0,8 W)$ 4. 1,2 D + 1,3 W + 0,5 L + 0,5 (L<sub>r</sub> o S o R<sub>r</sub>) 5.  $1,2 D + 1,5 E + 0,5 L + 0,2 S$ 6.  $0.9 D - (1.3 W 6 1.5 E)$ 

Figura 32: Combinaciones de carga.

Fuente: ( (AISI, 1996).

Según la norma (NEC\_SE\_CG, 2015), las estructuras, componentes y cimentaciones, deberán ser diseñadas de tal manera que la resistencia de diseño iguale o exceda los efectos de las cargas incrementadas, de acuerdo a la Figura 33:

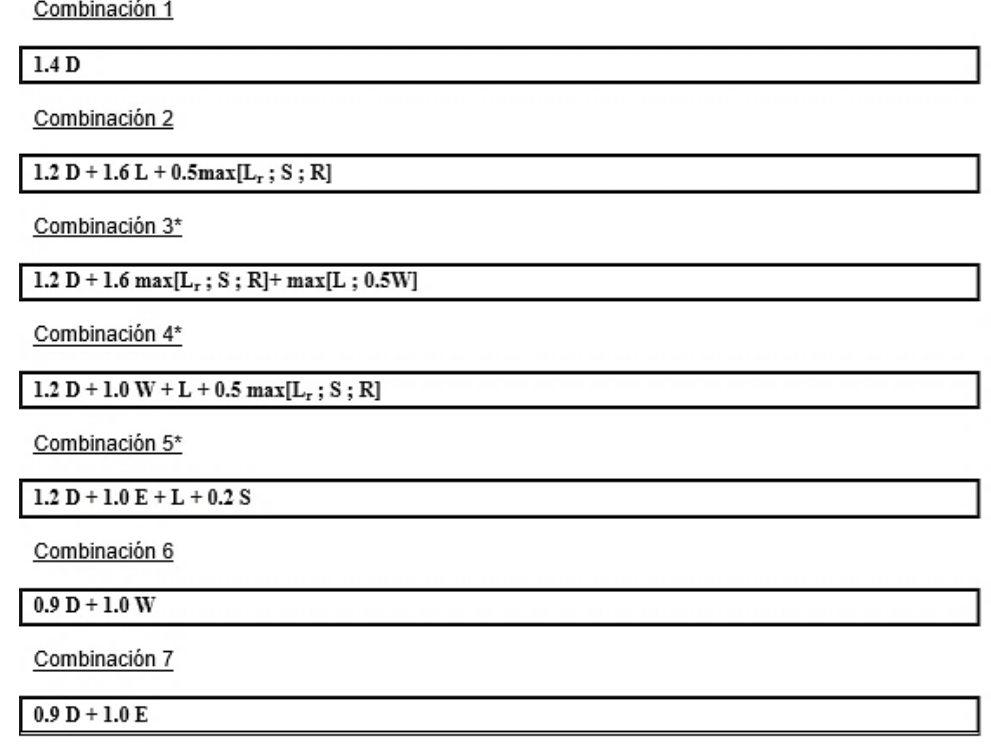

Figura 33: Factores y combinaciones de carga.

Fuente: (NEC\_SE\_CG, 2015).

# **CAPÍTULO 4.- MODELACIÓN DE LA ESTRUCTURA**

**4.1 Modelación de la primera alternativa – Estructura metálica (columnas, vigas y cubierta conformada con perfiles de acero)**

Para la modelación de la estructura metálica se utilizó el software SAP 2000, donde se ingresaron las propiedades de los materiales, se crearon perfiles de acero, se asignaron cargas y combinaciones de cargas, con todos estos datos se realizó el análisis del modelo estructural.

## **4.1.1 Creación y definición de materiales.**

Para la primera alternativa se utilizó el Acero ASTM – A 36 para diagonales, montantes, cordón superior e inferior, y el Acero ASTM572 – Gr 50 para las correas, como se muestra en las figuras 34 y 35.

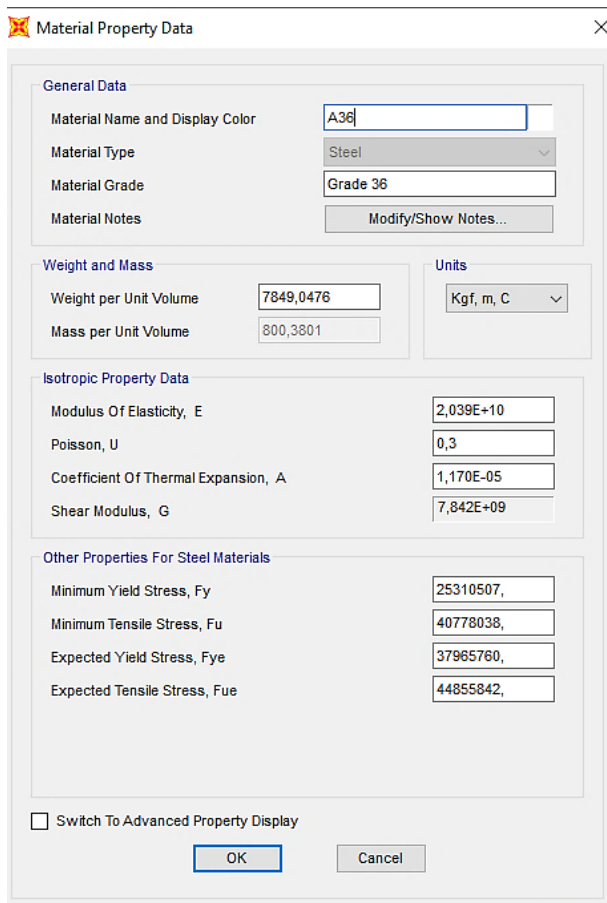

Figura 34: Creación del Acero ASTM – A 36.

Fuentes: Autores.

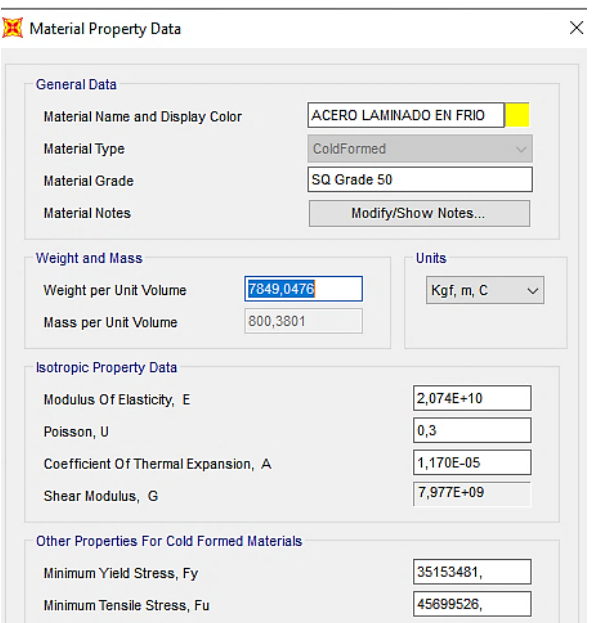

Figura 35: Creación del Acero ASTM572 – Gr 50.

Fuente: Autores.

# **4.1.2 Creación y definición de las secciones de la estructura (perfiles de acero)**

Las secciones que se van a emplear para el modelamiento en el software SAP 2000 son las siguientes:

 Para cordón superior e inferior se colocarán perfiles C 200x50x4 mm y C 200x50x6 mm. (Ver Figura 36).

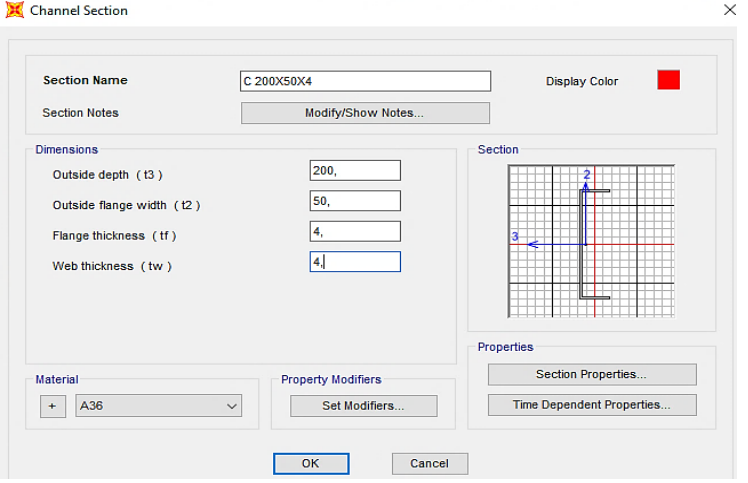

Figura 36: Creación de la sección C 200x50x40 mm.

Fuente: Autores.
Para la cumbrera se utilizará perfil 2C 200x50x4 mm. (Ver Figura 37).

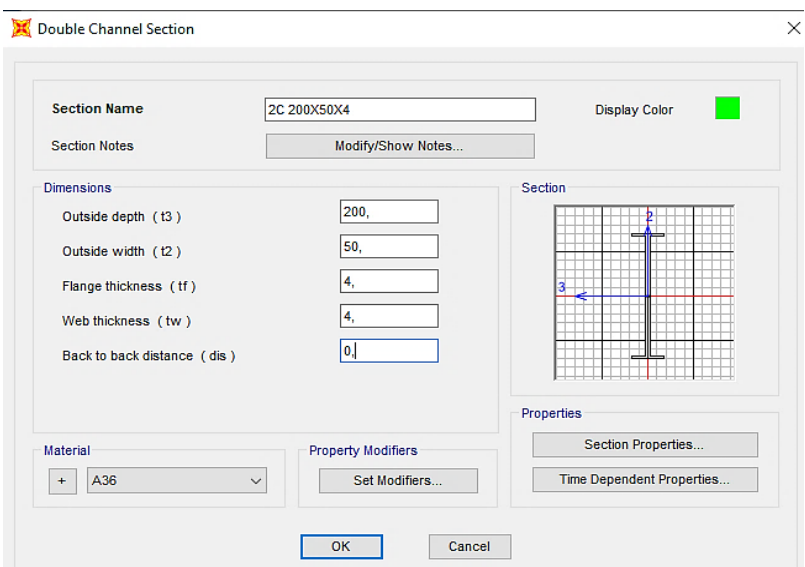

Figura 37: Creación de la sección 2C 200x50x40 mm.

Fuente: Autores.

 Para montante y diagonal se colocarán perfiles 2L 40x40x4 mm, 2L 40x40x5 mm, 2L 50x50x5 mm y 2L 50x50x6 mm. (Ver Figura 38).

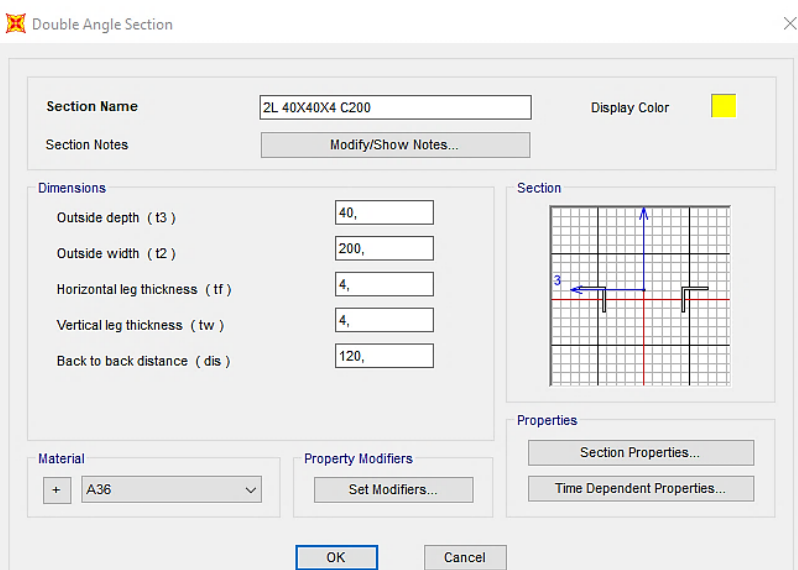

Figura 38: Creación de la sección 2L 40x40x4 mm.

Para correas se utilizó perfil G 125x50x30x6 mm. (Ver Figura 39).

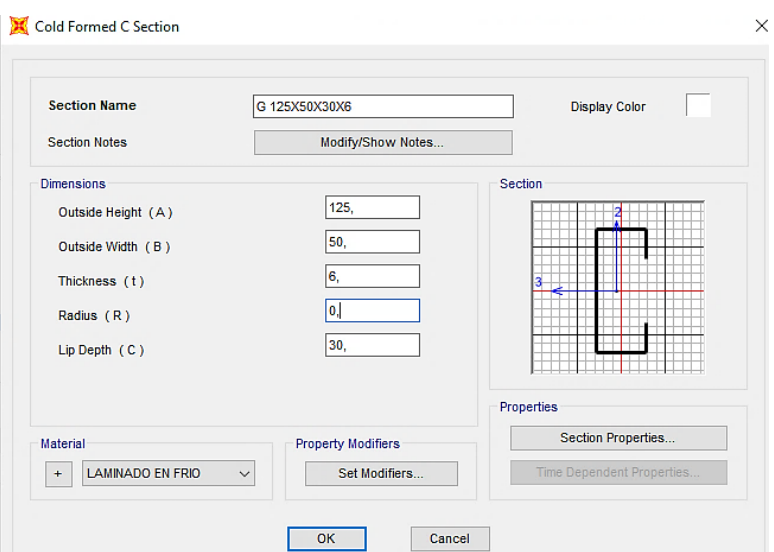

Figura 39: Creación de la sección G 125x50x30x6 mm.

Fuente: Autores.

## **4.1.3 Generación del modelo**

Para la generación del modelo estructural del coliseo multiuso en 3D, se utilizó la geometría de los pórticos como lo indican los planos arquitectónicos. (Ver Figura 40).

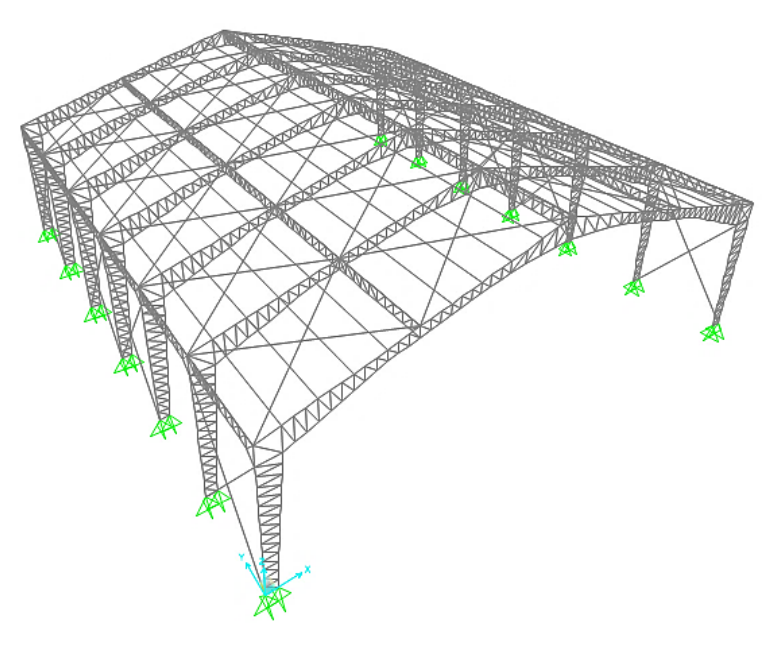

Figura 40: Modelo estructural.

#### **4.1.4 Definición de patrones de carga**

Las cargas que se definieron y se colocaron en el software son: carga viva, carga muerta (peso instalaciones), carga de viento, carga de granizo, sismo en x, sismo en y. (Ver Figura 41).

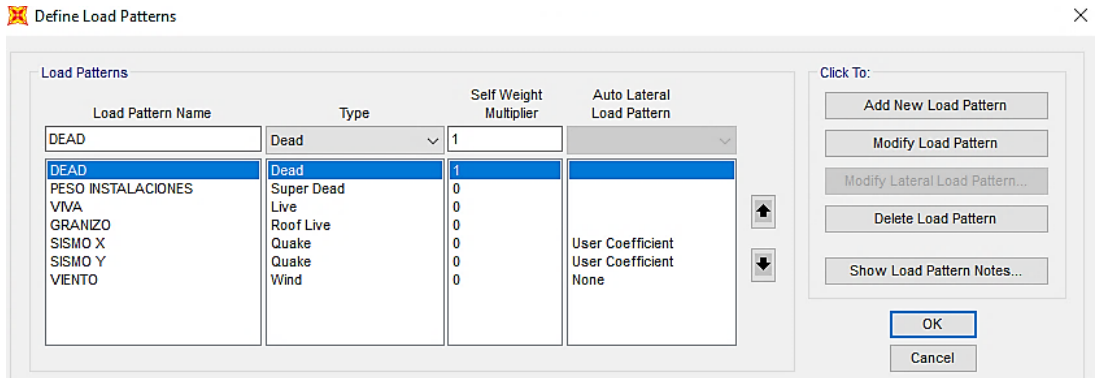

Figura 41: Definición de cargas.

Fuente: Autores.

## **4.1.5 Colocación de cortante basal y definición del espectro de respuesta sísmica**

Como indica la Figura 42 se colocó el valor de cortante basal ( $C = 0.52$ ), obtenido en la Tabla 27 correspondiente a las características de nuestro proyecto, este fue calculado según como indica la norma ecuatoriana de la construcción.

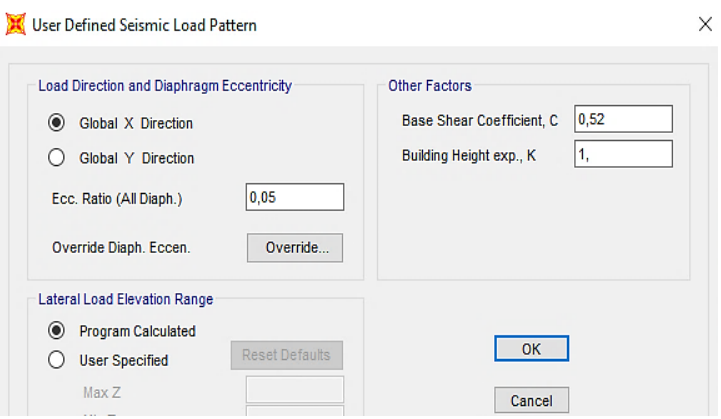

Figura 42: Cortante Basal (Coeficiente sísmico a emplear).

#### Fuente: Autores.

En la Figura 43 se muestra la definición del espectro de respuesta sísmica para el modelo estructural.

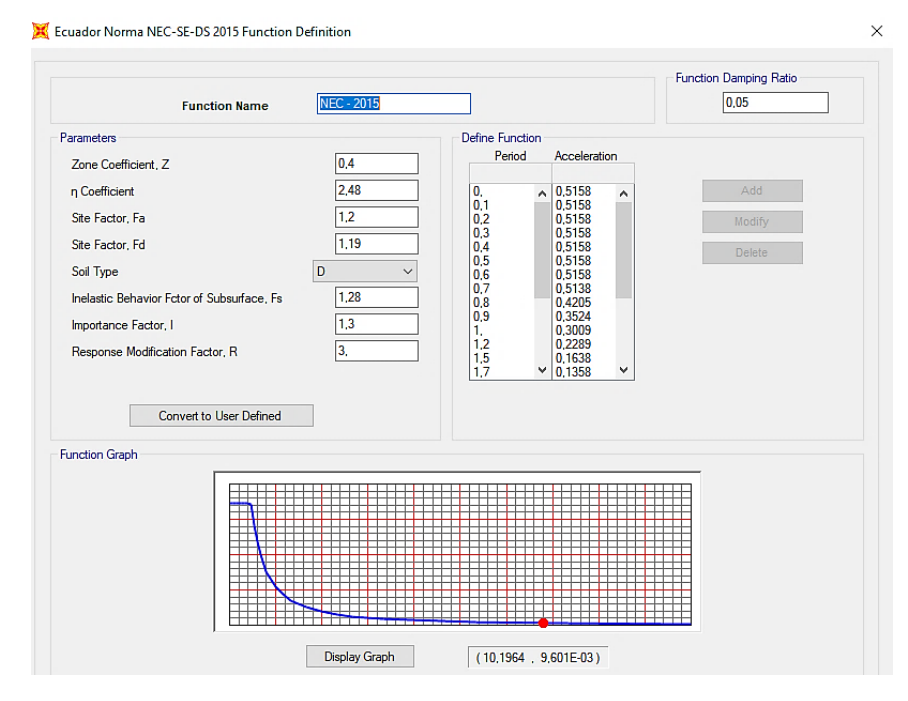

Figura 43: Definición espectro de respuesta.

# **4.1.6 Asignación de cargas**

Carga Viva (valor indicado en las tablas 7,8 y 9). (Ver Figura 44).

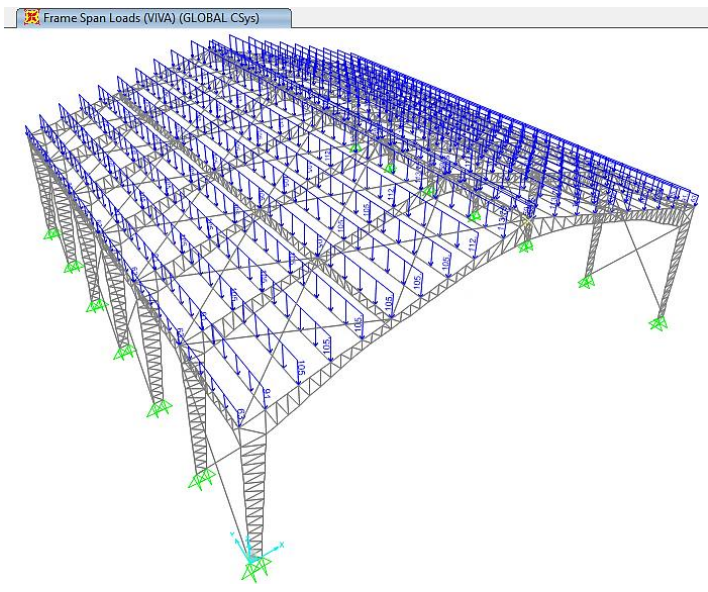

Figura 44: Asignación de carga viva.

Fuente: Autores.

Carga muerta permanente (peso de instalaciones), valor indicado en las tablas

11, 12 y 13. (Ver Figura 45).

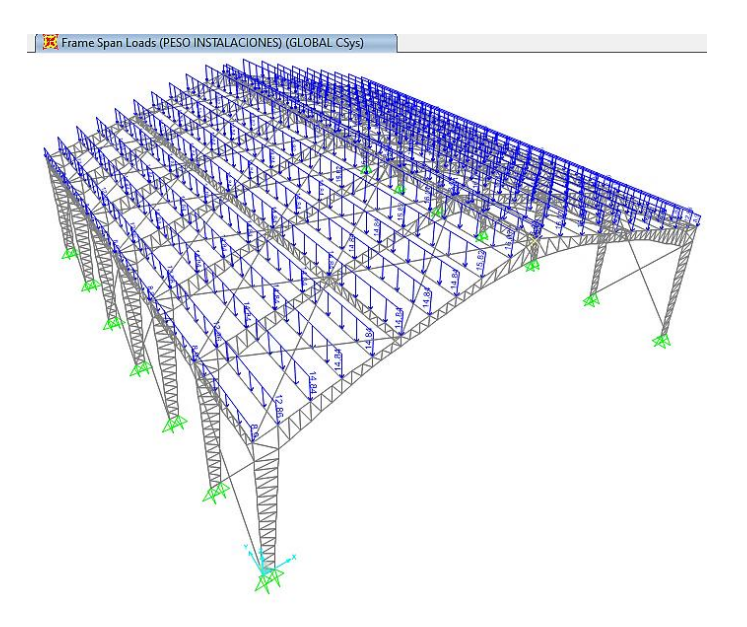

Figura 45: Asignación de carga muerta permanente (peso de instalaciones).

Carga de granizo (valor indicado en las tablas 15,16 y 17). (Ver Figura 46).

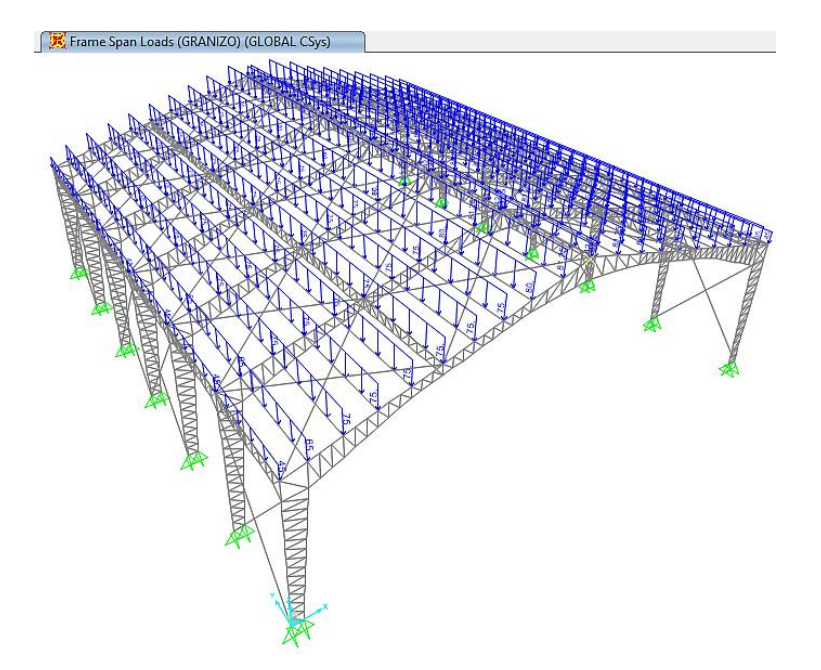

Figura 46: Asignación de carga de granizo.

Fuente: Autores.

Carga de viento (valor indicado en la Tabla 22). (Ver Figura 47).

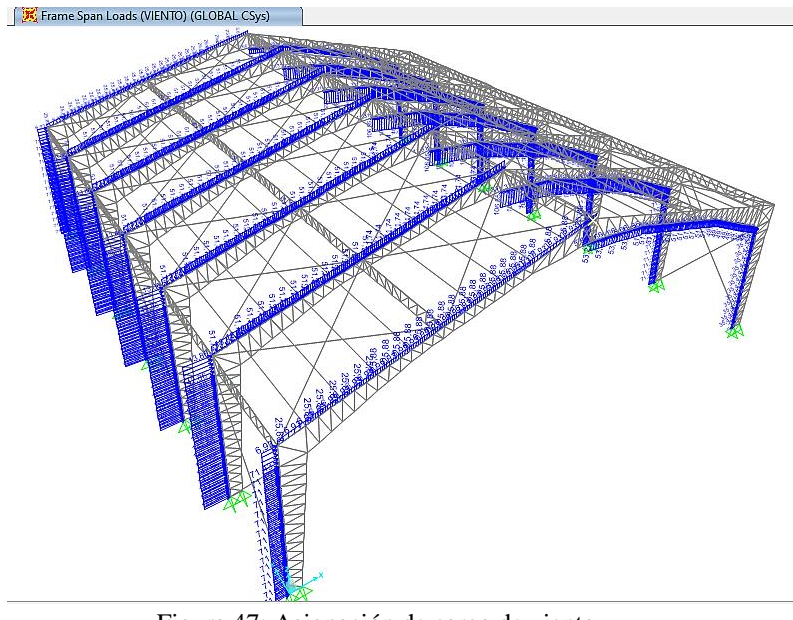

Figura 47: Asignación de carga de viento.

# **4.1.7 Creación de combinaciones de carga**

Las combinaciones de cargan se crearán de forma manual, estas combinaciones están dadas según la norma (AISI, 1996), como se observa en la Figura 48.

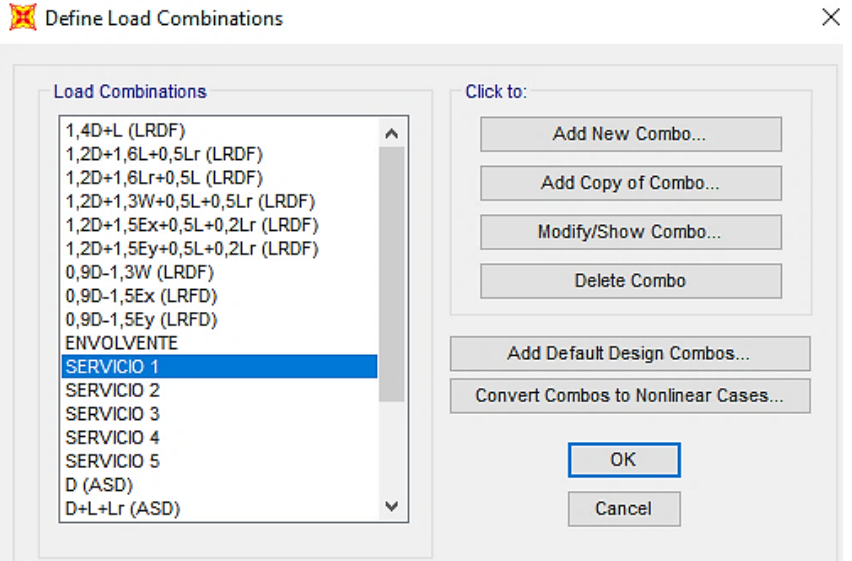

Figura 48: Asignación de combinaciones de carga.

#### **4.1.8 Tabulación de resultados obtenidos**

#### **4.1.8.1 Modos de vibración**

La masa modal acumulada debe dar al menos el 90 % de la masa total de la estructura en cada una de las direcciones, en nuestro caso se presenta de la siguiente manera:

- En sentido X en el modo 10 con una masa de 94 %.
- En sentido Y en el modo 5 con una masa de 91 %.

A continuación, se presenta en la Tabla 29 un resumen de los modos de vibración obtenidos para la primera alternativa de diseño.

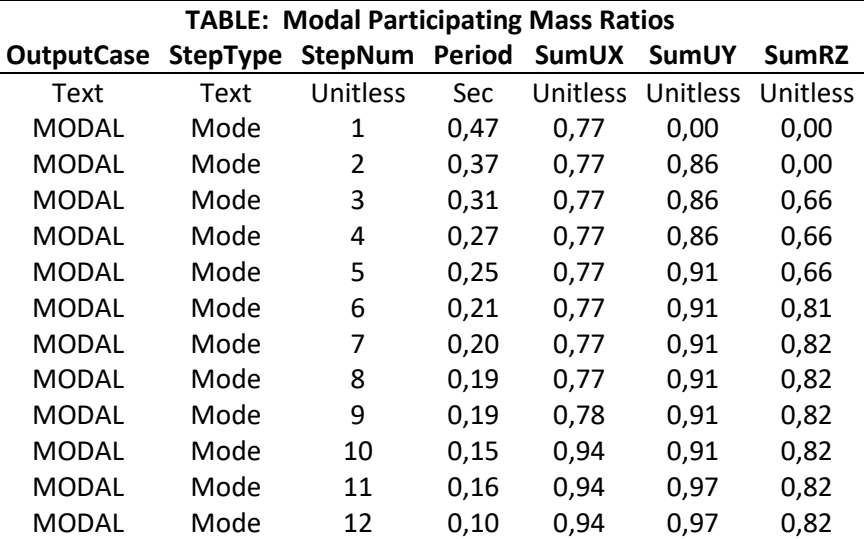

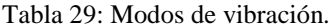

Fuente: Autores.

# **4.2 Modelación de la segunda alternativa – Estructura mixta (columnas y vigas de hormigón armado, con cubierta conformada con perfiles de acero**

Para la modelación de la estructura mixta se utilizó el software SAP 2000, donde se ingresaron las propiedades de los materiales, se crearon perfiles de acero para la cubierta metálica, se crearon secciones de hormigón para vigas y columnas, se asignaron cargas y combinaciones de cargas, con todos estos datos se realizó el análisis del modelo estructural.

#### **4.2.1 Tabulación de resultados obtenidos**

Para la segunda alternativa se utilizó el Acero ASTM – A 36 en la cubierta a dos aguas que está conformada por diagonales, montantes, cordón superior e inferior, el Acero ASTM572 – Gr 50 para correas, para las columnas y vigas donde se apoyará la cubierta metálica se utilizó un hormigón armado de  $\Gamma$ c = 240 kg/cm<sup>2</sup> con acero de refuerzo de fluencia fy =  $4200 \text{ kg/cm}^2$ . Ver figuras  $49,50 \text{ y } 51$ .

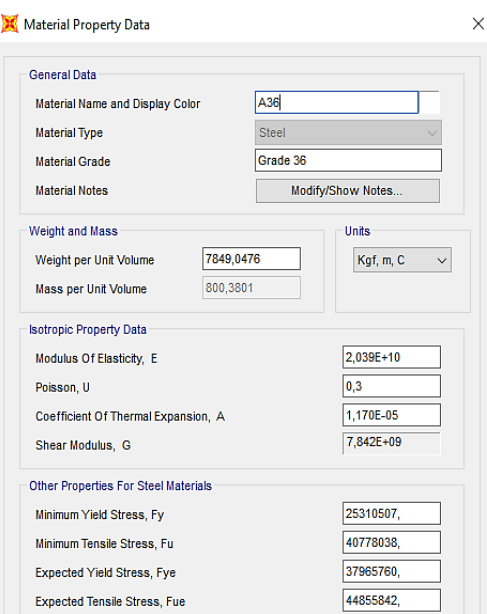

Figura 49: Creación del acero ASTM – A 36.

Fuente: Autores.

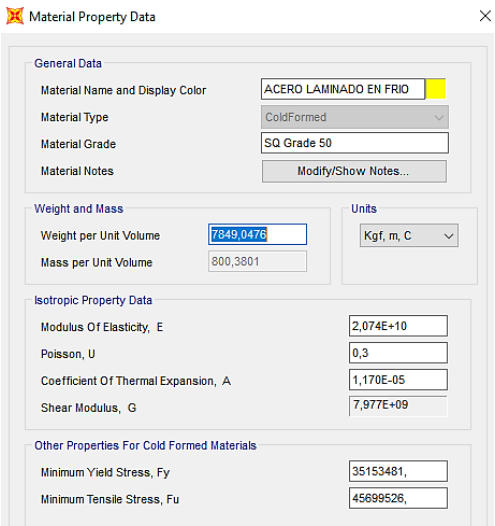

Figura 50: Creación del Acero ASTM572 – Gr 50.

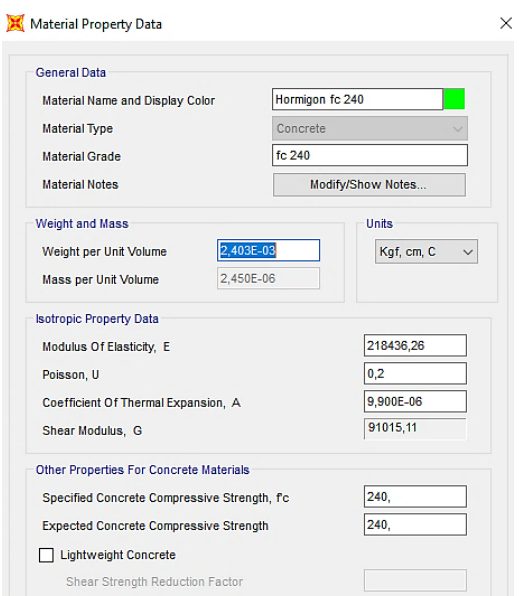

Figura 51: Creación del hormigón armado ( $f'c = 240 \text{ kg/cm}^2$ ).

# **4.2.2 Creación y definición de las secciones de la estructura**

## **4.2.2.1 Perfiles de acero**

Las secciones a emplearse en la cubierta metálica para el modelamiento son:

 Para cordón superior e inferior se colocarán perfiles C 200x50x4 mm y C 200x50x6 mm. (Ver Figura 52).

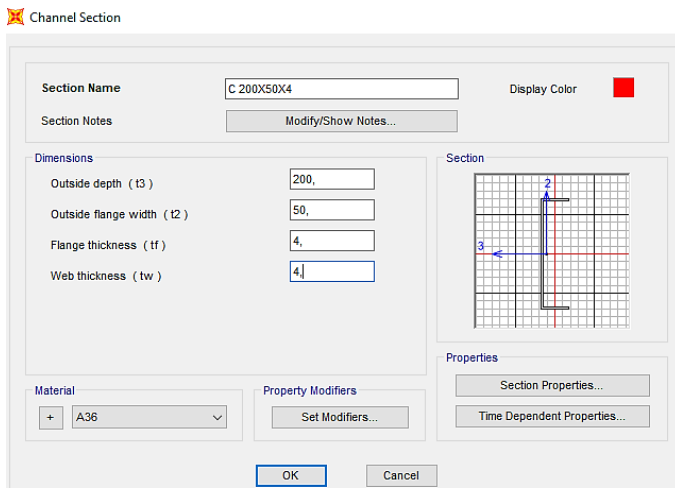

Figura 52: Creación de la sección C 200x50x40 mm.

Para la cumbrera se utilizará perfil 2C 200x50x4 mm. (Ver Figura 53).

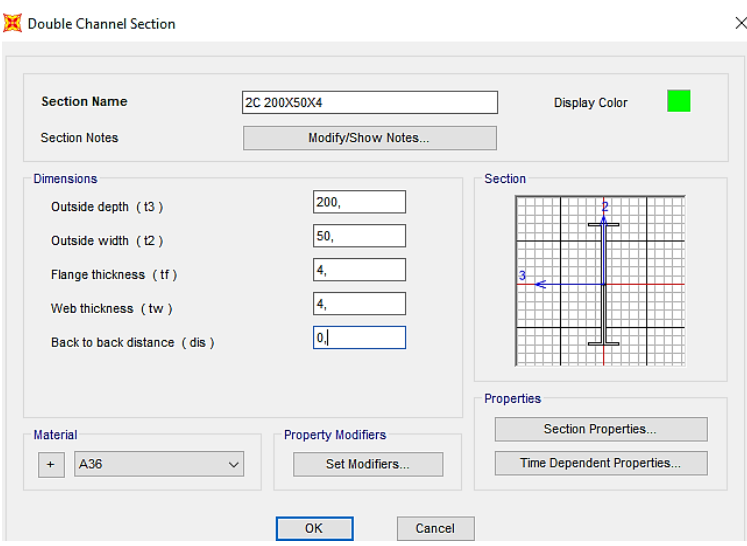

Figura 53: Creación de la sección 2C 200X50X40mm.

Fuente: Autores.

 Para montante y diagonal se colocarán perfiles 2L 40x40x4 mm, 2L 40x40x5 mm, 2L 50x50x5 mm y 2L 50x50x6 mm. (Ver Figura 54).

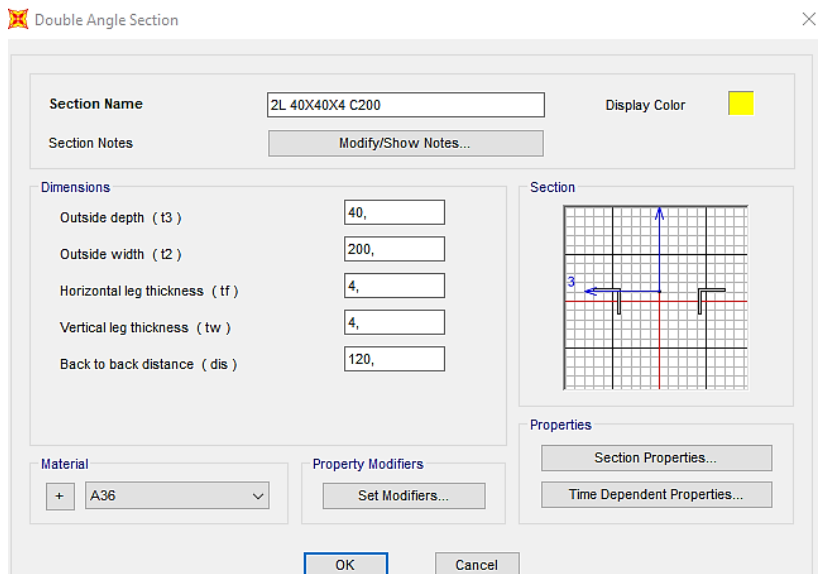

Figura 54: Creación de la sección 2L 40x40x4 mm.

Fuente: Autores.

Para correas se utilizó perfil G 125x50x30x6 mm. (Ver Figura 55).

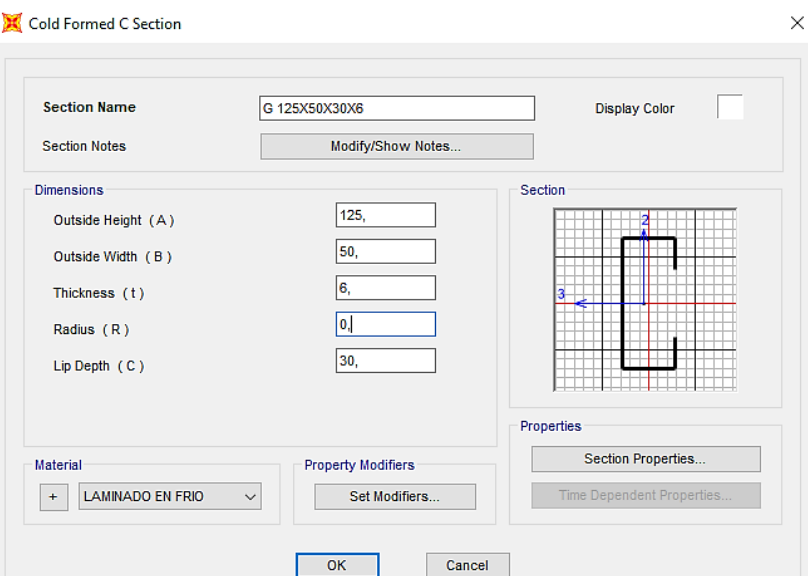

Figura 55: Creación de la sección G 125x50x30x6 mm.

Fuente: Autores.

# **4.2.2.2 Columnas y vigas de hormigón armado**

 Para columnas de hormigón armado se tendrá secciones de 40x60 cm. (Ver Figura 56).

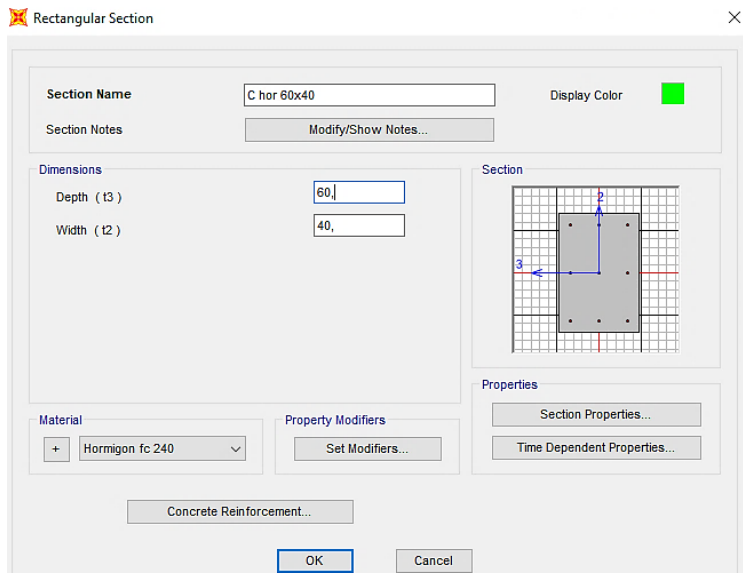

Figura 56: Sección para columna 40x60 cm.

 Para vigas de hormigón armado se tendrá secciones de 30x35 cm. (Ver Figura 57).

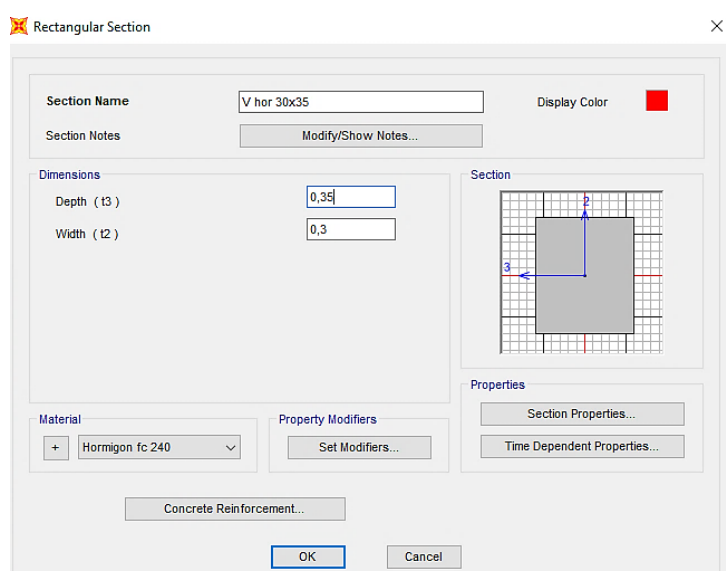

Figura 57: Sección para viga 30x35 cm.

Fuente: Autores.

## **4.2.3 Generación del modelo**

Para la generación del modelo estructural del coliseo multiuso en 3D, se utilizó la geometría de los pórticos como lo indican los planos arquitectónicos. (Ver Figura 58).

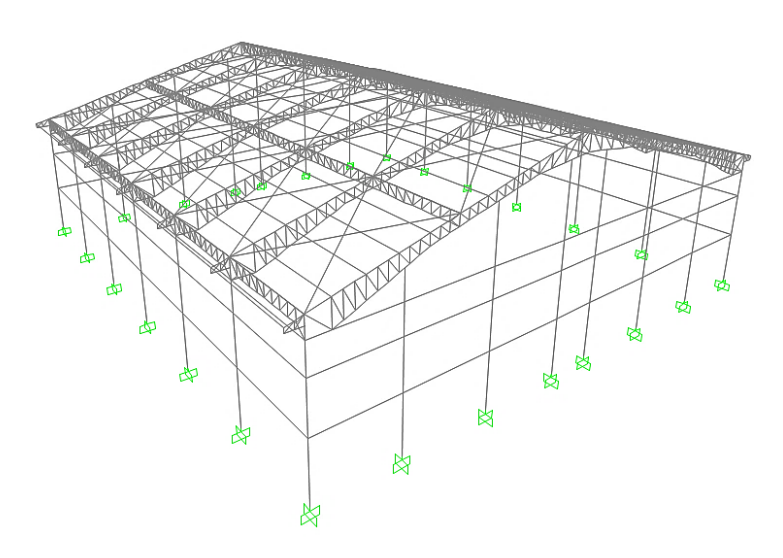

Figura 58: Modelo estructural.

#### **4.2.4 Definición de patrones de carga**

Las cargas que se definieron y se colocaron en el software son: carga viva, carga muerta (peso instalaciones), carga de viento, carga de granizo, sismo en x, sismo en y. (Ver Figura 59).

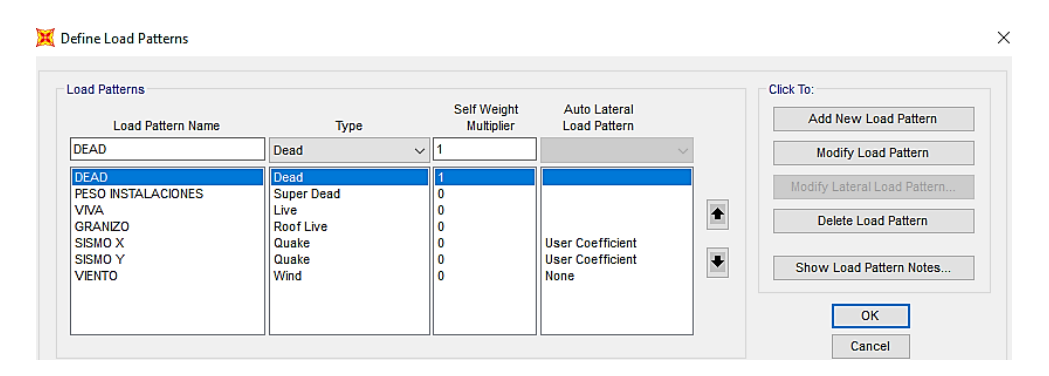

Figura 59: Definición de cargas.

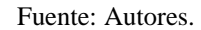

#### **4.2.5 Colocación de cortante basal y definición del espectro de respuesta sísmica**

Como indica la Figura 60 se colocó el valor de cortante basal ( $C = 0,22$ ), obtenido en la Tabla 28 correspondiente a las características de nuestro proyecto, este fue calculado según como indica la norma ecuatoriana de la construcción.

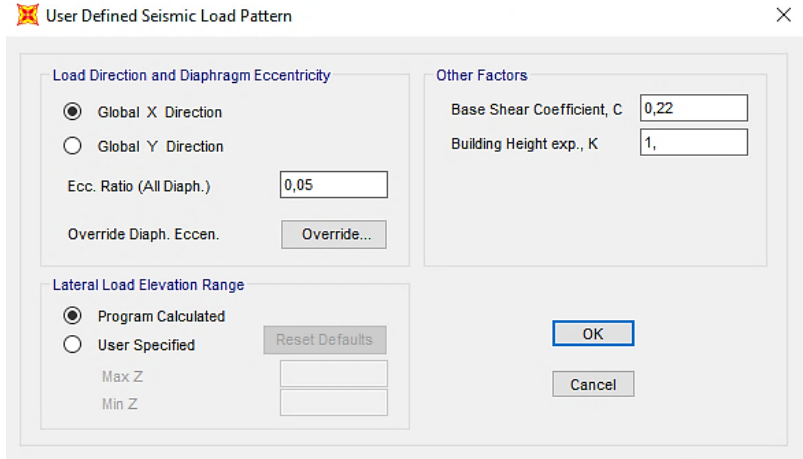

Figura 60: Cortante Basal (Coeficiente sísmico a emplear).

#### Fuente: Autores.

En la Figura 61 se muestra la definición del espectro de respuesta sísmica para el modelo estructural.

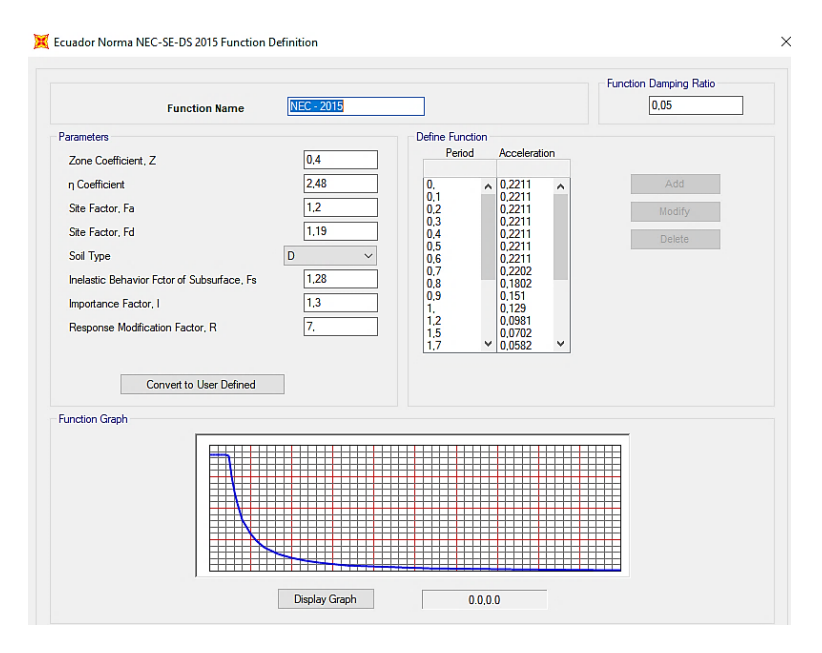

Figura 61: Definición espectro de respuesta.

## **4.2.6 Asignación de cargas**

Carga Viva (valor indicado en las tablas 7,8 y 9). (Ver Figura 62).

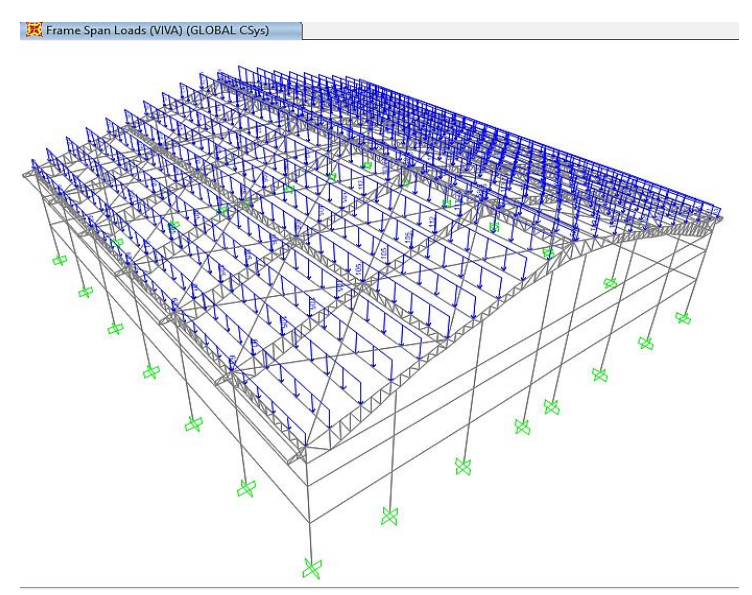

Figura 62: Asignación de carga viva.

Fuente: Autores.

 Carga muerta permanente (peso de instalaciones), valor indicado en las tablas 11, 12 y 13. (Ver Figura 63).

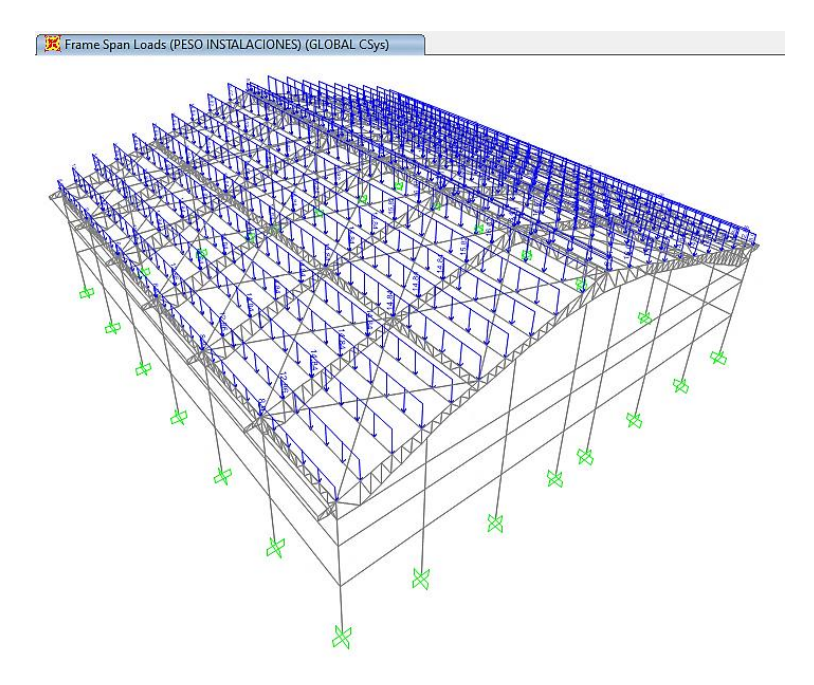

Figura 63: Asignación de carga muerta permanente (peso de instalaciones).

Carga de granizo (valor indicado en las tablas 15,16 y 17). (Ver Figura 64).

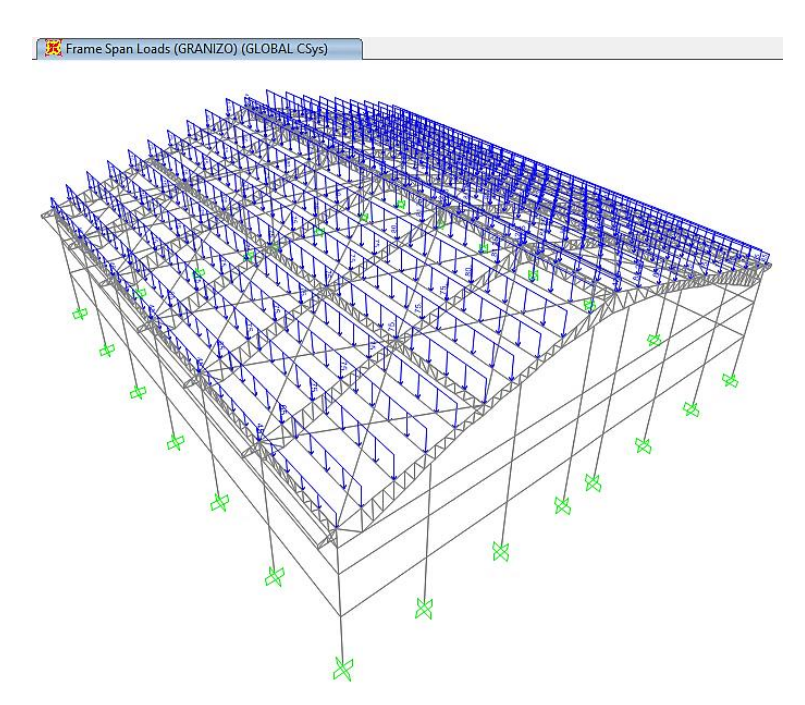

Figura 64: Asignación de carga de granizo.

Carga de viento (valor indicado en la Tabla 22). (Ver Figura 65).

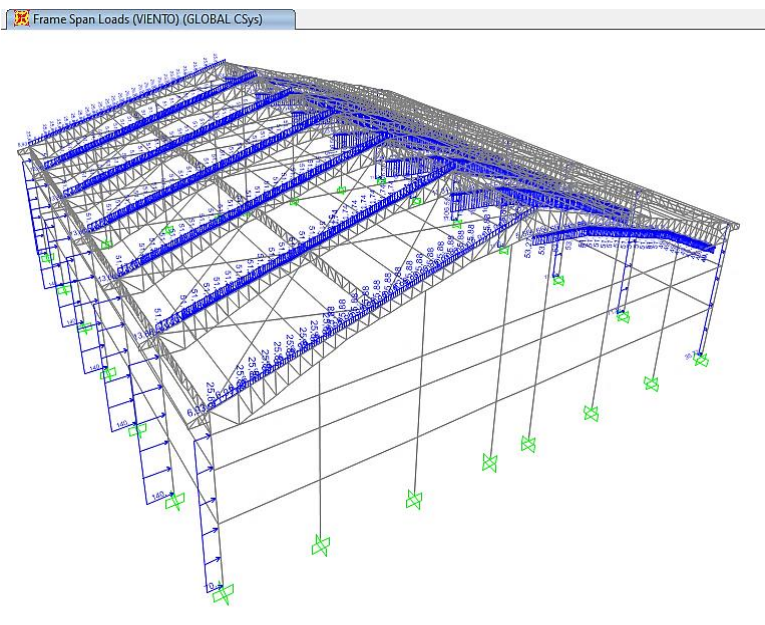

Figura 65: Asignación de carga de viento*.*

Fuente: Autores.

## **4.2.7 Creación de combinaciones de carga**

Las combinaciones de cargan se crearán de forma manual, estas combinaciones están dadas según (AISI,1996 y NEC-SE-CG, 2015), como se observa en la Figura 66.

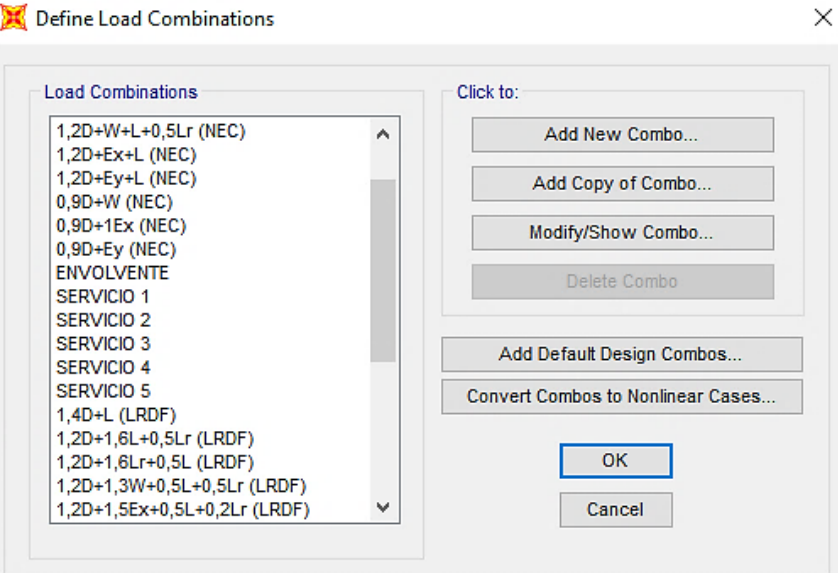

Figura 66: Asignación de combinaciones de carga.

## **4.2.8 Tabulación de resultados obtenidos**

#### **4.2.8.1 Modos de vibración**

La masa modal acumulada debe dar al menos el 90 % de la masa total de la estructura en cada una de las direcciones, en nuestro caso se presenta de la siguiente manera:

- En sentido X en el modo 10 con una masa de 94 %.
- En sentido Y en el modo 5 con una masa de 91 %.

A continuación, se presenta en la Tabla 30 un resumen de los modos de vibración obtenidos para la primera alternativa de diseño.

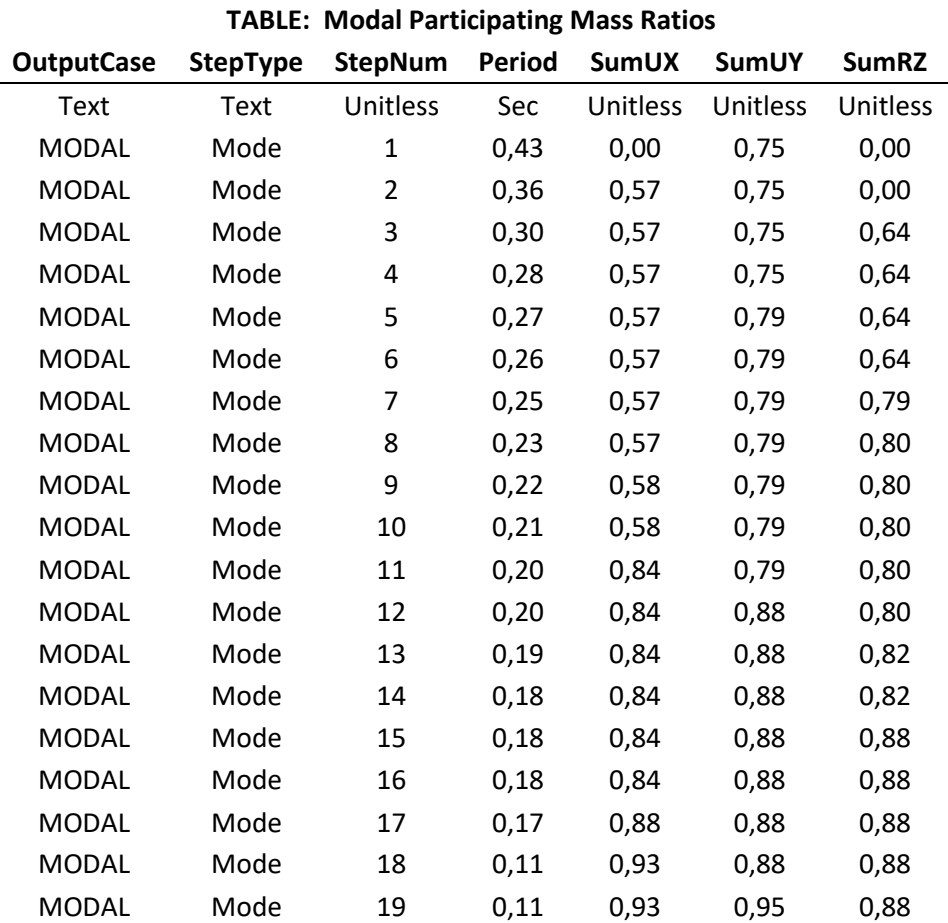

Tabla 30: Modos de vibración.

# **CAPÍTULO 5.- DISEÑO DE LA ESTRUCTURA**

**5.1 Diseño de la primera alternativa – Estructura metálica (columnas, vigas y cubierta conformada con perfiles de acero)**

#### **5.1.1 Diseño de la perfilería para el pórtico**

#### **5.1.1.1 Diseño de perfil tipo C (Compresión)**

Para el diseno del elemento tipo C 200x50x6, ver Figura 67, que soporta una carga P = 32284,23 kg a compresión, las propiedades de dicho elemento se muestran en la Tabla 31.

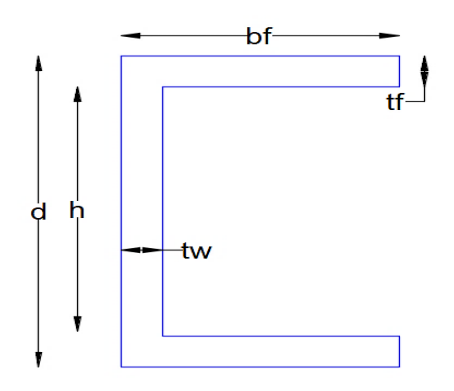

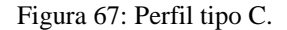

#### Fuente: Autores.

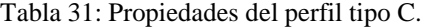

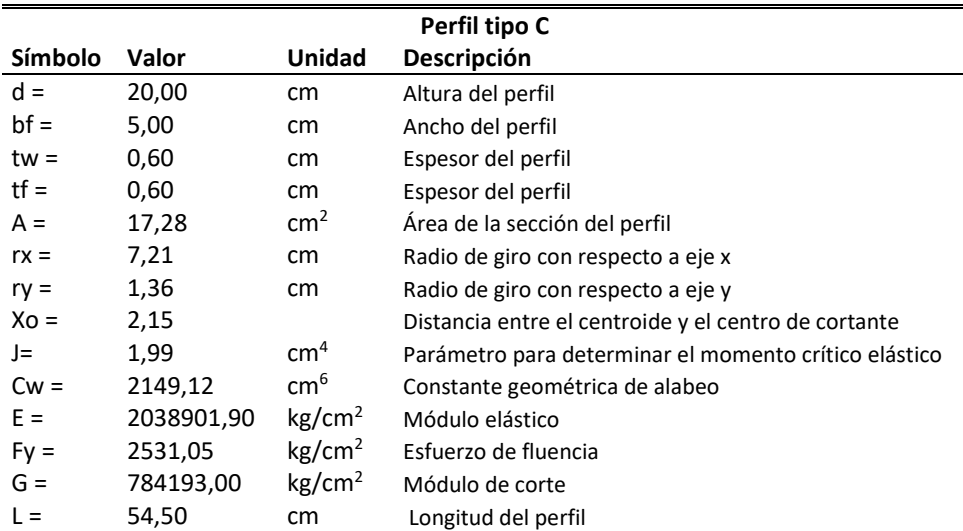

El cálculo de la esbeltez del perfil se la realizó mediante la Ecuación 2.

$$
\lambda = \frac{1 * 54,50}{1,36}
$$

$$
\lambda = 40,07
$$

$$
40,07 < 200 \text{ Cumple}
$$

El cálculo para clasificación de la sección por pandeo local para las alas de la sección se la realizara mediante la Ecuación 49 y el alma de la sección se la realizó por la Ecuación 50:

$$
\frac{b}{tf} \le \lambda
$$
\nEquación 49

\n
$$
\lambda = 0.56 * \sqrt{\frac{E}{Fy}}
$$
\nEcuación 50

$$
\frac{5}{0.6} \le 0.56 * \sqrt{\frac{2038901.90}{2531.05}}
$$

$$
8.33 \leq 15.89
$$
 Las alas no son esbeltas

$$
\frac{h}{tw} \le \lambda \tag{Equation 51}
$$

$$
\lambda = 1.49 * \sqrt{\frac{E}{F y}}
$$
 *Equation 52*

$$
\frac{18,8}{0,6} \le 01,49 \times \sqrt{\frac{2038901,90}{2531,05}}
$$

$$
31,33 \leq 42,29
$$
 El alma no es esbelta

El cálculo del esfuerzo por pandeo por flexión se calculó mediante la Ecuación 9.

$$
Fe = \frac{\pi^2 * 2038901,90}{40,07^2}
$$
  
Fe = 12530,84 kg/cm<sup>2</sup>

El cálculo del radio polar de giro de la sección transversal se lo calculó mediante la Ecuación 53.

$$
r_o = \sqrt{rx^2 + ry^2 + X_o^2}
$$
 [cm]   
 Ecuador 53

 $r_0 = 7{,}65$  cm

El cálculo de β se lo realizó con la Ecuación 54.

 = 1 − ( ) 2 Ecuación 54

 $β = 0,92$ 

El cálculo del esfuerzo  $\sigma_{ex}$  se lo realizó con la Ecuación 55.

$$
\sigma_{ex} = \frac{\pi^2 * E}{\left(kx - \frac{lx}{rx}\right)^2} \qquad \left[\frac{kg}{cm^2}\right]
$$
   
 Ecuación 55

$$
\sigma_{ex}=352186,\!63~kg/cm^2
$$

Para determinar el esfuerzo  $\sigma_t$ , se utilizó la Ecuación 56.

$$
\sigma_t = \frac{1}{A * r_o^2} * \left( G * J + \frac{\pi^2 * E * Cw}{(kt - lt)^2} \right) \quad \left[ \frac{kg}{cm^2} \right]
$$
\nEcuación 56

$$
\sigma_t=15959{,}04\ kg/cm^2
$$

La determinación del esfuerzo de pandeo por flexión se calculará con la Ecuación 57.

$$
Fe = \frac{1}{2 * \beta} \left( (\sigma_{ex} + \sigma_t) - \left( \sqrt{(\sigma_{ex} + \sigma_t)^2 - 4\beta (\sigma_{ex} * \sigma_t)} \right) \right)
$$
   
 Ecuación 57

 $F_e = 15899,60 \text{ kg/cm}^2$ 

La tensión por pandeo por flexión, F<sub>n,</sub> se determina mediante las ecuaciones 5 y 6. Sabiendo que el valor de Fe =  $12530,84$  kg/cm<sup>2</sup>.

$$
\lambda = \sqrt{\frac{Fy}{Fe}}
$$
  
\n
$$
\lambda = 0.45
$$
  
\n
$$
0.45 \le 1.5 \text{ Ok}
$$
  
\n
$$
F_n = (0.658^{0.20}) * 12530.84
$$
  
\n
$$
F_n = 2325.90 \text{ kg/cm}^2
$$

La resistencia de la compresión nominal se calculó con la Ecuación 4.

$$
P_n = 0.85 * (2325.90 * 17.28)
$$
  

$$
P_n = 34162.82 \text{ kg}
$$

La verificación de la resistencia del elemento se la realizó mediante la Ecuación 3.

32284,23  $kg < 34162,82kg$  Cumple

#### **5.1.1.2 Diseño de perfil tipo L (Tensión)**

Para el diseno del elemento tipo L 50x50x6, ver Figura 68 , que soporta una carga P = 6140,53 kg a tensión, las propiedades de dicho elemento se muestran en la Tabla 32.

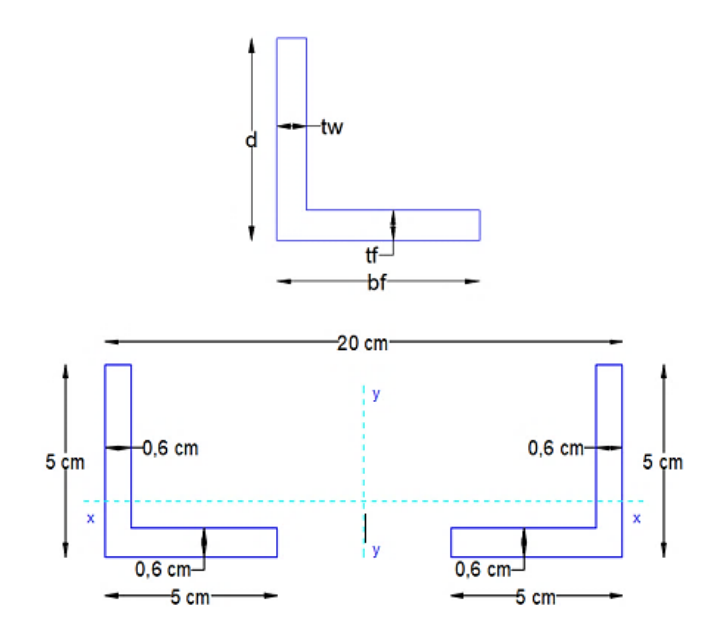

Figura 68: Perfil tipo L.

Fuente: Autores.

Tabla 32: Propiedades del perfil tipo L.

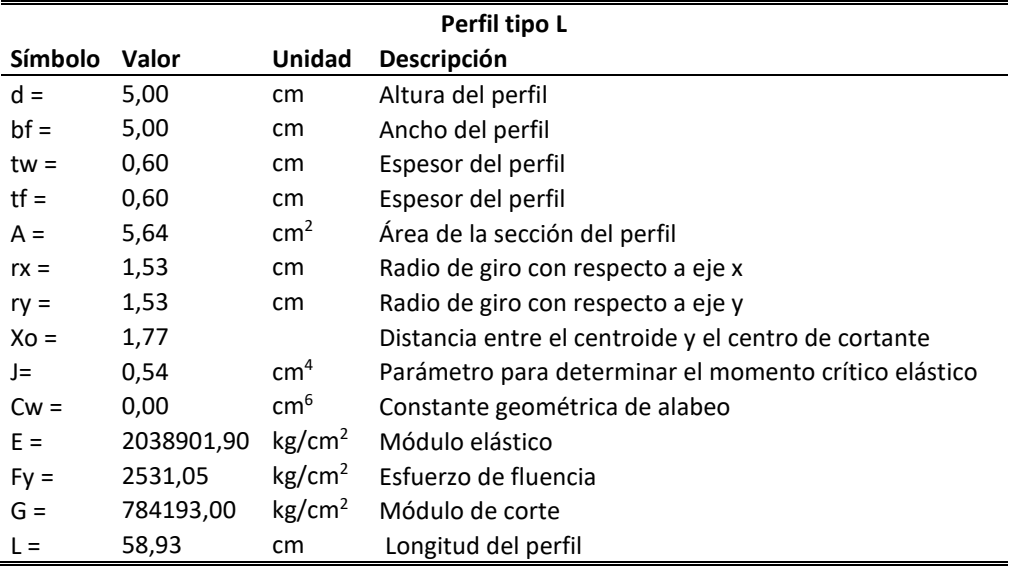

Fuente: Autores.

El cálculo de la tracción en la sección bruta se lo realizó mediante la Ecuación 10.

$$
T_n = P_n = 2531,05 * 5,64
$$

$$
T_n = 14275{,}30 \text{ kg}
$$

Comprobación del perfil L:

$$
8214,81 \text{ kg} < 0.95 * 14275,30
$$

8214,81 kg ˂ 13561,54 kg Cumple

# **5.1.1.3 Diseño de perfil tipo G (Flexión)**

Para el diseno del elemento tipo G 125x50x30x6, ver Figura 69 , que soporta un momento M = 104926,99 kg-cm a flexión, las propiedades de dicho elemento se muestran en la Tabla 33.

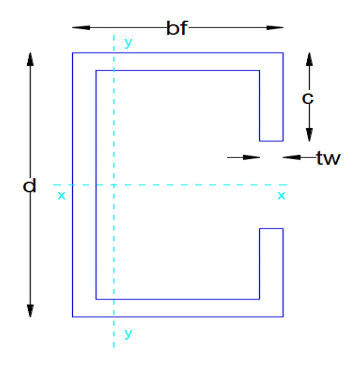

Figura 69: Perfil tipo G.

Fuente: Autores.

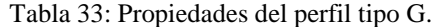

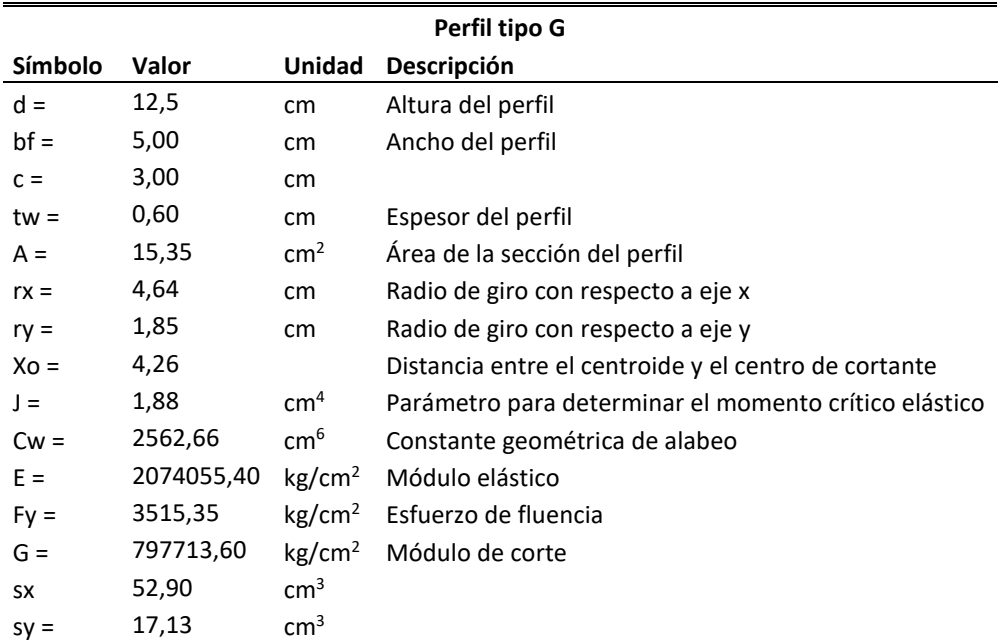

El cálculo de la esbeltez del perfil se lo realizó mediante la Ecuación 2.

 $L = 550$  cm (longitud del elemento).

$$
\lambda = \frac{1 * 550}{1,85}
$$

$$
\lambda = 297,68
$$

200,97 < 200

Como se puede observar la condición de esbeltez no cumple, por lo tanto, se colocará separadores con la finalidad de otorgar arriostramientos en dirección del pandeo lateral de la correa, estos separadores estarán ubicados a una distancia  $L = 1,38$ m.

$$
\lambda = \frac{1 \times 138}{1,85}
$$
\n
$$
\lambda = 74,42
$$
\n
$$
74,42 < 200 \text{ Cumple}
$$

El cálculo del esfuerzo por pandeo por flexión se lo realizó mediante la Ecuación 9.

$$
Fe = \frac{\pi^2 * 2074055,40}{74,42}
$$
  
Fe = 3695,99 kg/cm<sup>2</sup>

La determinación del esfuerzo de pandeo por flexión se lo calculó con la Ecuación 58.

$$
Fe = \frac{1}{2 * \beta} \left( (\sigma_{ex} + \sigma_t) - \left( \sqrt{(\sigma_{ex} + \sigma_t)^2 - 4\beta (\sigma_{ex} * \sigma_t)} \right) \right)
$$
   
Equación 58

El esfuerzo σex, se calculó con la Ecuación 59.

$$
\sigma_{ex} = \frac{\pi^2 * E}{\left(kx - \frac{lx}{rx}\right)^2} \qquad \left[\frac{kg}{cm^2}\right]
$$
   
 Ecuación 59

 $σ_{ex} = 1482,44 \text{ kg/cm}^2$ 

Para determinar el esfuerzo  $\sigma_t$ , se lo calculó con la Ecuación 60.

$$
\sigma_t = \frac{1}{A * r_o^2} * \left( G * J + \frac{\pi^2 * E * Cw}{(kt - lt)^2} \right)
$$
   
 
$$
\sigma_t = 2526,56 \text{ kg/cm}^2
$$
   
 
$$
\sigma_t = 2526,56 \text{ kg/cm}^2
$$

El esfuerzo de pandeo elástico se calculó mediante las ecuaciones 61, 62 y 63, sabiendo que el Fe = 1113 kg/cm<sup>2</sup>.

$$
\lambda > 1.5
$$
 *Equación 61*

$$
\lambda = \sqrt{\frac{Fy}{Fe}}
$$
 *Equation 62*

$$
\lambda = \sqrt{\frac{3515,35}{1113}}
$$

$$
\lambda = 1,77
$$

1,77 > 1,5 Ok

$$
F_n = \left(\frac{0.887}{\lambda_c^2}\right) * Fy
$$

Ecuación 63

$$
F_n = \left(\frac{0.887}{1.77^2}\right) * 3515.35
$$

$$
F_n = 976.11 \text{ kg/cm}^2
$$

La resistencia nominal en flexión del perfil tipo G se lo calculó de acuerdo a la Ecuación 12.

$$
M_n = 52,90 * 3515,35
$$

$$
M_n = 185974,57 \text{ kg.cm}
$$

$$
77
$$

Para el cálculo del momento elástico critico se utilizó las ecuaciones 64 y 65.

$$
\sigma_{ey} = \frac{\pi^2 * E}{\left(ky - \frac{ly}{ry}\right)^2}
$$
   
 Ecuación 64

$$
\sigma_{ey} = 3695,99 \text{ kg/cm}^2
$$
  

$$
M_e = C_b * r_o * A * \sqrt{\sigma_{ey} * \sigma_t}
$$
 Ecuador 65

$$
M_e = 308102,98
$$
 kg.cm

El cálculo de la resistencia nominal a flexión del perfil tipo G se lo calculó de acuerdo a la Ecuación 13.

$$
M_n = S_c * \frac{M_c}{S_f}
$$

Donde  $M_c = M_e$ , si cumple la Ecuación 66.

$$
M_e \le 0.56 * M_y
$$
 *Ecuación 66*

Donde el momento My, se lo calculó de acuerdo a la Ecuación 67.

 $M_y = S_y * Fy$  Ecuación 67  $M_y = 17,13 * 3515,35$  $M_y = 6022,02$  kg.cm  $308102,98 \le 0,56 * 6022,02$ 308102,98 ≤ 33723,21

El valor del momento  $M_c = 6022,02$  kg.cm.

El valor del módulo elástico de la sección efectiva se lo calculó mediante la Ecuación 68.

Ecuación 68

$$
S_c = 61,69
$$
 cm<sup>3</sup>

El cálculo del momento nominal está dado por la Ecuación 13.

 $M_c$  $F_n$ 

 $S_c =$ 

$$
M_n = 61,69 * \frac{6022,02}{17,13}
$$

$$
M_n = 216876,69 \text{ kg.cm}
$$

Se tomará como momento nominal el menor valor de los momentos M<sub>n</sub> calculados.  $M_{n1} = 185974,57$  kg.cm y  $M_{n2} = 216876,69$  kg.cm de estos valores se tomó el menor valor  $M_n = 185974,57$  kg.cm.

La resistencia del perfil tipo G es:

 $104926,99 kg.cm < 0.95 * 185874,57$ 

# 104926,99  $kg.cm < 176580,84$  kg.cm Cumple

## **5.1.2 Diseño de placa base**

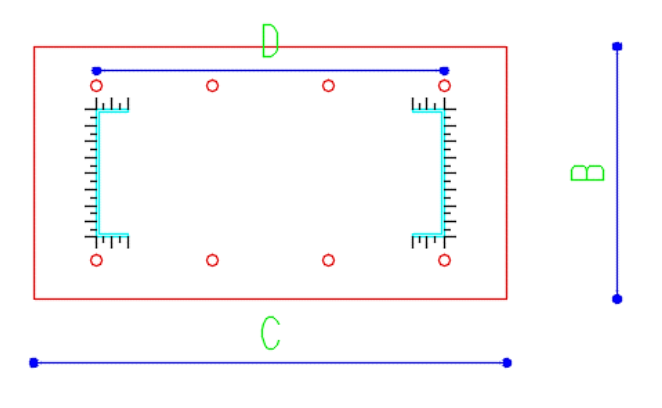

Figura 70: Placa base.

Fuente: Autores.

En la figura 70 se aprecia que el área del pedestal es igual a el área de la placa, A1 = A2, y el espesor de esta placa se calculó con la Ecuación 17. A continuación, en las tablas 34 y 35 se muestran las propiedades y el diseño de la placa base.

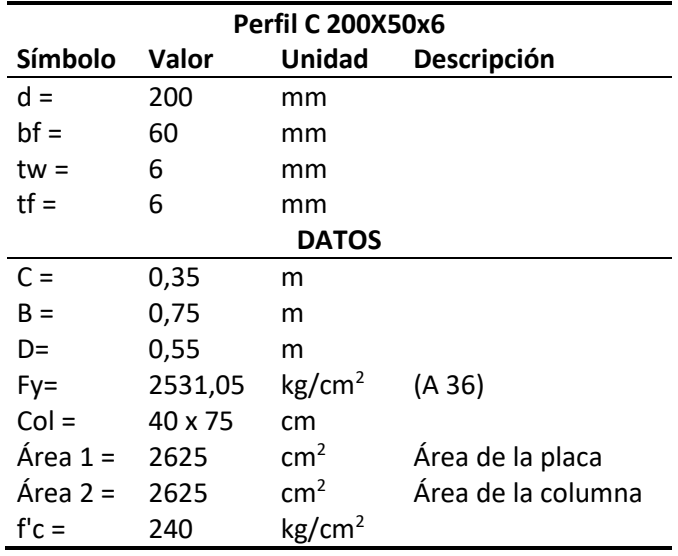

Tabla 34: Propiedades de la placa base.

Fuente: Autores.

A continuación, se realiza la sumatoria de fuerzas como indica la Figura 71.

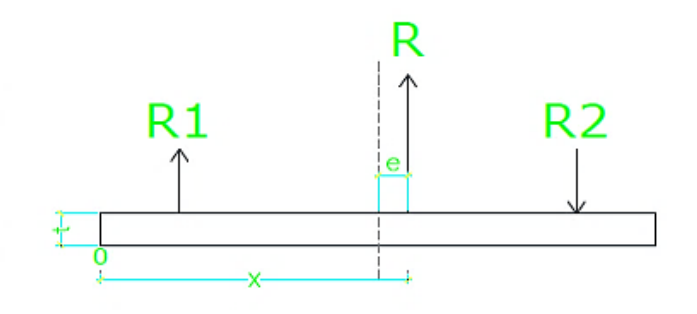

 $R * x = \sum Ri * xi$ 

Donde:

R = Fuerza resultante actuante en la placa

x = Eje de inercia de la placa

Ri = Fuerzas que actuán en la placa

Xi = Distacias medidas desde las fuerzas que actuán sobre la placa en el punto"0"

Figura 71: Sumatoria de fuerzas en la placa.

| Cálculo de la fuerza resultante                                            |                   |                                                      |    |  |
|----------------------------------------------------------------------------|-------------------|------------------------------------------------------|----|--|
| $R_1 = 46,46$ T                                                            | Obtenidos del SAP |                                                      |    |  |
| $R_2 = 29,98$ T                                                            |                   | Obtenidos del SAP                                    |    |  |
| $R = R_1 - R_2$                                                            |                   |                                                      |    |  |
| $R = 16,48$ T                                                              |                   |                                                      |    |  |
| Cálculo de la resistencia de aplastamiento nominal (Pp)                    |                   |                                                      |    |  |
| $P_p = 0.85 * f'c * A1 *$                                                  |                   |                                                      |    |  |
| $Pp = 535500$<br>kg                                                        |                   |                                                      |    |  |
| Pp                                                                         |                   | $\leq$ 1,7 * f'c * A <sub>1</sub>                    |    |  |
| 535500 kg                                                                  | ≤                 | 1071000 kg<br>Resistencia de aplastamiento de diseño | Οk |  |
| $\overline{\emptyset} = 0,65$ (LRFD)                                       |                   |                                                      |    |  |
| $P_u \leq \varnothing_c^*$                                                 |                   |                                                      |    |  |
| 16480 kg                                                                   | ≤                 | 348075 kg                                            | Οk |  |
| Cálculo del espesor de la placa (t)                                        |                   |                                                      |    |  |
| Cálculo de los voladizos                                                   |                   |                                                      |    |  |
| $m = \frac{N - 0.95 * d}{2}$                                               |                   |                                                      |    |  |
| $m = 0,11$ m                                                               |                   |                                                      |    |  |
| $n = \frac{B - 0.80 * d}{2}$                                               |                   |                                                      |    |  |
| $n = 0.08$ m                                                               |                   |                                                      |    |  |
|                                                                            |                   |                                                      |    |  |
| <u>Espesor (t)</u><br>$tp_m = m * \sqrt{\frac{2 * P_u}{0.9 * Fy * B * N}}$ |                   |                                                      |    |  |
| $tpm = 0,84$ cm                                                            |                   |                                                      |    |  |
| $tp_n = n * \sqrt{\frac{2 * P_u}{0.9 * Fy * B * N}}$                       |                   |                                                      |    |  |
| $tpn = 0,80$<br>- cm                                                       |                   |                                                      |    |  |

Tabla 35: Diseño de placa base.

De acuerdo al diseño realizado el espesor de la placa base es de 8 mm, pero se optó por colocar una placa base de 12 mm para mayor seguridad.

### **5.1.3 Diseño de los pernos de anclaje**

En la Figura 72 se representa la disposición de los pernos de anclaje de acuerdo al diseño.

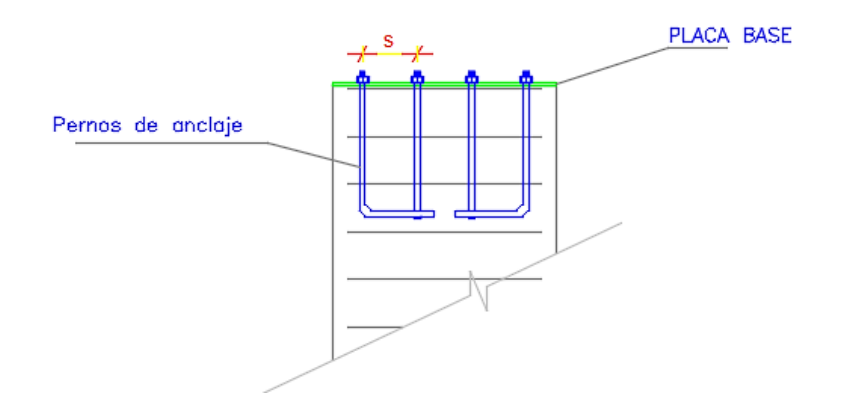

Figura 72: Pernos de anclaje.

Fuente: Autores.

Para el diseño y el cálculo de los pernos de anclaje en la Tabla 36 se presentan los datos a utilizarse para el correspondiente diseño.

Tabla 36: Datos para el diseño de los pernos de anclaje.

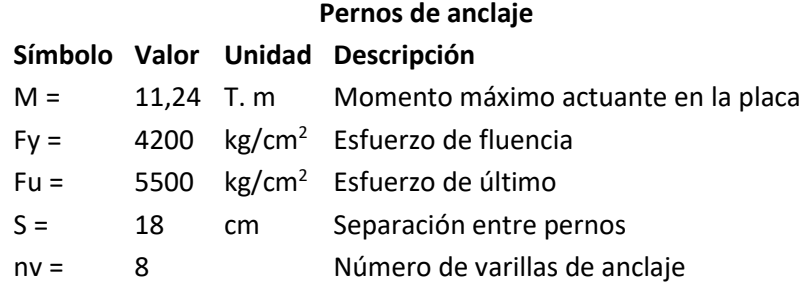

Fuente: Autores.

La tensión aplicada sobre los pernos de anclaje de la palca base se calculó mediante la Ecuación 69.

$$
T = \frac{M}{S} \quad [T]
$$
  
 
$$
T = 62,44 \text{ T}
$$
  
 
$$
F_t = 0.6 * Fy \quad \left[\frac{T}{m^2}\right]
$$
  
Ecuación 70

$$
F_t = 25200
$$
 T/m<sup>2</sup>

La determinación del área necesaria para el perno de anclaje se determinó con la Ecuación 71.

 = [<sup>2</sup> ] Ecuación 71

 $At = 0.0025$  m<sup>2</sup>

Para la obtención del diámetro de los pernos de anclaje se utilizó la Ecuación 72.

$$
d = \frac{\sqrt{\frac{A_t * 4}{\pi}}}{n_v}
$$
 *Ecuación 72*

$$
d = 0.020 \, \mathrm{m}
$$

Se necesitará 4 pernos de anclaje a cada lado de la placa base de un diámetro de 20 mm como se muestra en la Figura 73.

La longitud requerida para los pernos de anclaje se calculó con la Ecuación 73.

ℎ = 318 ∗ √′ [] Ecuación 73

$$
L_{bh} = 41,10 \text{ cm}
$$

Para este caso se asumirá una longitud de anclaje de 50 cm como se observa en la figura 73.

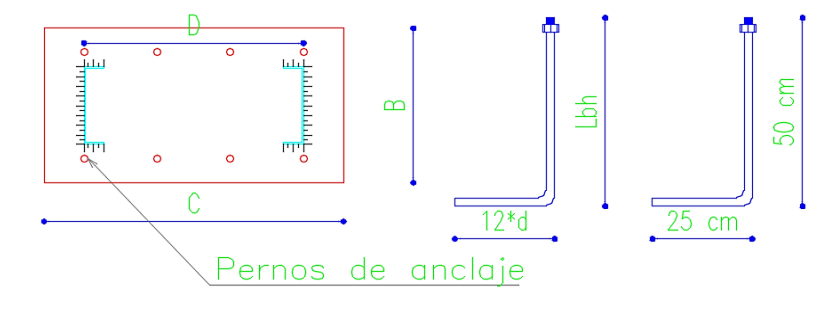

Figura 73: Disposición y dimensiones de pernos de anclaje.

# **5.1.4 Diseño de la soldadura**

El cálculo de diseño de la soldadura se lo muestra en la tabla 37.

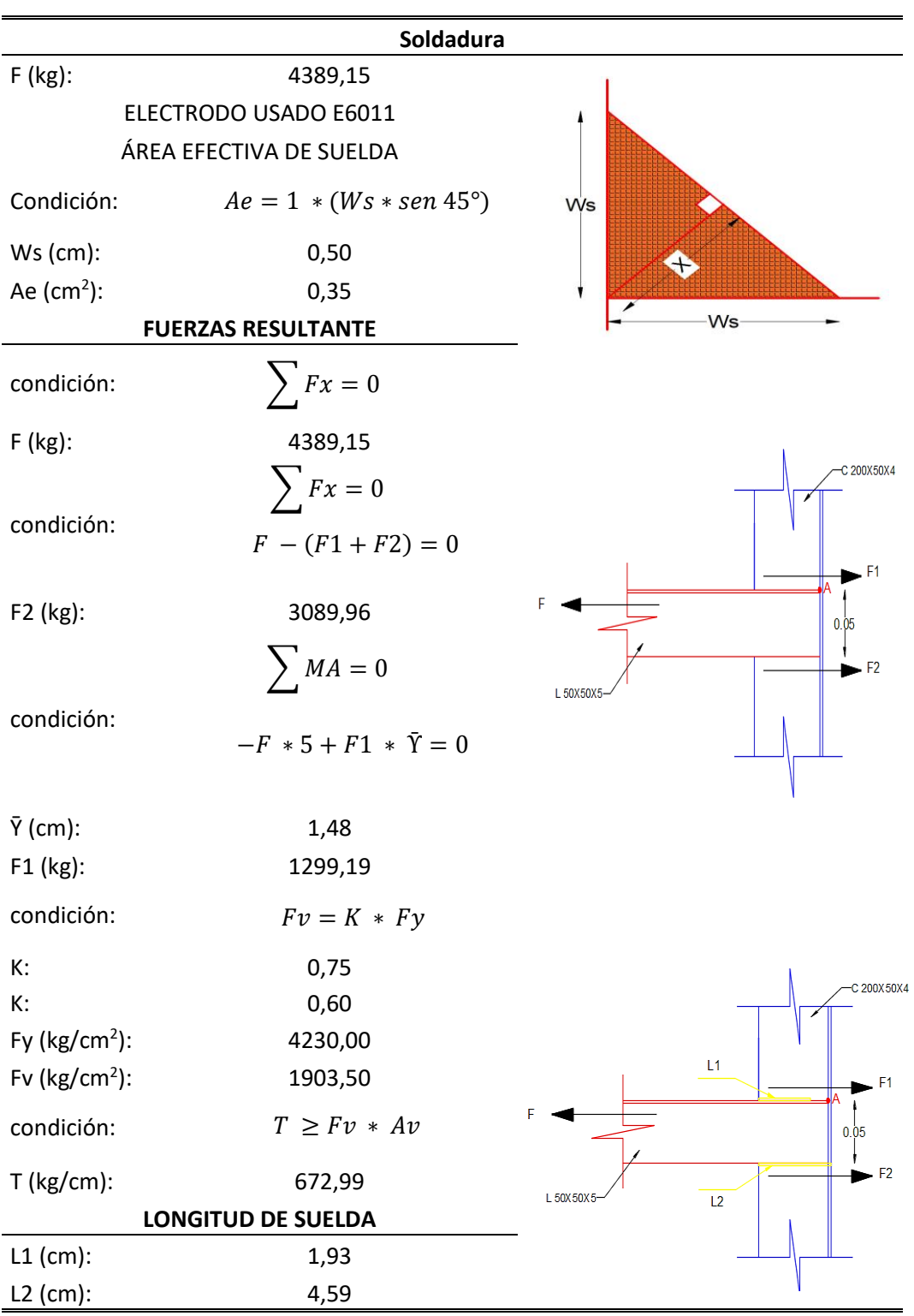

Tabla 37: Diseño de soldadura.

<sup>84</sup> Fuente: Autores.

#### **5.1.5 Diseño de la cimentación**

Para el pedestal se utilizará una sección rectangular de 75x40 cm, este pedestal estará conformado con la armadura mínima requerida que es de 0,01 de acuerdo a la Ecuación 74.

$$
\rho = \frac{A_s}{A_g}
$$
 *Ecuación 74*

$$
A_s = 0.01 * (75 * 40)
$$
  

$$
A_s = 30 \text{ cm}^2
$$

El diseño de la cimentación en su totalidad se presenta en la Tabla 38.

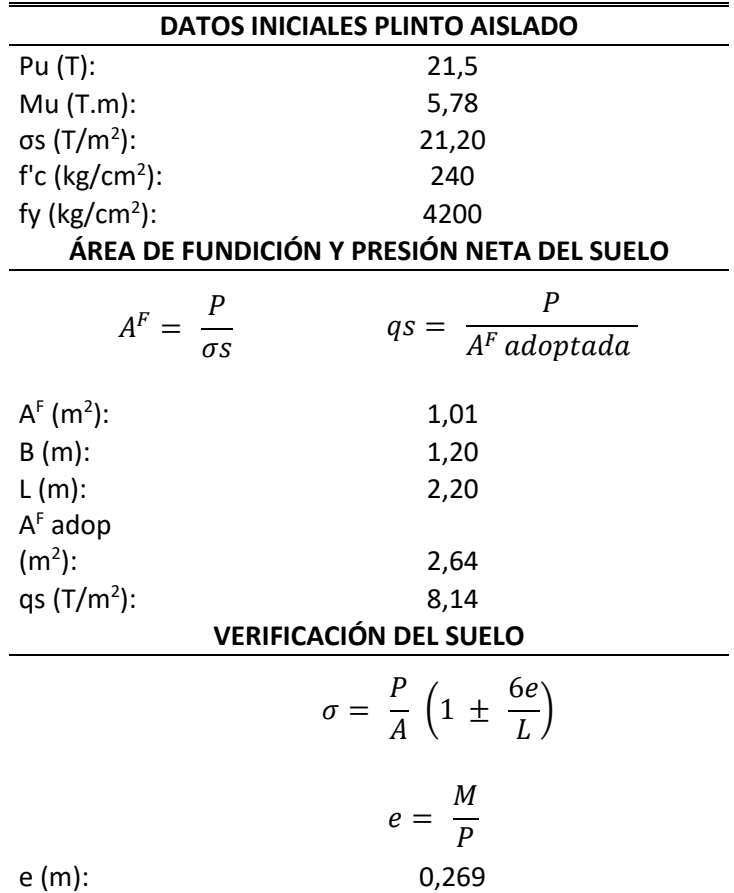

Tabla 38: Diseño de cimentación.

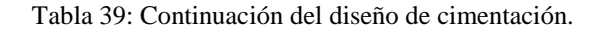

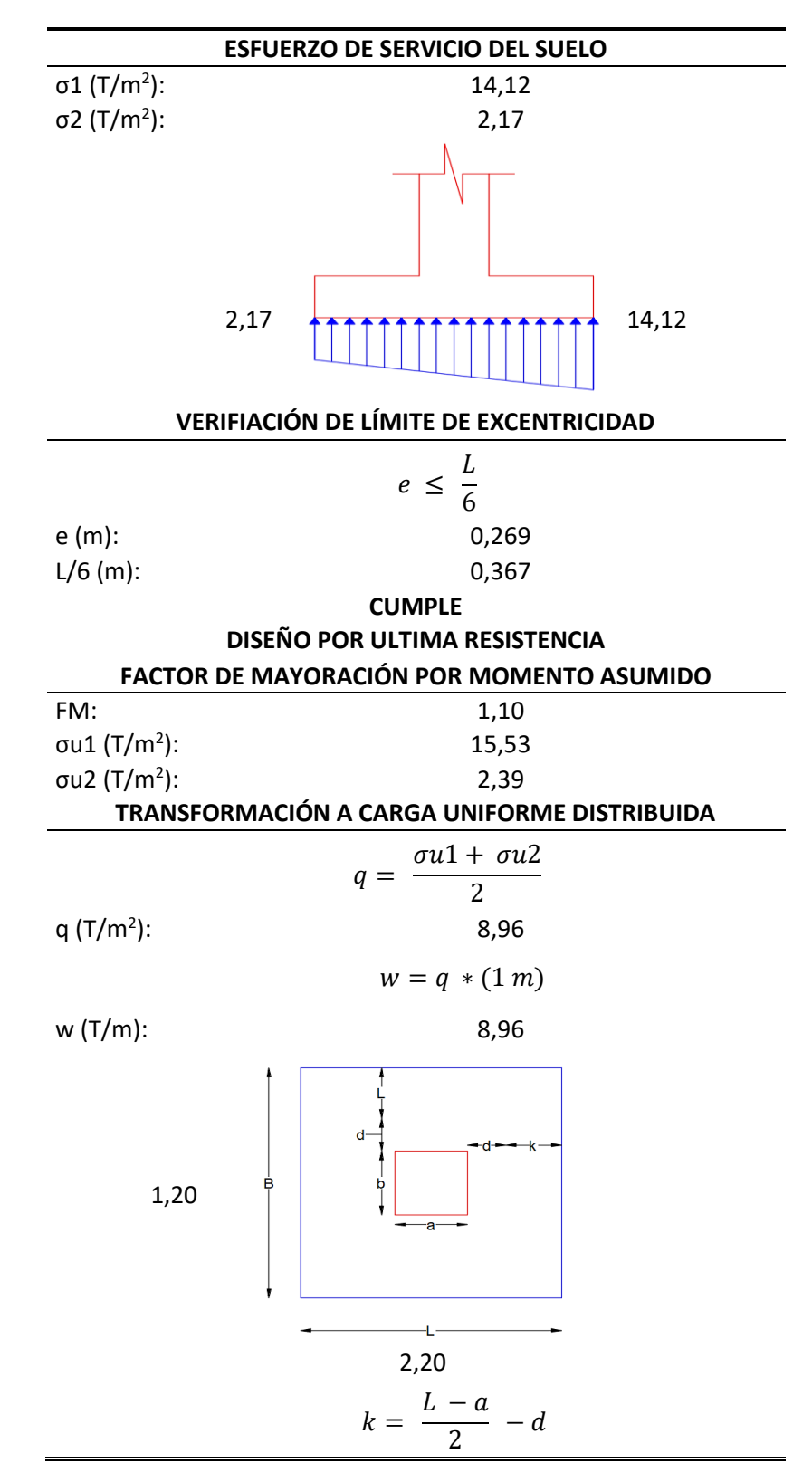

| DATOS DIMENSIONES DE COLUMNA |                                   |  |  |  |
|------------------------------|-----------------------------------|--|--|--|
| $a(m)$ :                     | 0,60                              |  |  |  |
| $b(m)$ :                     | 0,40                              |  |  |  |
| k:                           | 0,80                              |  |  |  |
| k:                           | 0,70                              |  |  |  |
| $l = \frac{B-b}{2} - d$      |                                   |  |  |  |
| ŀ.                           | 0,40                              |  |  |  |
| ŀ.                           | $-1,00$                           |  |  |  |
| ŀ.                           | 0,30                              |  |  |  |
|                              | <b>CORTE EN UNA DIRECCIÓN</b>     |  |  |  |
|                              | $Vu = w * k$                      |  |  |  |
| Vu:                          | 7,17                              |  |  |  |
| Vu:                          | $-8,96$                           |  |  |  |
| Vu:                          | 6,26                              |  |  |  |
| CORTE EN LA SECCIÓN CRÍTICA  |                                   |  |  |  |
|                              | $Vn = Vc + Vs$                    |  |  |  |
|                              | $Vn=Vc$                           |  |  |  |
|                              | $Vn = Vc * Av$                    |  |  |  |
|                              | $Vc = 0.53 * \sqrt{f'c}$          |  |  |  |
|                              | $Av = 1m * d$                     |  |  |  |
| Vs:                          | 0,00                              |  |  |  |
|                              | $Vn = 0.53 * \sqrt{f'c} * 1m * d$ |  |  |  |
| Vn:                          | 82,11                             |  |  |  |
| Vn:                          | 82,11                             |  |  |  |
| Vn:                          | 8,34                              |  |  |  |
|                              | <b>CONTROL A CORTE</b>            |  |  |  |
|                              | $Vu \leq \emptyset * Vn$          |  |  |  |
| ø:                           | 0,75                              |  |  |  |
| $Ø*Vn$ :                     | 61,58                             |  |  |  |
| $Ø*Vn$ :                     | 6,26                              |  |  |  |
| $d(m)$ :                     | 7,17                              |  |  |  |
| $d(m)$ :                     | 70,54                             |  |  |  |
| $d(m)$ :                     | 0,102                             |  |  |  |

Tabla 40: Continuación del diseño de cimentación.

Tabla 41: Continuación del diseño de cimentación.

| <b>CORTE EN DOS DIRECCIONES</b> |      |                                     |
|---------------------------------|------|-------------------------------------|
|                                 | 1,20 | d/2<br>d/2<br>₿<br>ņ<br>b<br>a<br>m |
|                                 |      |                                     |
|                                 |      | 2,20                                |
|                                 |      | $r = \frac{L-a}{2} - \frac{d}{2}$   |
| r:                              |      | 0,80                                |
| r:                              |      | $-0,50$                             |
| r:                              |      | 0,76                                |
|                                 |      | $m = a + d$                         |
| m:                              |      | 0,60                                |
| m:                              |      | 1,00                                |
| m:                              |      | 0,67                                |
|                                 |      | $n = b + d$                         |
| n:                              |      | 0,40                                |
| n:                              |      | 1,00                                |
| n:                              |      | 0,47                                |
| PERÍMETRO DE LA SECCIÓN CRÍTICA |      |                                     |
| $bo = 2m + 2n$                  |      |                                     |
| bo:                             |      | 1,20                                |
| bo:                             |      | 0,80                                |
| bo:                             |      | 2,00                                |
| bo:                             |      | 4,00                                |
| bo:                             |      | 2,29                                |
| ÁREA RESISTENTE |                                   |  |  |
|-----------------|-----------------------------------|--|--|
|                 | $Ar = B * L - m * n$              |  |  |
| Ar:             | 2,64                              |  |  |
| Ar:             | $-0,24$                           |  |  |
| Ar:             | 2,40                              |  |  |
| Ar:             | $-1,00$                           |  |  |
| Ar:             | $-1,00$                           |  |  |
| Ar:             | 2,33                              |  |  |
|                 | CORTE EN LA SECCIÓN CRÍTICA       |  |  |
|                 | $Vu = w * Ar$                     |  |  |
| Vu:             | 21,50                             |  |  |
| Vu:             | $-8,96$                           |  |  |
| Vu:             | $-8,96$                           |  |  |
| Vu:             | 20,82                             |  |  |
|                 | $Vn = Vc + Vs$                    |  |  |
|                 | $Vn=Vc$                           |  |  |
|                 | $Vn = Vc * Av$                    |  |  |
|                 | $Vc = 1.10 * \sqrt{f'c}$          |  |  |
|                 | $Av = bo * d$                     |  |  |
| Vs:             | 0,00                              |  |  |
|                 | $Vn = 1.10 * \sqrt{f'c} * bo * d$ |  |  |
| Vn:             | 170,41                            |  |  |
| Vn:             | 340,82                            |  |  |
| Vn:             | 681,65                            |  |  |
| Vn:             | 27,75                             |  |  |
|                 | <b>CONTROL A CORTE</b>            |  |  |
|                 | $Vu \leq \emptyset * Vn$          |  |  |
| ø:              | 0,75                              |  |  |
| $Ø*Vn$ :        | 255,62                            |  |  |
| Ø*Vn:           | 511,23                            |  |  |
| Ø*Vn:           | 20,82                             |  |  |

Tabla 42: Continuación del diseño de cimentación.

| <b>ECUACIÓN</b> |                                   |  |
|-----------------|-----------------------------------|--|
|                 | $a^2 + b - c = 0$                 |  |
| $a^2$ :         |                                   |  |
|                 | 520,19                            |  |
| b:              | 264,58                            |  |
| c:              | $-21,50$                          |  |
| $d1(m)$ :       | 0,071                             |  |
| $d2(m)$ :       | $-0,58$                           |  |
|                 | DETERMINACIÓN DEL PERALTE         |  |
| $d(m)$ :        | 0,10                              |  |
|                 | $H = d + \emptyset$ long + rec    |  |
| rec (m):        | 0,08                              |  |
| Ølong:          | 0,016                             |  |
| $H(m)$ :        | 0,19                              |  |
| $H(m)$ :        | 0,25                              |  |
|                 | DISEÑO DE ARMADURA A FLEXIÓN      |  |
| 2,39            | 15,53                             |  |
| a (m):          | 0,60                              |  |
| $L(m)$ :        | 2,20                              |  |
| $L 1(m)$ :      | 0,80                              |  |
| $L 2(m)$ :      | 0,80                              |  |
| $x(m)$ :        | 1,40                              |  |
| $x1$ :          | 0,00                              |  |
| $y1$ :          | 2,39                              |  |
| x2:             | 2,20                              |  |
| $y2$ :          | 15,53                             |  |
|                 | <b>ECUACIÓN</b>                   |  |
|                 | $m = \frac{y^2 - y^1}{x^2 - x^1}$ |  |
| m:              | 5,97                              |  |

Tabla 43: Continuación del diseño de cimentación.

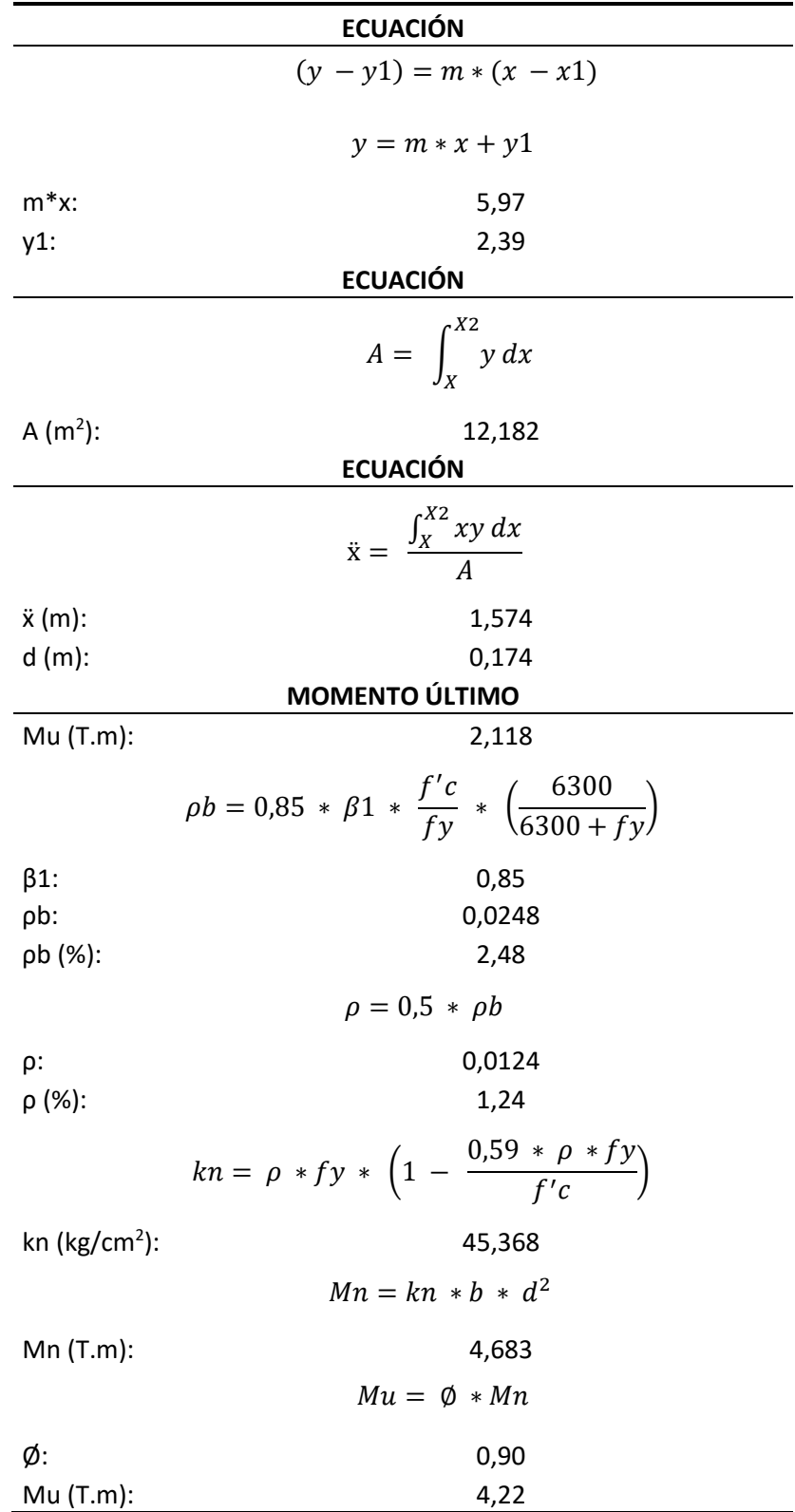

Tabla 44: Continuación del diseño de cimentación.

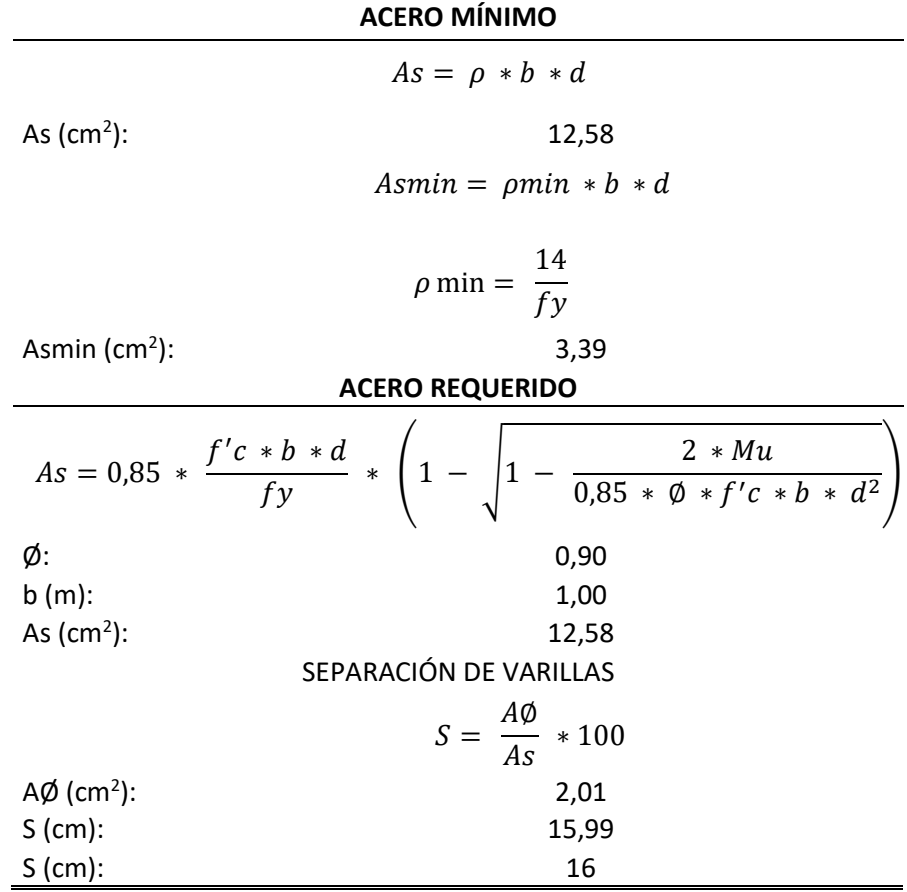

Tabla 45: Continuación del diseño de cimentación.

Fuente: Autores.

# **5.1.6 Chequeo de derivas de piso**

Para obtener un buen diseño se realizó un chequeo de deformaciones mediante el cálculo de las derivas inelásticas de piso. Según la norma (NEC\_SE\_DS, 2015), la deriva inelástica calculada no debe ser mayor a 0,02 y debe cumplir la condición de la Ecuación 75.

$$
\Delta_M < \Delta_M \text{ máxima} \qquad \qquad \text{Ecuación 75}
$$

Como resultado del programa estructural SAP – 2000, se obtienen las derivas elásticas las cuales se transforman en derivas inelásticas mediante la Ecuación 76.

$$
\Delta_M = 0.75 \times R \times \Delta_E
$$
   
 Ecuador 76

Donde:

- $\triangle_{\text{M}}$  = Deriva máxima inelástica.
- $\triangle$   $\Delta$ <sub>E</sub> = Desplazamiento obtenido en aplicación de las fuerzas laterales de diseño reducidas.
- $\bullet$  R = Factor de reducción de resistencia.

La deriva elástica se obtiene de la Ecuación 77.

∆ = 1 − ℎ Ecuación 77

A continuación, se presenta en las Tabla 46 el resumen de cálculo de las derivas de piso X.

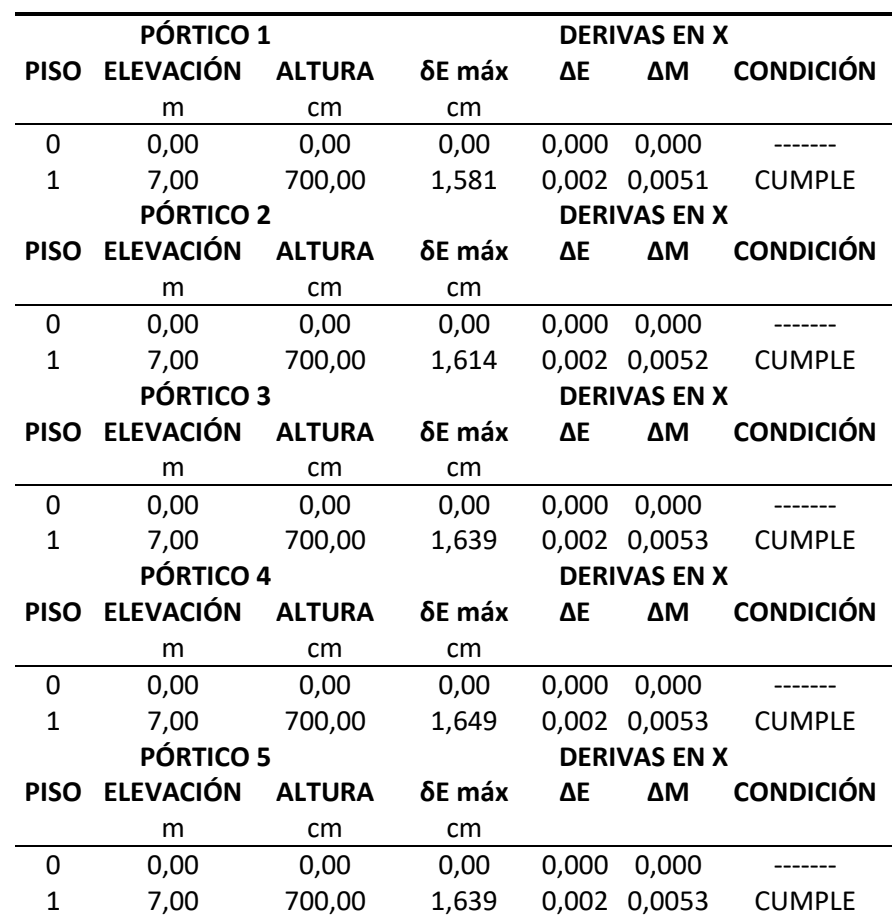

Tabla 46: Derivas de piso sentido X.

#### Fuente: Autores.

En las Tabla 47 se presenta el resumen de cálculo de las derivas de piso Y.

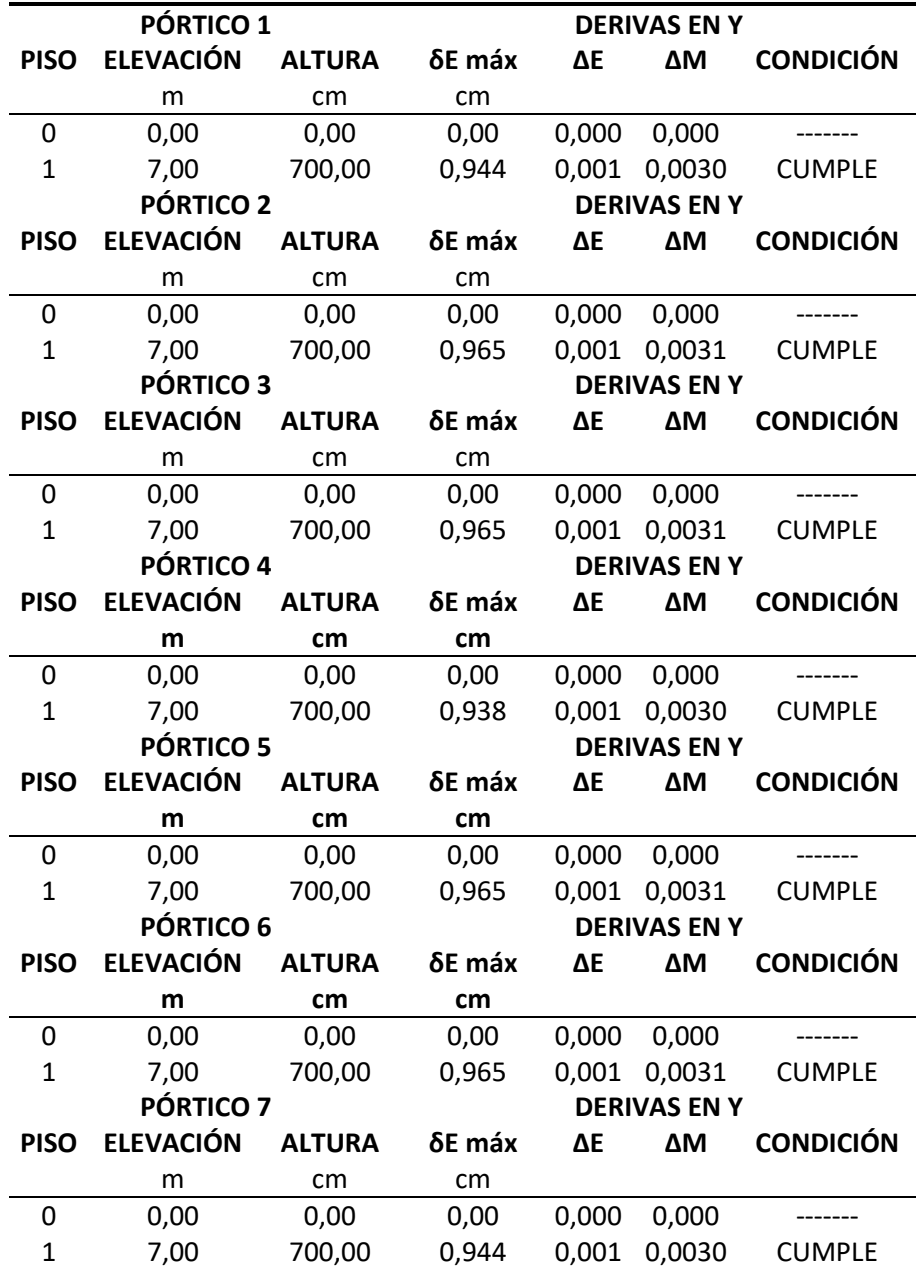

Tabla 47: Derivas de piso sentido Y.

Fuente: Autores.

# **5.1.7 Chequeo de desplazamientos**

En la Figura 74 se muestra la máxima deformación admisible para elementos sometidos a carga viva.

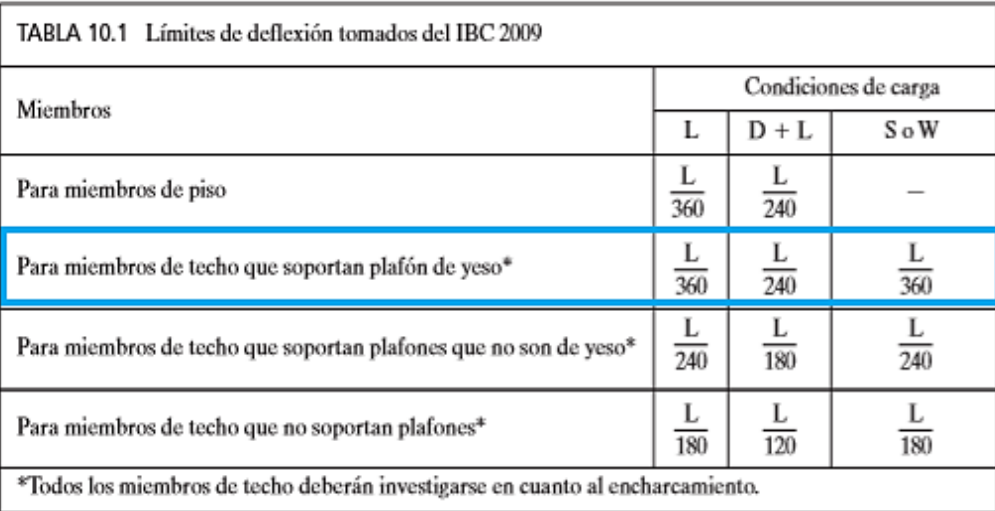

Figura 74: Límites de deflexión.

Fuente: (McCormac, 2012).

Para nuestro caso la máxima deformación admisible para elementos sometidos a carga viva no debe exceder a L/360, a continuación, se presenta un ejemplo de cómo obtener los desplazamientos en el modelo. (Ver Figura 75).

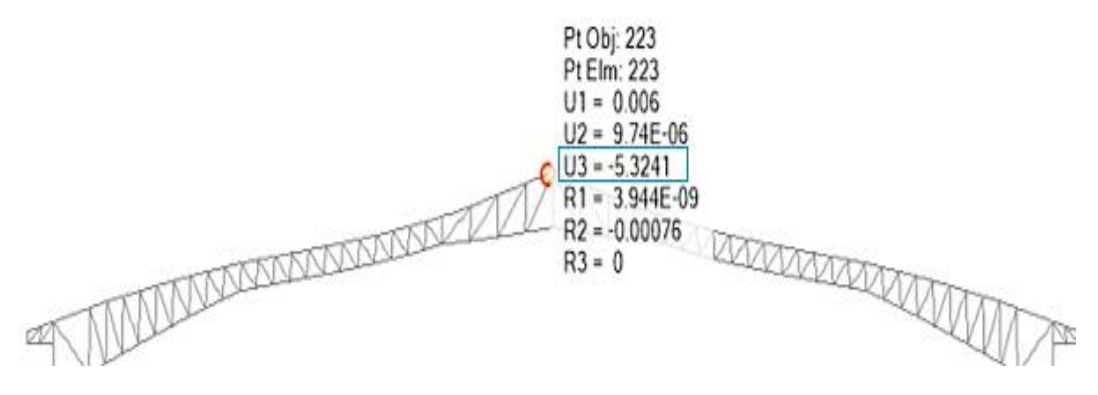

Figura 75: Deflexión máxima en la cubierta.

Fuente: Autores.

Ya obtenida la deflexión máxima del modelo en este caso  $\Delta_{\text{max}} = 5,32 \text{ cm}$  se procede a calcular la deflexión límite mediante la ecuación L/360, la luz libre de la cercha es de 30 m, entonces  $\Delta$  limite = 0,30/360 = 8,33 cm, estos desplazamientos obtenidos deben cumplir la condición Δ máx ≤ Δ limite.

En la Tabla 48 se presenta el resumen de cálculo de los desplazamientos obtenidos en el modelo.

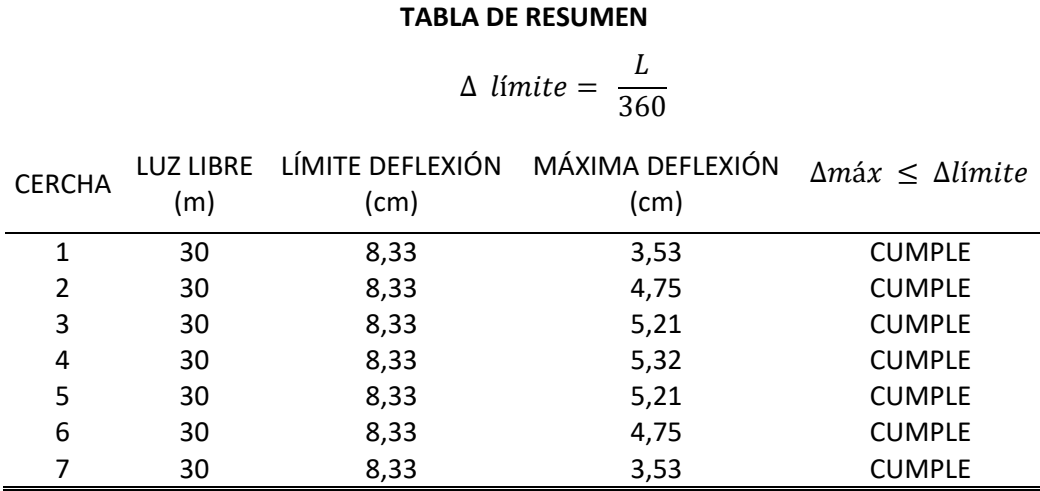

Tabla 48: Resumen de desplazamientos obtenidos en el modelo.

Fuente: Autores.

# **5.2 Diseño de la segunda alternativa – Estructura mixta (columnas y vigas de hormigón armado, con cubierta conformada con perfiles de acero**

## **5.2.1 Diseño de la perfilería para la cubierta**

El procedimiento de diseño de la perfilería de acero que conforman la cubierta ya fue descrito en el diseño de la primera alternativa, ya que la cubierta tiene la misma arquitectura en las dos alternativas.

## **5.2.2 Diseño de la placa base y varillas de anclaje de la ménsula de hormigón.**

A continuación, se describe el diseño de la placa base y sus respectivas varillas de anclaje, las cuales se colocarán sobre las ménsulas de hormigón del coliseo multiuso.

Los datos generales y las cargas actuantes para el diseño de la placa base se muestran en la Tabla 49.

| Símbolo | Valor                      | Unidad             | Descripción                                |
|---------|----------------------------|--------------------|--------------------------------------------|
| $f'c =$ | 240                        | kg/cm <sup>2</sup> | Esfuerzo del hormigón                      |
| $fy =$  | 2531,05                    | kg/cm <sup>2</sup> | Esfuerzo de fluencia                       |
|         | $Pu = Fz = 22919,14$       | kg                 | Carga actuante más solicitada              |
| $A1 =$  | 3000                       | $\text{cm}^2$      | Área placa de anclaje (75x40 cm)           |
| $A2 =$  | 3200                       | cm <sup>2</sup>    | Área de hormigón (80x40 cm)                |
|         |                            |                    | Área de apoyo hormigón<br>0,8 <sub>m</sub> |
|         | Columna de<br>(30 X 40) cm |                    | 0,40 m<br>A2 = Área de apoyo de hormigón   |
|         | 0,30 m                     |                    | Placa de anclaje                           |

Tabla 49: Datos generales y cargas actuantes para el diseño de la placa base.

Fuente: Autores.

Para el cálculo de la resistencia del aplastamiento nominal se determinó mediante la Ecuación 16.

$$
P_p = 0.85 * 240 * 3000 * \sqrt{\frac{3200}{3000}}
$$

$$
P_p = 632070.89 kg
$$

La verificación de la resistencia del aplastamiento se determinó mediante la Ecuación 14.

$$
P_u \le 0.65 * 63207089
$$
  
22919,14 kg  $\le 410846,07$  kg Cumple

Se puede colocar una placa base de dimensiones de (75x40 cm).

El calculó del momento máximo se obtuvo mediante las ecuaciones 78 y 79.

$$
w = \frac{F_z}{b}
$$
 *Ecuación 78*

$$
w = 572,97 kg/cm
$$
  

$$
M_{max} = \frac{w * l^2}{8}
$$
 *Ecuación 79*

$$
M_{max} = 402875{,}58 kg{.}cm
$$

El módulo de sección (S) para determinar el espesor de la placa base se obtuvo mediante la Ecuación 80.

$$
f_b = 0.75 * 2531
$$
  

$$
f_b = 1898.29 \, kg/cm^2
$$

$$
S = \frac{M_{max}}{f_b}
$$
 *Ecuación 80*

$$
S = 212.23 \text{ cm}^3
$$

El espesor de la placa base se determinó mediante la Ecuación 81.

$$
d = \sqrt[3]{\frac{6 * S}{b}}
$$
  
Equación 81  

$$
d = 3 cm
$$

Las dimensiones de la placa base de columna será de 750 x 400 x 30 mm de espesor.

Los datos generales para el diseño de las varillas de anclaje se muestran en la Tabla 50.

Tabla 50: Datos generales para el diseño de las varillas de anclaje.

| Símbolo Valor |          | <b>Unidad</b>      | Descripción                           |
|---------------|----------|--------------------|---------------------------------------|
| $Fz =$        | 22919,14 | kg                 | Fuerza actuante en la placa           |
| $Fy =$        | 4200     | kg/cm <sup>2</sup> | Esfuerzo de fluencia                  |
| $Fu =$        | 5500     |                    | kg/cm <sup>2</sup> Esfuerzo de último |
| $D =$         | 32       | mm                 | Diámetro de la varilla de anclaje     |
| $Ab =$        | 8,04     | $\rm cm^2$         | Área de la varilla anclaje            |
| $nv =$        | 6        |                    | Número de varillas de anclaje         |

El cálculo de la carga axial se lo realizó mediante le Ecuación 82.

$$
F_{trab.} = \frac{F_z}{nv}
$$
 *Ecuación 82*

$$
F_{trab.} = 3819,86 kg
$$

La resistencia admisible de la varilla de anclaje se determinó mediante las ecuaciones 83 y 84.

$$
R_{nt} = Fu * Ab
$$
 *Ecuación 83*

$$
R_{nt} = 44211.2 kg
$$
  

$$
F_{ct} = \phi_t * R_{nt}
$$
   
 Ecuador 84

 $F_{ct} = 33158.4 kg$  $F_{trab} < F_{ct}$ 

$$
3819,86 < 33158,4 \text{ cumple}
$$

La determinación del diseño de la longitud mínima para el embebido del anclaje se la realizó mediante la Ecuación 73.

$$
L_{bh} = \frac{318 \times 3}{\sqrt{240}}
$$

$$
L_{bh} = 60 \text{ cm}
$$

Se tomará como longitud de gancho un valor de 60 cm.

# **5.2.3 Diseño de la ménsula de hormigón armado**

Para el diseño de la ménsula se cuenta con los siguientes datos que están detallados en la Tabla 51 y en la Figura 76 respectivamente.

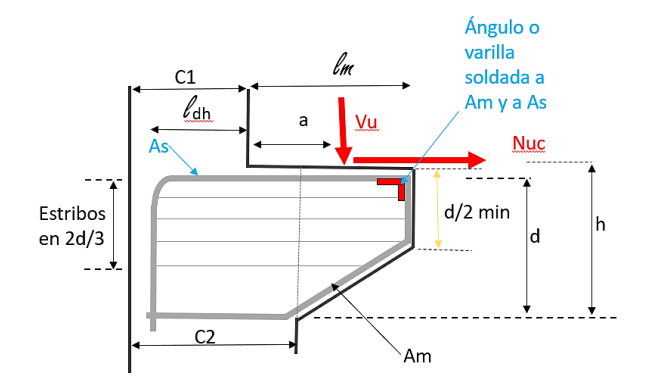

Figura 76: Ménsula de hormigón armado.

Tabla 51: Datos generales para el diseño de la ménsula de hormigón armado.

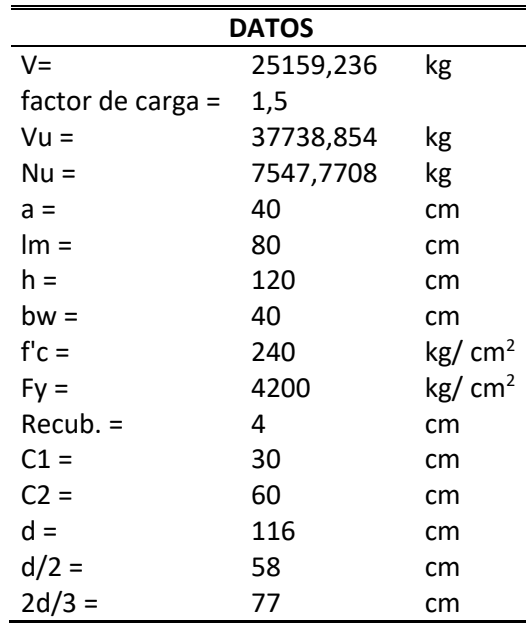

#### Fuente: Autores.

En la Tabla 52 se detalla el cálculo del cortante (Vtr).

Tabla 52: Calculo del cortante (Vtr).

| RESISTENCIA AL CORTE POR FRICCIÓN    |
|--------------------------------------|
| $Vr1 = 0.2$ *f 'c *bw * d =          |
| $Vr1 = 222720$ kg                    |
| $Vr2 = 110 * bw * d =$               |
| $Vr2 = 510400$ kg                    |
| $Vr3 = (34 + 0.08 * f'c) * bw * d =$ |
| Vr3 = 246848 kg                      |
| Vrt = (Vr1; Vr2; Vr3) =              |
| $Vrt = 222720$ kg                    |
| Vn= Vu / $\emptyset$                 |
| Vn = 50318,5 kg                      |
| $Vu / \emptyset \leq Vrt$            |
| ¡Ok CUMPLE!                          |

El cálculo del área requerida de refuerzo de cortante por fricción Avf, se describe en las Tabla 53.

Tabla 53: Cálculo del acero principal de tensión superior As.

| <b>Tension superior As</b>                              |        |                 |
|---------------------------------------------------------|--------|-----------------|
| $\text{Af} = \frac{Vu*a + Nu*(h-d)}{Fy*\emptyset * jd}$ |        |                 |
| $jd =$                                                  | 98,6   | cm <sup>2</sup> |
| $Af =$                                                  | 5,0    | cm <sup>2</sup> |
| An $=$                                                  | 2,11   | cm <sup>2</sup> |
| cuantía mínima según ACI                                | 0,0023 | cm <sup>2</sup> |
| As min.                                                 | 10,61  | cm <sup>2</sup> |
| As = max ( $\frac{2}{2}$ * Avf +An); (Af +An)           |        |                 |
| $2/3$ Avf + An =                                        | 10,10  | cm <sup>2</sup> |
| $Af + An =$                                             | 7,07   | $\rm cm^2$      |

Fuente: Autores.

En la Tabla 54 se representa el cálculo de la distribución del área de acero en varillas y su longitud de desarrollo respectivamente.

Tabla 54: Distribución de As.

| <b>DISTRIBUCIÓN DE AS</b>                              |            |                 |  |
|--------------------------------------------------------|------------|-----------------|--|
| Ldh = $\frac{0.075 * \psi * Fy}{\lambda * \sqrt{F'c}}$ |            |                 |  |
| $\lambda =$                                            | 1,0        |                 |  |
| $\Psi =$                                               | 1,0        |                 |  |
| $Ldh =$                                                | 20         |                 |  |
| $usar =$                                               | 20,00      |                 |  |
| LONGITUD DE DESARROLLO HORIZONTAL                      |            |                 |  |
| $vs# =$                                                | 14         |                 |  |
| $Idh =$                                                | 28         | cm              |  |
| usar                                                   | 28,00      | cm              |  |
| <b>ACERO TOTAL PRINCIPAL "As"</b>                      |            |                 |  |
| $As =$                                                 | 10,61      | cm <sup>2</sup> |  |
| varillas                                               | 14,00      | mm              |  |
| Área varilla =                                         | 1,54 $cm2$ |                 |  |
| Cant. de varillas req. =                               | 6,9        |                 |  |
| Cant. de var. a usar =                                 | 7,0        |                 |  |
| Long. total, de cada var. As =                         | 223,0      |                 |  |
| As $min =$                                             | 10,61      | cm <sup>2</sup> |  |
| $0.5 * As =$                                           | 5,303      | cm <sup>2</sup> |  |
| <b>CANTIDAD DE VARILLAS LONGITUDINALES</b>             |            |                 |  |
| $As =$                                                 | 10,61      | cm <sup>2</sup> |  |
| varillas                                               | 14,00      | mm              |  |
| Área varilla =                                         | 1,54       | cm <sup>2</sup> |  |
| Cant. de varillas req. =                               | 6,9        | cm              |  |
| Cant. de var. a usar =                                 | 7,0        | cm              |  |

# **5.2.4 Diseño de la viga de hormigón armado**

El diseño de la viga de hormigón armado en su totalidad se presenta en la Tabla 55.

| <b>DISEÑO A FLEXIÓN</b>       |      |  |
|-------------------------------|------|--|
| $f'$ c (Kg/cm <sup>2</sup> ): | 240  |  |
| fy $(Kg/cm2)$ :               | 4200 |  |
| Base b (cm):                  | 30   |  |
| Altura h (cm):                | 35   |  |
| Altura d (cm):                | 31   |  |

Tabla 55: Diseño de la viga de hormigón armado.

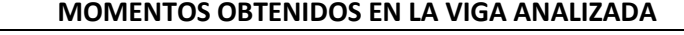

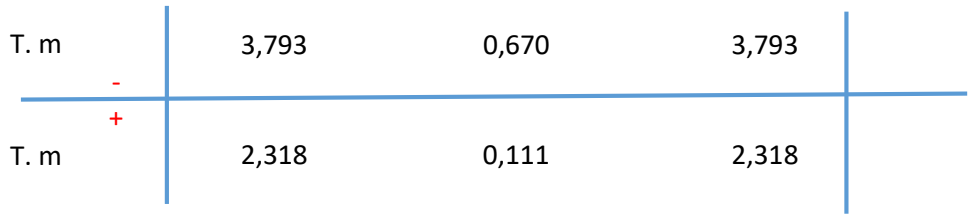

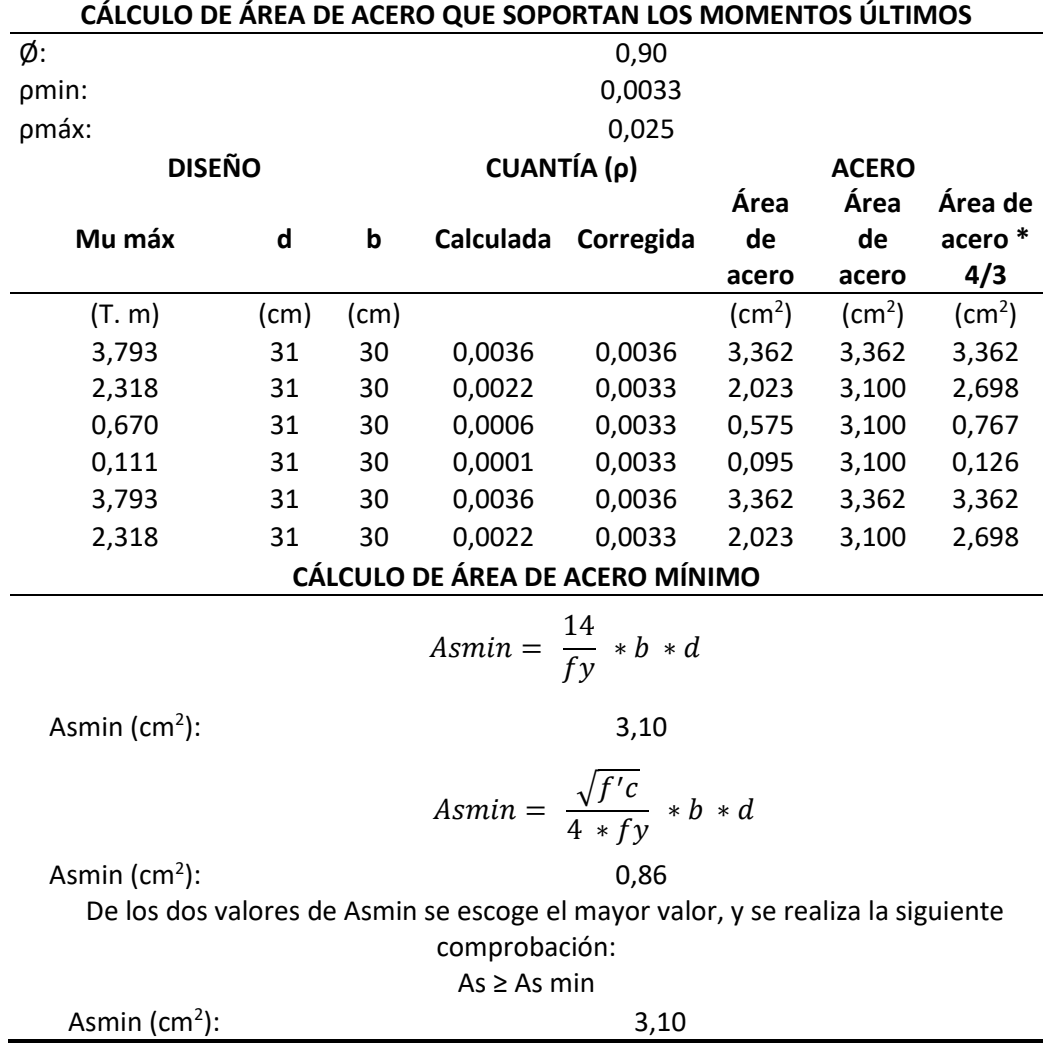

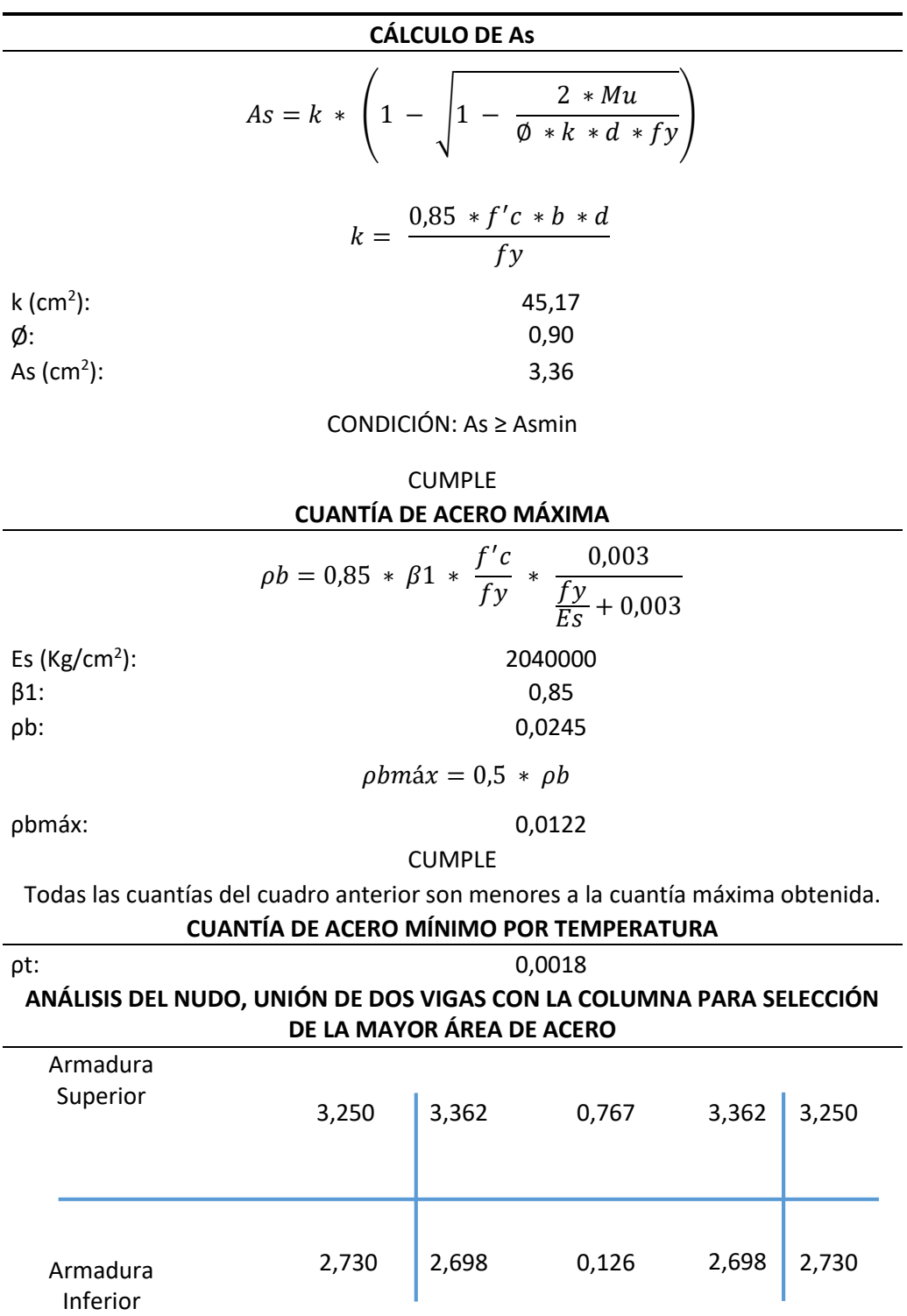

Tabla 57: Continuación del diseño de la viga de hormigón armado.

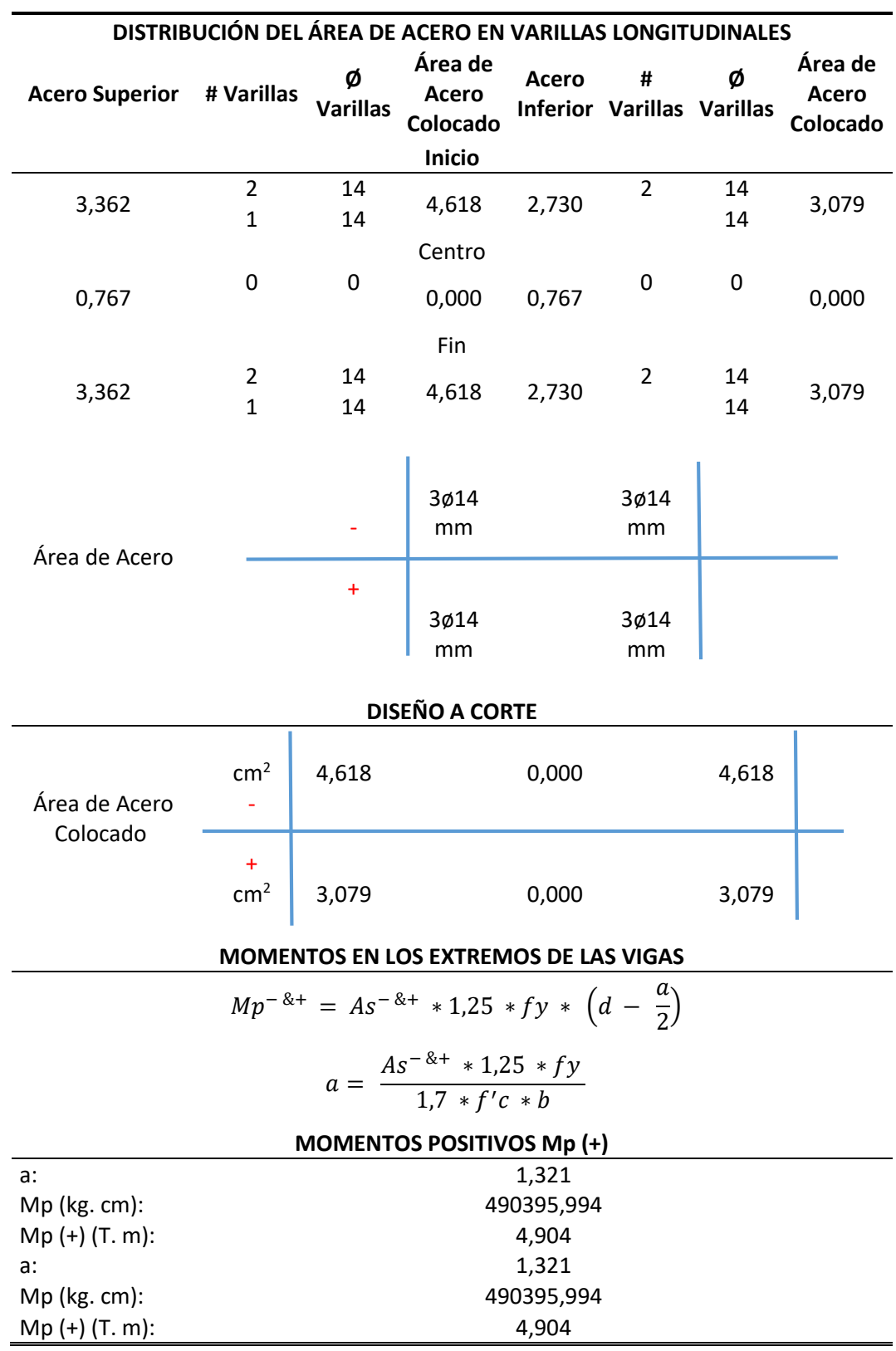

Tabla 58: Continuación del diseño de la viga de hormigón armado.

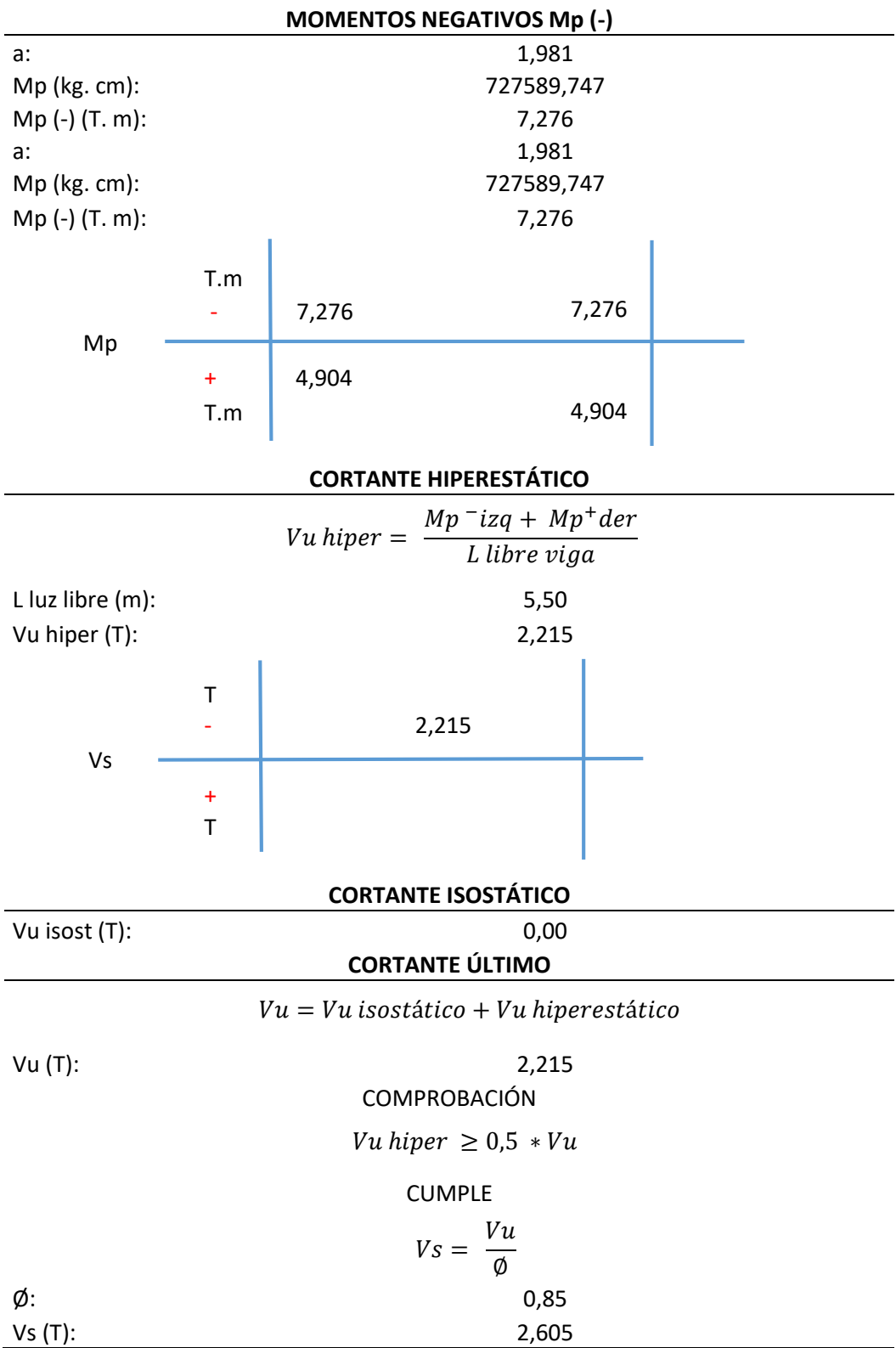

Tabla 59: Continuación del diseño de la viga de hormigón armado.

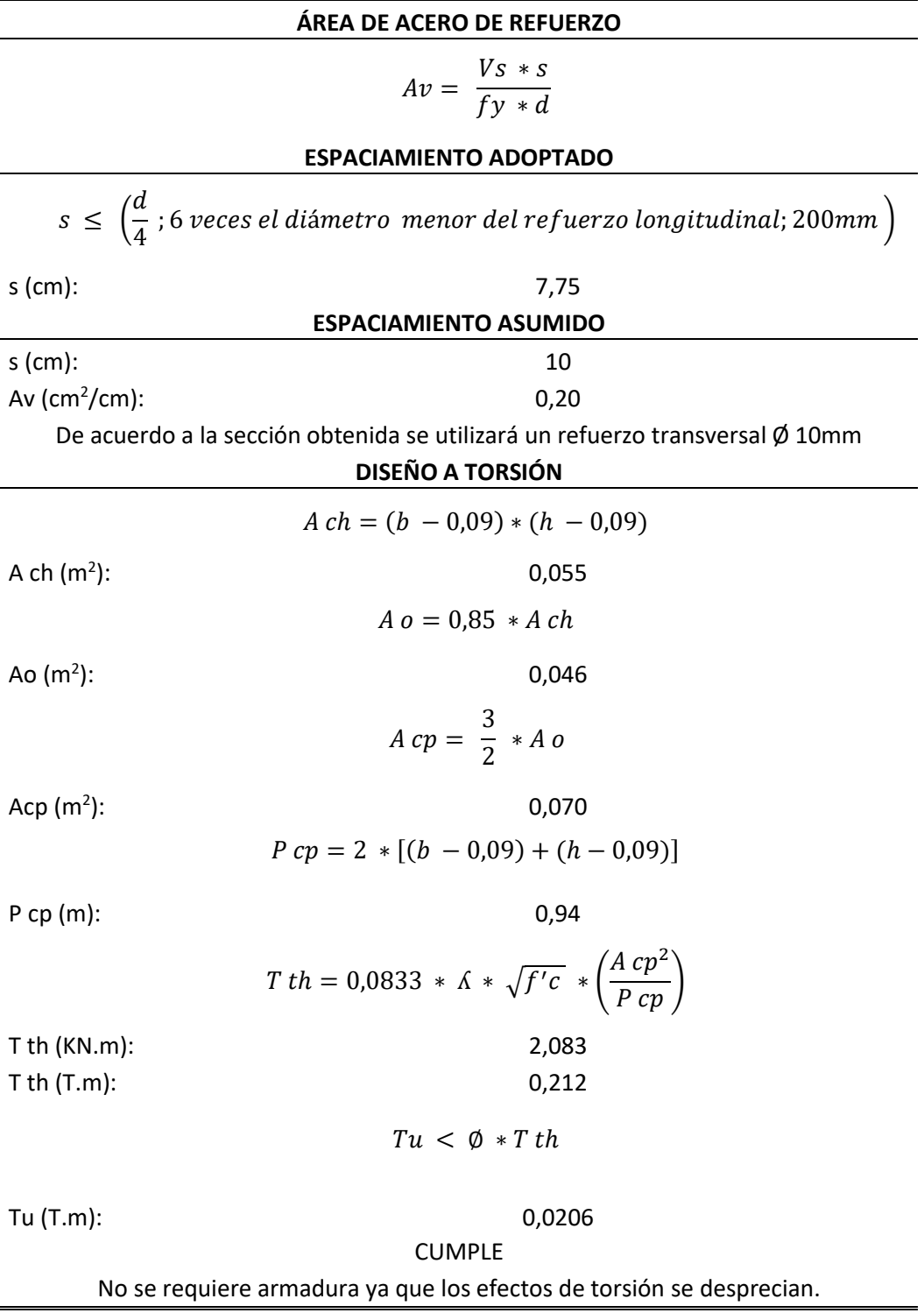

Tabla 60: Continuación del diseño de la viga de hormigón armado.

#### **5.2.5 Diseño de la columna de hormigón armado**

Para proceder al diseño de la columna de hormigón se toma el elemento más crítico en el proyecto. La columna de hormigón tiene una sección de 40 x 60 cm.

En la Tabla 61 se muestra los datos generales para el diseño de la columna.

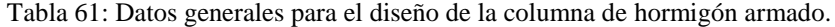

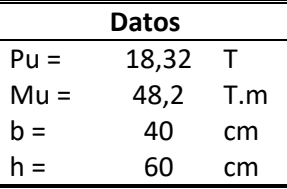

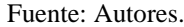

Se tiene un momento mínimo calculado que se obtiene con la Ecuación 85.

$$
M_{min} = P_u * (1.5 + 0.003h)
$$
 *Ecuación 85*

 $M_{3min} = 18,32 * 10^{-2} * (1.5 + 0.003 * 60)$  $M_{3min} = 0,60$  T.m  $M_{2min} = 18,32 * 10^{-2} * (1.5 + 0.003 * 40)$  $M_{3 min} = 0.49$  T.m

En la Tabla 62 se muestra las cargas que están aplicadas sobre la columna.

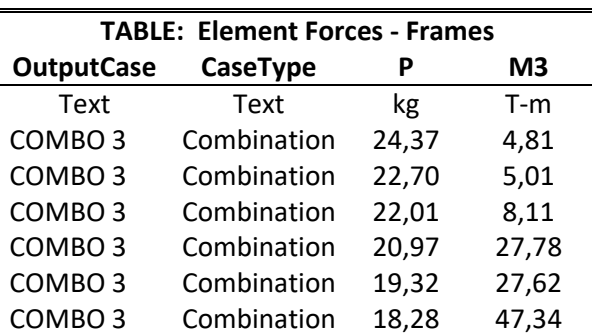

Tabla 62: Cargas aplicadas sobre la columna de hormigón.

Se calculó el diagrama de interacción de la columna más crítica donde se comprueba las cargas que están aplicadas a la columna.

En la Figura 77 se muestra el diagrama de interacción del diseño de la columna de hormigón armado.

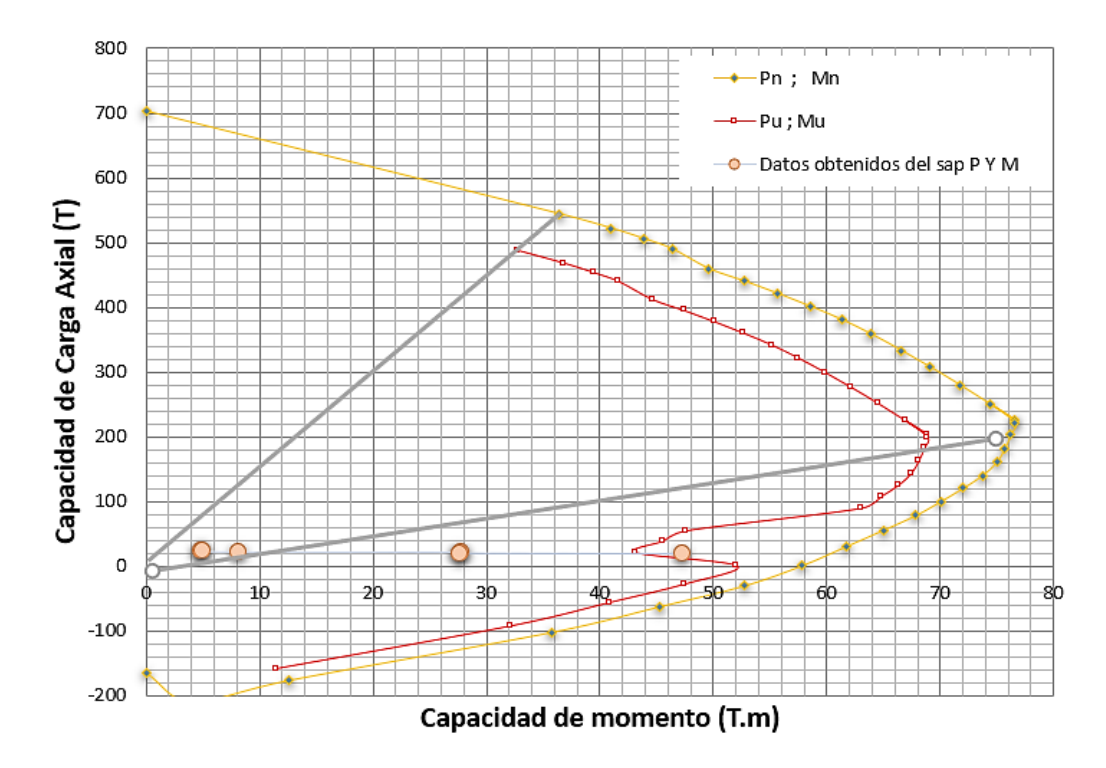

Figura 77: Diagrama de interacción de la columna de hormigón armado.

Fuente: Autores.

En el diagrama de interacción de la columna se observa que todas fuerzas actuantes están dentro de la curva o diagrama de interacción.

## **5.2.6 Diseño de la cimentación**

El procedimiento del diseño de la cimentación es el mismo que se realizó para la primera alternativa de diseño, dando como resultado un armado de la cimentación que se puede ver en la Tabla 63.

| <b>MOMENTO ÚLTIMO</b>            |                                                                                                    |  |
|----------------------------------|----------------------------------------------------------------------------------------------------|--|
| Mu(T.m):                         | 2,256                                                                                                    |  |
|                                  | $\rho b = 0.85 * \beta 1 * \frac{f'c}{f\nu} * \left( \frac{6300}{6300 + f\nu} \right)$                             |  |
| $\beta$ 1:                       | 0,85                                                                                                    |  |
| pb:                              | 0,0248                                                                                                    |  |
|                                  | $\rho = 0.5 * \rho b$                                                                                              |  |
| ρ:                               | 0,0124                                                                                                    |  |
|                                  | $Mn = kn * b * d^2$                                                                                                |  |
| Mn(T.m):                         | 6,477                                                                                                    |  |
|                                  | $Mu = \emptyset * Mn$                                                                                              |  |
| ø:                               | 0,90                                                                                                    |  |
| Mu(T.m):                         | 5,829                                                                                                    |  |
|                                  | $As = \rho * b * d$                                                                                                |  |
| As $(cm2)$ :                     | 14,80                                                                                                    |  |
|                                  | $Asmin = pmin * b * d$                                                                                             |  |
|                                  | $ho \text{ min} = \frac{14}{fy}$                                                                                   |  |
| Asmin $(cm2)$ :                  | 3,98                                                                                                    |  |
|                                  | <b>ACERO REQUERIDO</b>                                                                                             |  |
|                                  | $As = 0.85 * \frac{f'c * b * d}{fy} * \left(1 - \sqrt{1 - \frac{2 * Mu}{0.85 * \emptyset * f'c * b * d^2}}\right)$ |  |
| ø:                               | 0,90                                                                                                    |  |
| $b(m)$ :                         | 1,00                                                                                                    |  |
| As $(cm2)$ :                     | 14,79                                                                                                    |  |
|                                  | SEPARACIÓN DE VARILLAS                                                                                             |  |
|                                  | $S = \frac{A\emptyset}{As} * 100$                                                                                  |  |
| $A\emptyset$ (cm <sup>2</sup> ): | 2,011                                                                                                    |  |
| $S$ (cm):                        | 13,60                                                                                                    |  |
| $S$ (cm):                        | 14                                                                                                    |  |

Tabla 63: Resumen de armado de la cimentación.

#### **5.2.7 Chequeo de derivas de piso**

Para obtener un buen diseño se realizó un chequeo de deformaciones mediante el cálculo de las derivas inelásticas de piso. Según la norma (NEC\_SE\_DS, 2015), la deriva inelástica calculada no debe ser mayor a 0,02 y debe cumplir la condición de la Ecuación 86.

$$
\Delta_M < \Delta_M \text{ máxima} \tag{Equation 86}
$$

Como resultado del programa estructural SAP – 2000, se obtienen las derivas elásticas las cuales se transforman en derivas inelásticas mediante la Ecuación 87.

$$
\Delta_M = 0.75 \times R \times \Delta_E
$$
   
 Ecuador 87

Donde:

- $\Delta_M$  = Deriva máxima inelástica.
- $\triangle$   $\triangle$  E = Desplazamiento obtenido en aplicación de las fuerzas laterales de diseño reducidas.
- $\bullet$  R = Factor de reducción de resistencia.

La deriva elástica se obtiene de la Ecuación 88.

$$
\Delta E = \frac{\delta i 1 - \delta i}{h}
$$
 *E*cuación 88

A continuación, se presenta en la Tabla 64, el resumen de cálculo de las derivas de piso  $X$  (+).

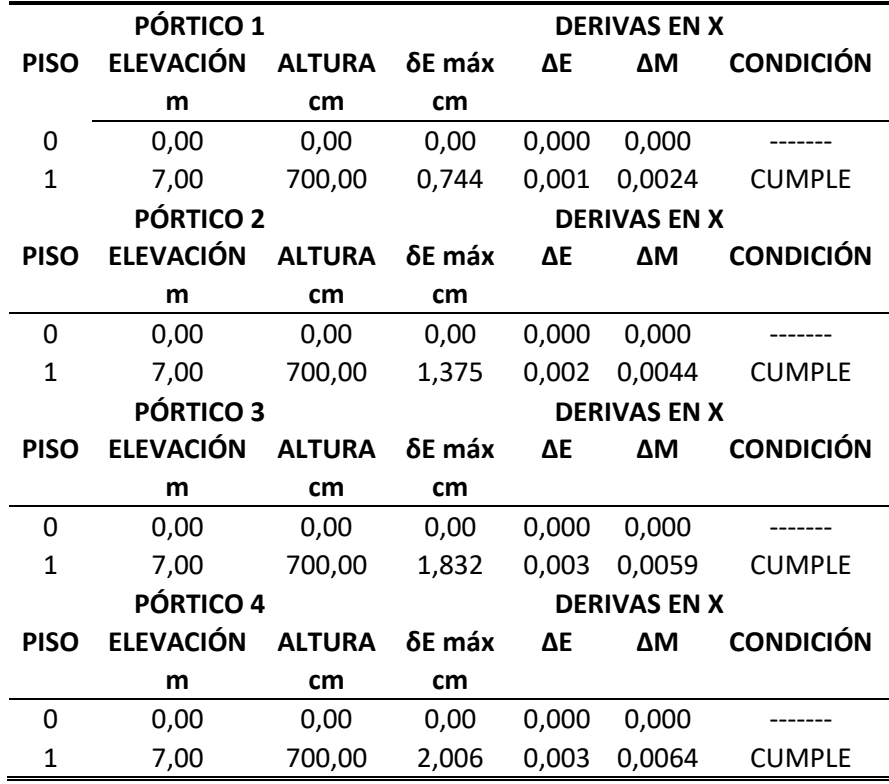

Tabla 64: Derivas de piso sentido X (+).

Fuente: Autores.

En la Tabla 65 se presenta el resumen de cálculo de las derivas de piso X (-).

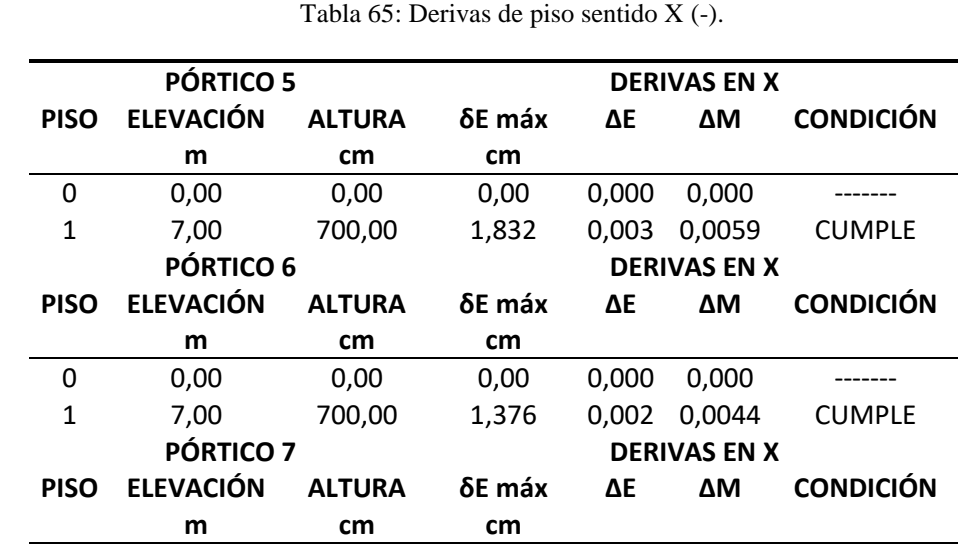

Figura: Autores.

En la Tabla 66 se presenta el resumen de cálculo de las derivas de piso Y (+).

0 0,00 0,00 0,00 0,000 0,000 ------- 1 7,00 700,00 0,744 0,001 0,0024 CUMPLE

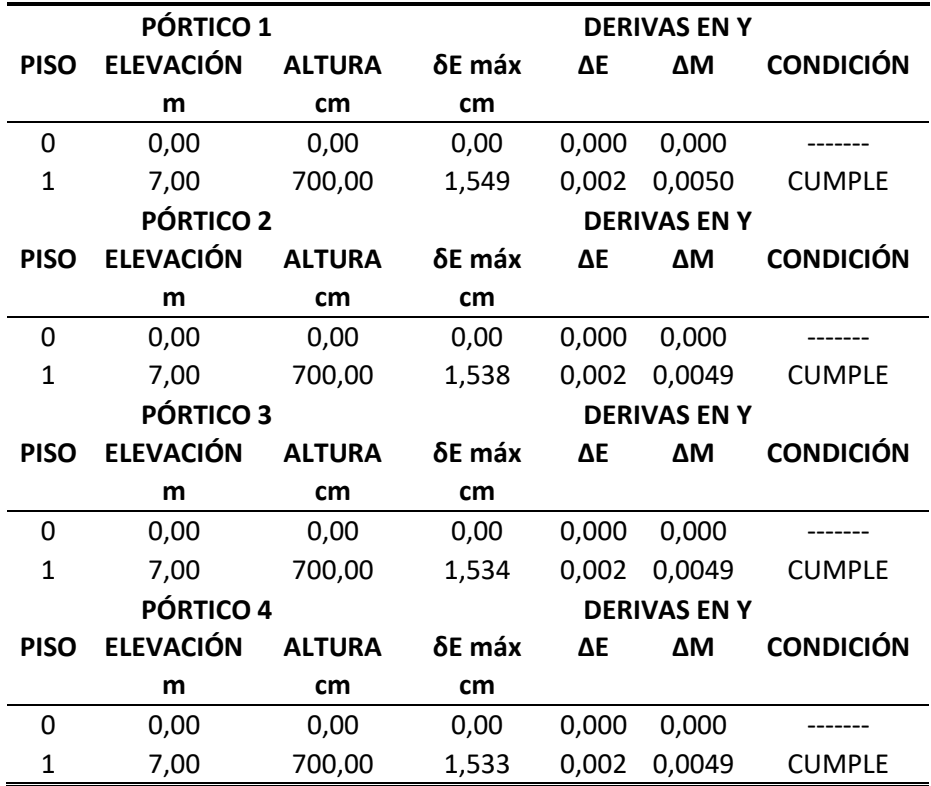

Tabla 66: Derivas de piso sentido Y (+).

Fuente: Autores.

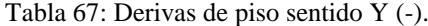

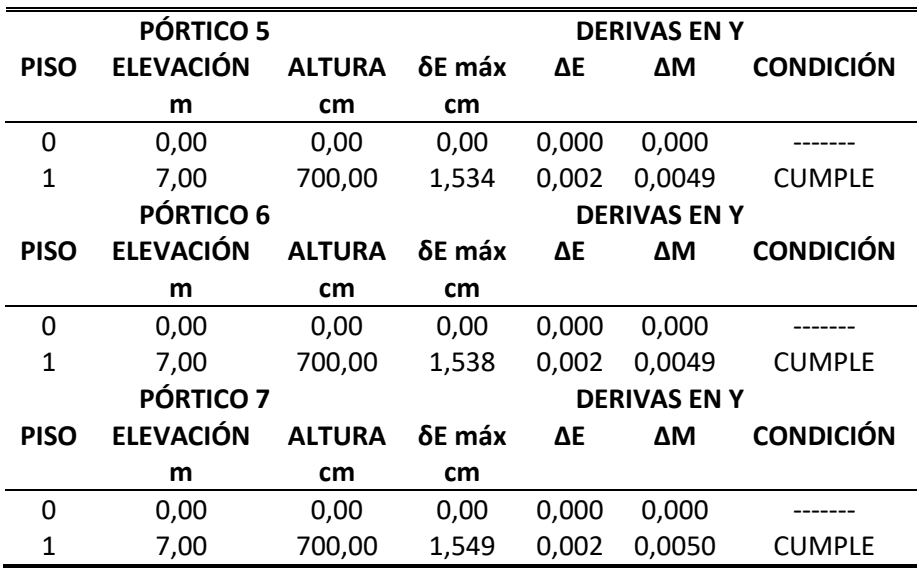

#### **5.2.8 Chequeo de desplazamientos**

En la Figura 78 se muestra la máxima deformación admisible para elementos sometidos a carga viva.

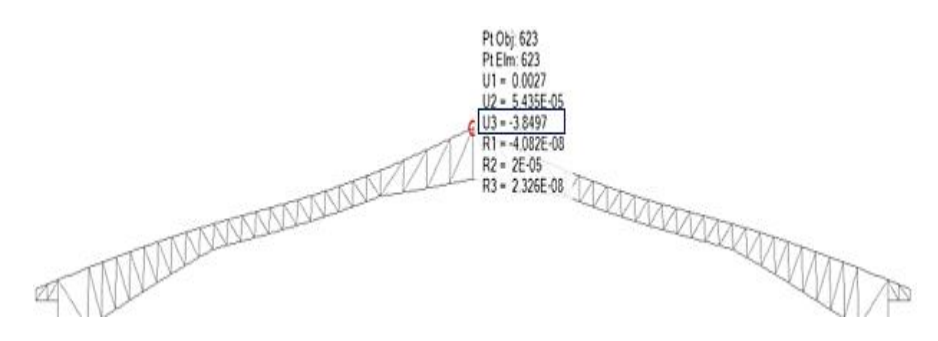

Figura 78: Deflexión máxima en la cubierta.

Fuente: Autores.

Ya obtenida la deflexión máxima del modelo en este caso  $\Delta_{\text{max}} = 3,85$  cm se procede a calcular la deflexión límite mediante la ecuación L/360, la luz libre de la cercha es de 30 m, entonces  $\Delta$  limite = 0,30/360 = 8,33 cm, estos desplazamientos obtenidos deben cumplir la condición Δ máx ≤ Δ limite. En la Tabla 68 se presenta el resumen de cálculo de los desplazamientos obtenidos en el modelo.

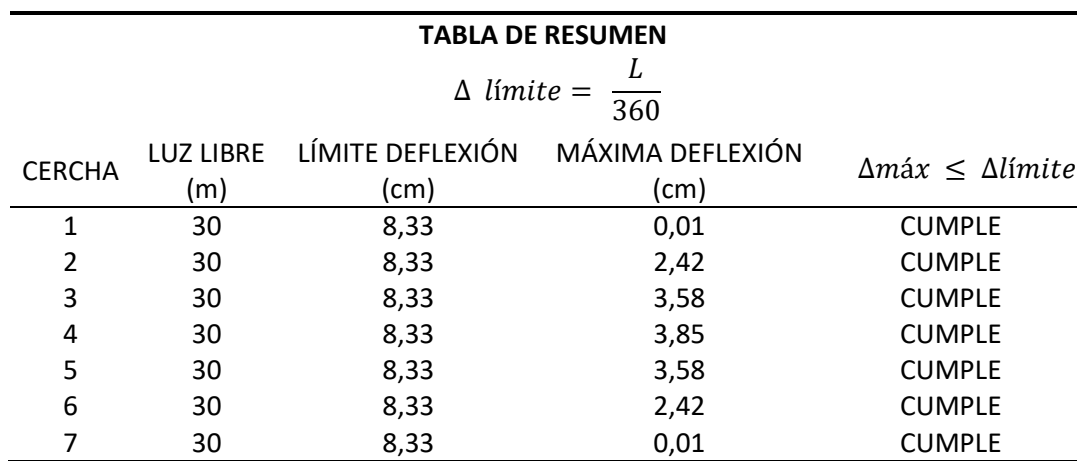

Tabla 68: Resumen de desplazamientos obtenidos en el modelo.

Fuente: Autores.

### **5.3 Diseño del graderío**

En la Figura 79 se observa la conformación del graderío y en la Tabla 69 se presenta el procedimiento del diseño de armado del graderío.

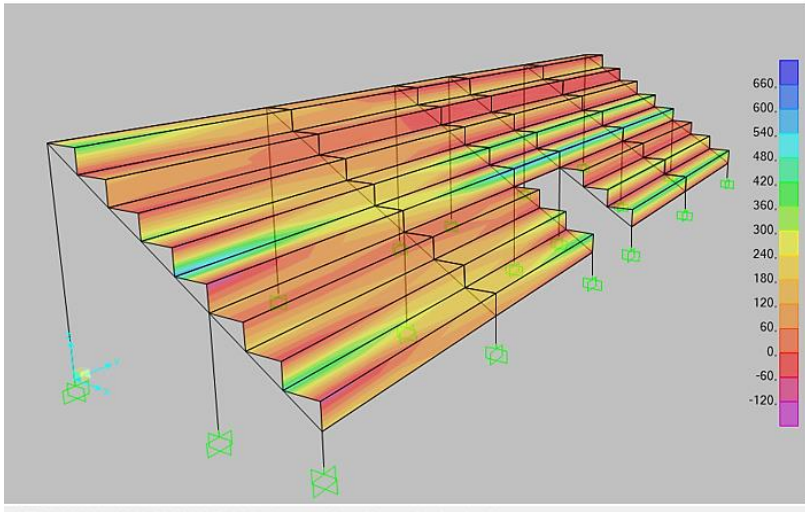

MIN=-144,122, MAX=676,125, Right Click on any Area Element for detailed diagram

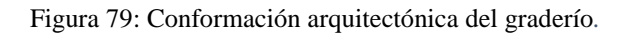

Tabla 69: Procedimiento para el armado de acero del graderío.

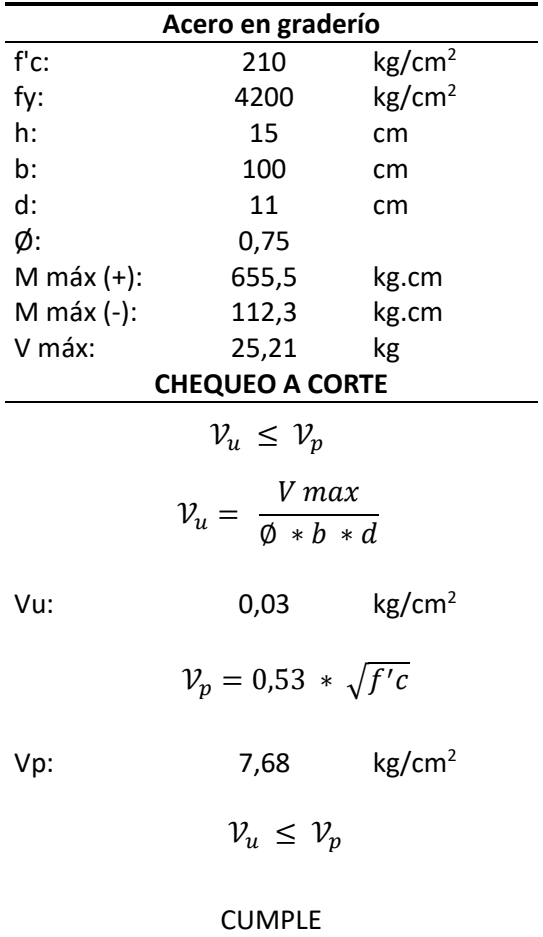

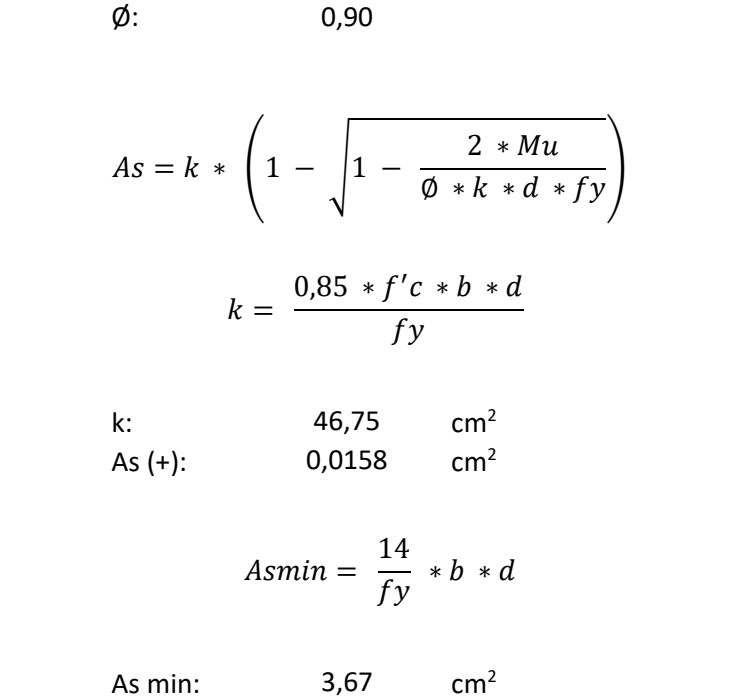

Tabla 70: Continuación del procedimiento para el armado de acero del graderío.

**DISEÑO A FLEXIÓN CÁLCULO DE As**

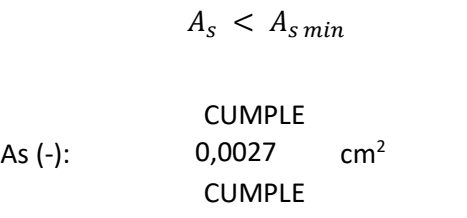

**ARMADURA POR TEMPERATURA**

 $A<sub>s</sub>$  temperatura = 0,0018 \*  $b * h$ 

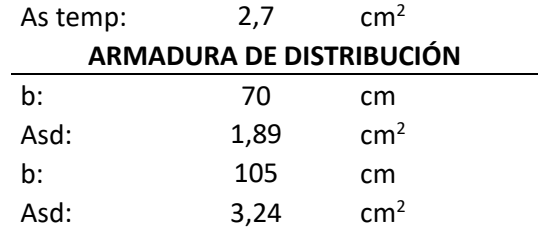

# **CAPÍTULO 6.- PRESUPUESTO REFERENCIAL**

El presupuesto referencial de la primera propuesta de diseño – Estructura metálica (columnas, vigas y cubierta conformada con perfiles de acero), está en la Tabla 71.

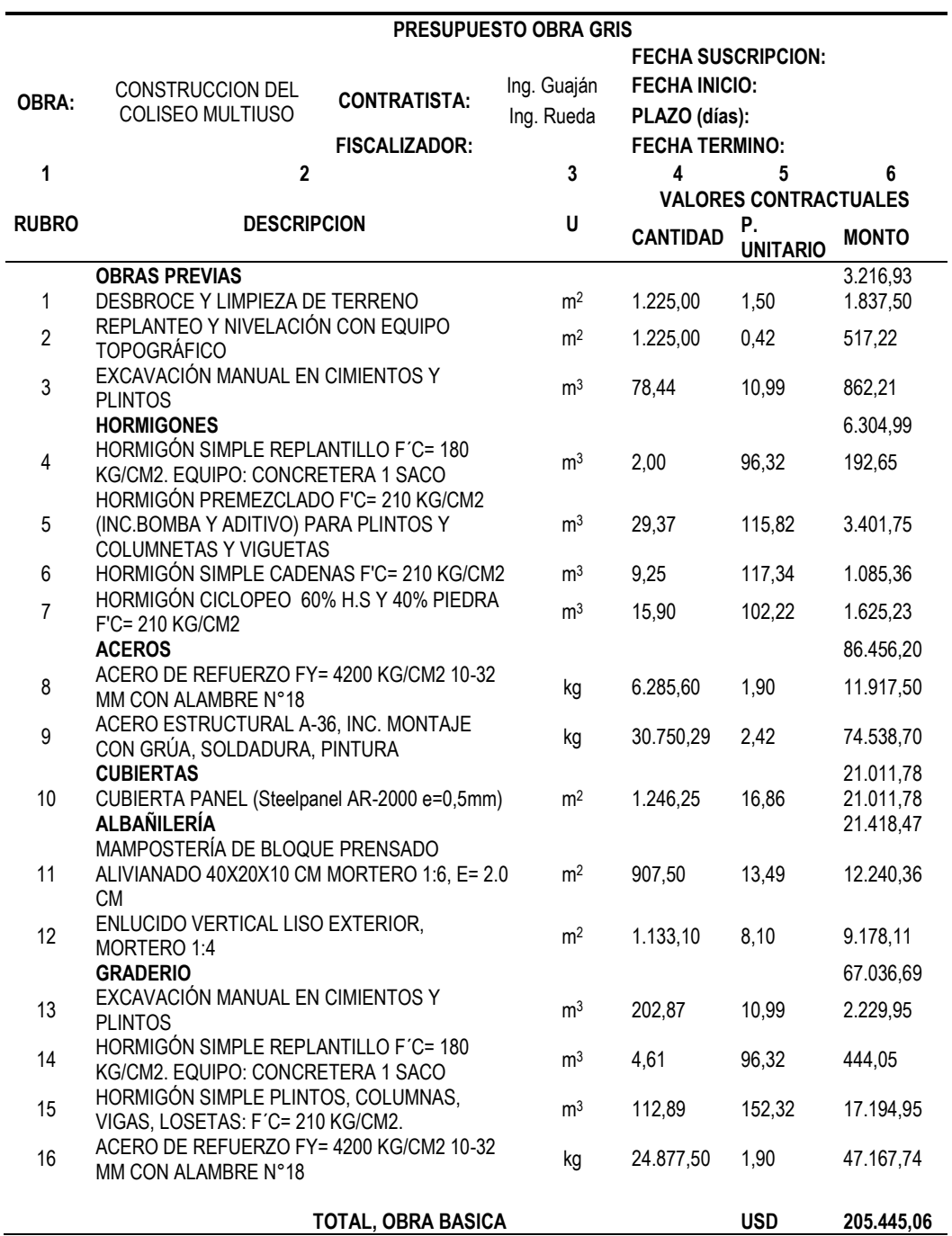

Tabla 71: Presupuesto referencial estructura metálica.

El presupuesto de la segunda propuesta de diseño – Estructura mixta (columnas y vigas de hormigón armado, con cubierta conformada con perfiles de acero), se muestra en la Tabla 72.

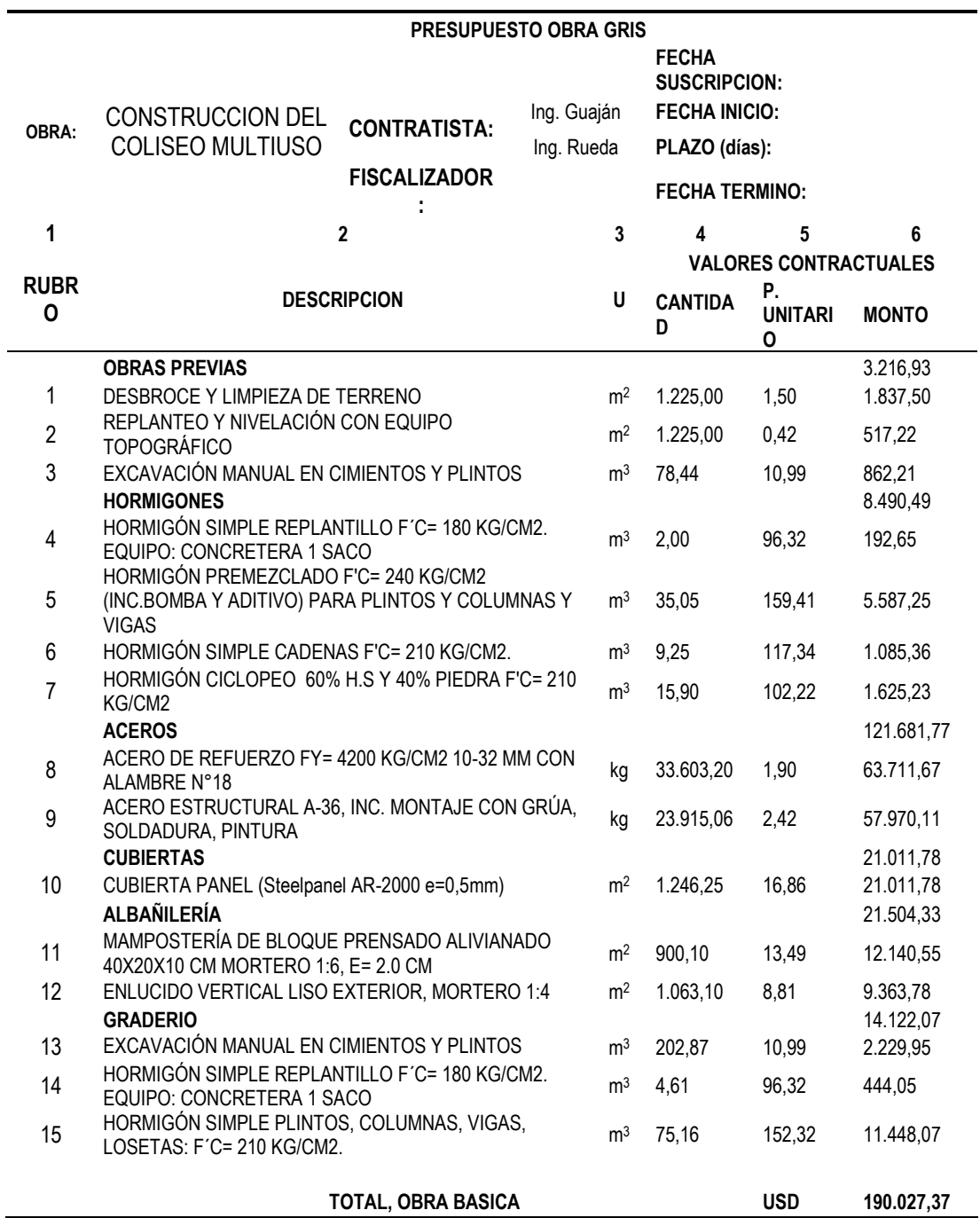

Tabla 72: Presupuesto referencial estructura mixta.

### **CAPÍTULO 7.- CONCLUSIONES Y RECOMENDACIONES**

### **7.1 Conclusiones**

- Se ha realizado el diseño estructural de las dos alternativas del coliseo multiuso de una manera satisfactoria a través de un análisis y diseño de cada uno de elementos que conforman la estructura, así obteniendo unas estructuras muy confiables para garantizar la seguridad y funcionamiento de las mismas.
- Al momento del cálculo tanto para la carga muerta, carga viva, carga de viento y carga sísmica se tomó en cuenta los requerimientos mencionados en Norma Ecuatoriana de la Construcción, Cargas no Sísmicas (NEC\_SE\_CG) y se tomó las combinaciones de cargas descritas en esta, dando como resultado unas estructuras que están diseñadas para soportar cargas críticas.
- Mediante al código AISI -96, ICHA-09 y NEC-15, se comprobó el diseño de los perfiles de acero ante las solicitaciones aplicadas para que estos perfiles trabajen dentro del límite admisible, obteniendo así las dimensiones óptimas para los perfiles que conforman la estructura, correspondiente a los elementos de hormigón como vigas, columnas y plintos el diseño se realizó basándose en las normas ACI318-14 Y NEC-15 haciéndolas resistentes a todas las cargas que actúan sobre estos elementos.
- Las derivas obtenidas en las dos alternativas de diseño son menores a lo permitido por la norma NEC- 15 que establece que las derivas no deben superar 2%, en nuestro caso en la primera alternativa obtuvimos una deriva de 0,53 % en sentido x siendo esta la más representativa en el modelo, en la segunda alternativa se obtuvo una deriva de 0,64% en sentido x, llegando a concluir que ninguna supera lo establecido por la normativa.
- En cuanto a los modos de vibración de la primera alternativa se puede decir que los dos primeros modos son de traslación, teniendo como primer periodo de vibración un valor de 0,47 segundos y el segundo periodo con un valor de 0,37 segundos, en lo que corresponde a la masa modal acumulada se concluye que las masa cumple el 90 % como indica la norma NEC-SE-DS y por ende la estructura cumple con las solicitaciones a las que está sometida.
- En cuanto a los modos de vibración de la segunda alternativa se puede decir que los dos primeros modos son de traslación, teniendo como primer periodo

de vibración un valor de 0,43 segundos y el segundo periodo con un valor de 0,36 segundos, en lo que corresponde a la masa modal acumulada se concluye que las masa cumple el 90 % como indica la norma NEC-SE-DS y por ende la estructura cumple con las solicitaciones a las que está sometida.

 El presupuesto referencial de la primera alternativa de diseño – Estructura metálica (columnas, vigas y cubierta conformada con perfiles de acero), dio un valor de 205445,06 dólares y el presupuesto de la segunda propuesta de diseño – Estructura mixta (columnas y vigas de hormigón armado, con cubierta conformada con perfiles de acero), dio un valor de 190027,37 dólares.

# **7.2 Recomendaciones**

- Se recomienda que al momento de elegir los materiales para la conformación de la estructura sean del medio local y estén disponibles.
- Para los elementos metálicos que conforman las estructura se debe emplear un tratamiento con pintura anticorrosiva para darle una mayor duración y vida útil a la estructura.
- En cuanto a la etapa de conformación de la estructura metálica se recomienda que en el proceso de soldadura se contrate personal calificado, para que al momento de la verificación de los cordones de soldadura cumplan con las especificaciones técnicas.
- En la etapa de ejecución de la obra se recomienda acatar lo propuesto en el desarrollo del presente trabajo como son diseño y planos estructurales tanto para estructura metálica como para estructura mixta.
- En el caso que se ejecute este proyecto a posteriores años se recomienda trabajar con precios actuales en el mercado.

## **Bibliografía**

- ACI 318. (2014). *American Concrete Institute, Reglamento para Concreto Estructural.*
- AISC. (2006). *Base Plate Anchor Rod Design.*
- AISC 360-16. (2016). *American Institute of Steel Contruction.*
- AISI. (1996). *ESPECIFICACIONES PARA EL DISEÑO DE MIEMBROS ESTRUCTURALES DE ACERO CONFORMADO EN FRIO.*
- Bowles, J. E. (1993). *Diseño de Acero Estructural.* México D.F.: EDITORIAL LIMUSA. S.A. de C.V.

Departamento de suelos, Gad parroquial de Pintag. (2017). *Estudio de Suelos.*

- Gaylord, E. H. (1983). *DESING OF STEEL STRUCTURES.* México. D.F.: CIA. EDITORIAL CONTINENTAL, S.A.DE C.V.
- Hoyos , L. (2003). *ESTRUCTURAS METÁLICAS.* Santa Cruz, Bolivia : Universidad Autonoma "Gabriel Rene Moreno".
- ICHA. (2009). *ESPECIFICACIÓN PARA EL DISEÑO DE MIEMBROS ESTRUCTURALES DE ACERO CONFORMADOS EN FRÍO.*

IMCA. (2015). *Elección de Tipo de Acero para Estructuras.*

- INDURA. (2007). *Manual de Sistemas y Material de Soldaduras.*
- McCormac, J. C. (2012). *Diseño de Estructuras de Acero.* México D.F: Alfaomega Grupo Editor, S.A. de C. V., México.
- McCormac, J. C., & Brown, R. H. (2011). *Diseño de Concreto Reforzado.* México D.F.: Alfaomega Grupo Editor, S.A. de C.V.
- Ministerio de Desarrollo Urbano y Vivienda . (2015). *Guía práctica para el diseño de estructuras de hormigón armado.*
- NEC\_SE\_CG. (2015). *Norma Ecuatoriana de la Contrucción, Cargas no Sísmicas .*
- NEC\_SE\_CM. (2015). *Norma Ecuatoriana de la Construcción; capítulo de Cimentaciones y Geotécnia.*
- NEC\_SE\_DS. (2015). *Norma Ecuatoriana de la Contrucción, Peligro sísmico - Diseño Sismo Resistente.*
- NEC\_SE\_HM. (2015). *Norma Ecuatoriana de la Construcción, Estructuras de Hormigón Armado.*

NOVACERO. (2018). *CATÁLOGO PANELES, CUBIERTAS Y PAREDES.*

- Romo Proaño, M. (2008). *TEMAS DE CONCRETO ARMADO.* Quito, Ecuador: Escuela Politécnica del Ejército.
- Uribe Escamilla, J. (2000). *Análisis de Estructuras.* Bogotá, Colombia: Ecoe Ediciones.
- Valencia Clement, G. (2010). *Diseño básico de estructuras de acero. Deacuerdo con NSR-10.* Bogotá, Colombia: Editorial Escuela Colombiana de Ingeniería.

# **ANEXOS**